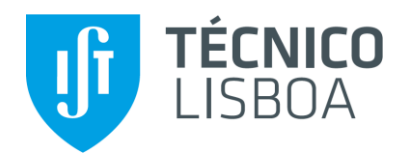

# **Análise das capacidades da tecnologia BIM na geração de modelos 4D**

# **Vitor Emanuel Ferreira Fernandes**

Dissertação para obtenção do Grau de Mestre em

# **Engenharia Civil**

Orientador(es)

Professora Doutora Alcínia Zita de Almeida Sampaio Professor Doutor Augusto Martins Gomes

## **Júri**

Presidente: Professor Doutor José Alexandre de Brito Aleixo Bogas Orientadora: Professora Doutora Alcínia Zita de Almeida Sampaio Vogal: Professora Doutora Maria da Glória De Almeida Gomes

# **Novembro de 2021**

# **Declaração**

Declaro que o presente documento é um trabalho original da minha autoria e que cumpre todos os requisitos do Código de Conduta e Boas Práticas da Universidade de Lisboa.

## **Agradecimentos**

Aos professores Zita Sampaio e Augusto Gomes, pelo contributo indispensável no desenvolvimento desta dissertação.

Ao corpo docente do Departamento de Engenharia Civil do IST, formado por professores de altíssimo nível, dos quais tenho oferecer minha gratidão pelos seus ensinamentos que consolidaram tão bem a minha base académica.

Ao arquiteto Pedro José Catarino Fernandes e ao engenheiro José Manuel Gonçalves de Carvalho, exalumni do Técnico, por terem disponibilizado o projeto utilizado no estudo de caso e também pelo auxílio oferecido às eventuais dúvidas que se sucederam sobre o planeamento e processo construtivo do estudo de caso.

À minha mãe, Claudia Idalan, meu pilar seguro.

E, por fim, mas não menos importante, à Arianna, minha namorada, e meus amigos, os do outro lado do atlântico e os de cá.

## **Resumo**

O aumento exponencial da produtividade laboral impulsionado pela inovação tecnológica verificou-se em quase todos os setores económicos nas últimas décadas. O setor da construção civil constatou também esta mudança, mas com intensidades diferentes a um nível mundial. Esta indústria tem apresentado ainda alguma resistência à introdução de inovações tecnológicas e a novas práticas de construção.

A metodologia *Building Information Modelling* (BIM) surge como um conceito com potencialidade para reduzir essa resistência, trazendo uma perspetiva de integração abrangente, de risco reduzido possibilitando o estudo completo do ciclo de vida de um empreendimento de um modo virtual e centralizado.

O presente trabalho demonstra os principais benefícios na utilização da metodologia, com suporte em ferramenta disponível, no processo de planeamento de um edifício. Sobre um caso de estudo, foram modeladas as disciplinas referentes a arquitectura, estruturas, redes prediais, instalação elétrica e, ainda, aos trabalhos de escavação. Posteriormente, foi efectuada uma análise de conflitos entre as disciplinas. Com base no modelo 4D desenvolvido é apresentada a simulação do processo construtivo. Adicionalmente, foram obtidos, sobre o modelo 3D completo e centralizador de toda a informação gerada, os desenhos técnicos e as tabelas normalmente requeridas. O trabalho promove a utilização das ferramentas de base BIM na atividade integrada e colaborativa no âmbito do desenvolvimento de um projecto de um edifício. O trabalho contribui positivamente para a divulgação do BIM no sector.

**Palavras-chave:** Construção, metodologia BIM, modelo 3D, modelo 4D, modelação paramétrica, simulação.

## **Abstract**

The exponential increase in labor productivity driven by technological innovation has taken place in almost all economic sectors in recent decades. The construction sector has also taken part in this change, but with a lower intensity on a global scale. The introduction of technological innovations and new construction practices has been facing resistance constantly among the AEC professionals.

The Building Information Modelling (BIM) methodology emerges as a concept with potential to reduce this resistance, bringing a comprehensive integration perspective, reduced risk and making it possible to study the entire life cycle of an enterprise in a virtual and centralized way.

The following case study demonstrates the main benefits of using this methodology in the planning process of a building. Various disciplines were modeled, including architecture, structure, building networks, electrical installation and excavation works. Subsequently, an analysis of conflicts between disciplines was carried out. Based on the 4D model developed, the simulation of the construction process is presented. Additionally, the technical drawings and tables normally required were obtained through the complete and centralizing 3D model of all the generated information. This project promotes the use of BIM-based tools within the integrated and collaborative development of a building project. This essay contributes positively to the dissemination of BIM in the AEC sector.

**Keywords:** Construction, BIM methodology, 3D model, 4D model, parametric modelling, Simulation.

# **Índice**

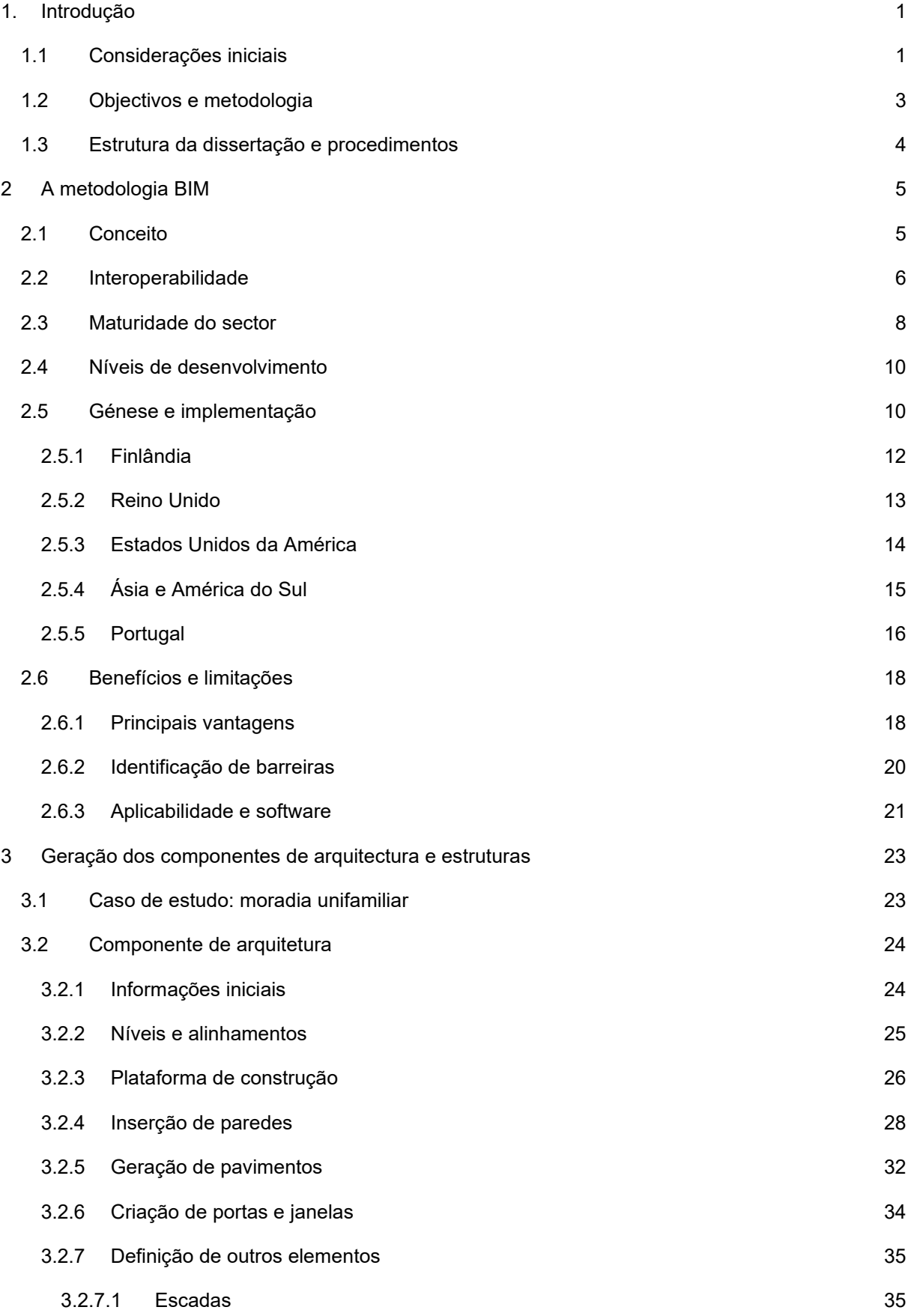

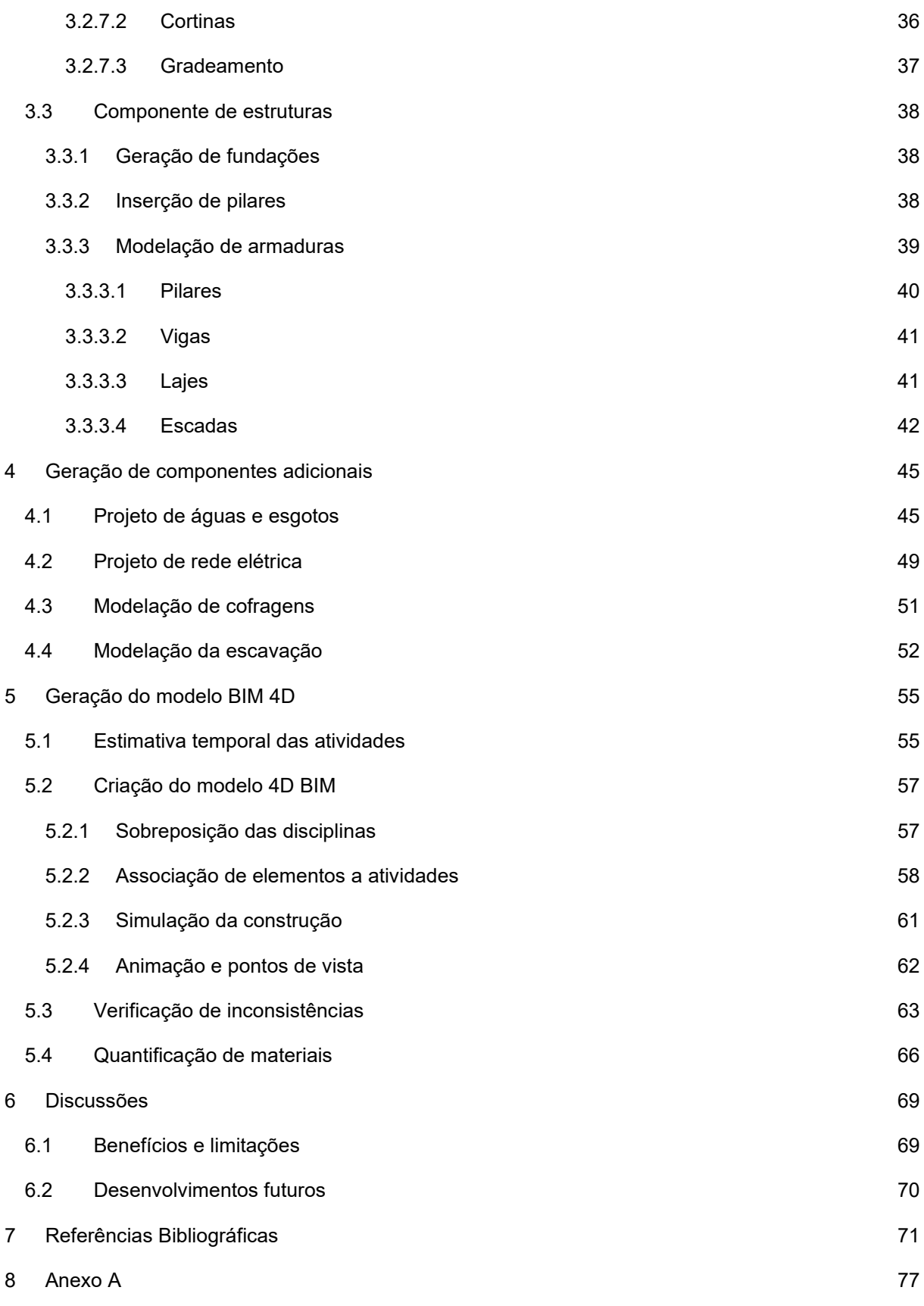

# **Índice de Figuras**

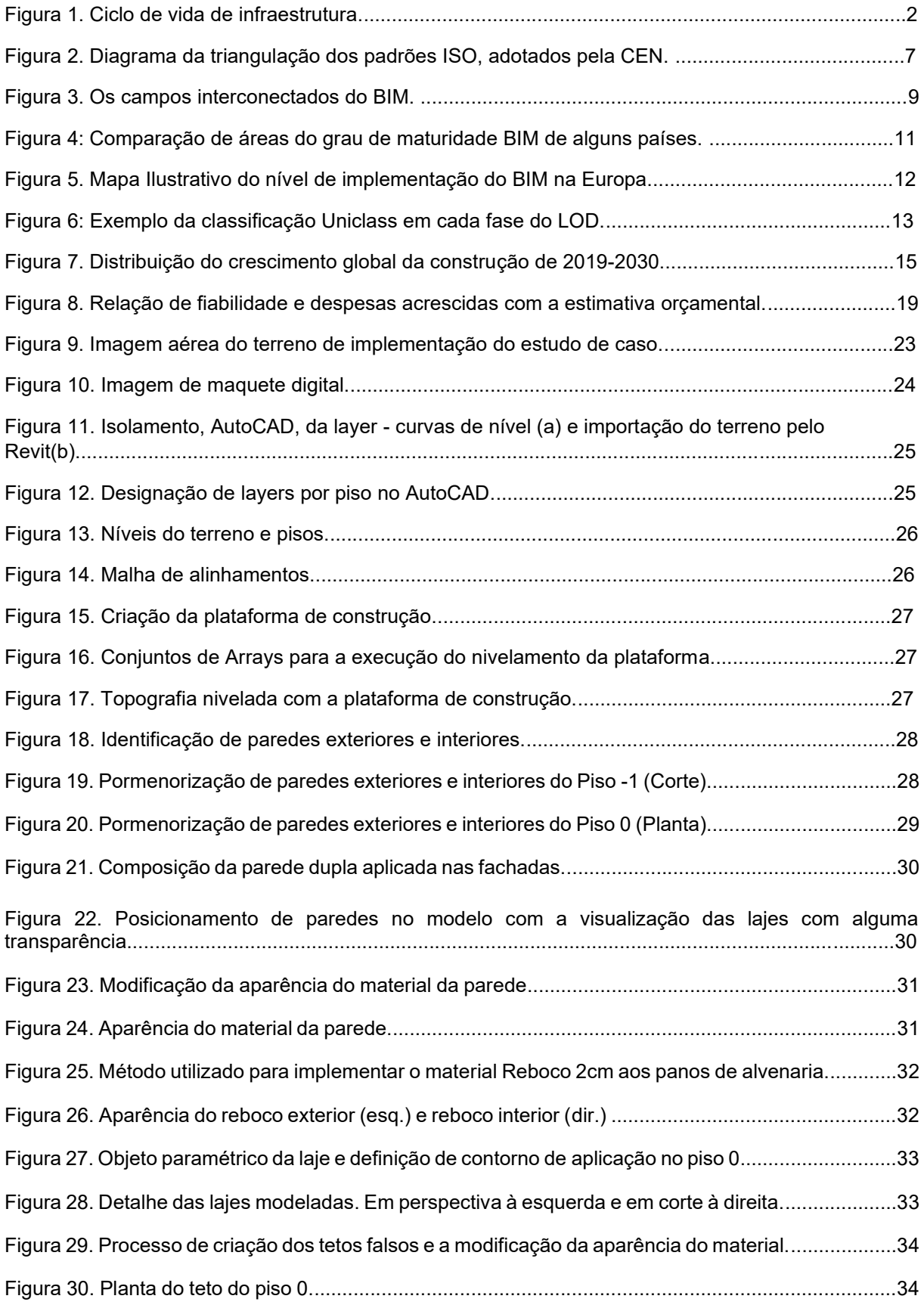

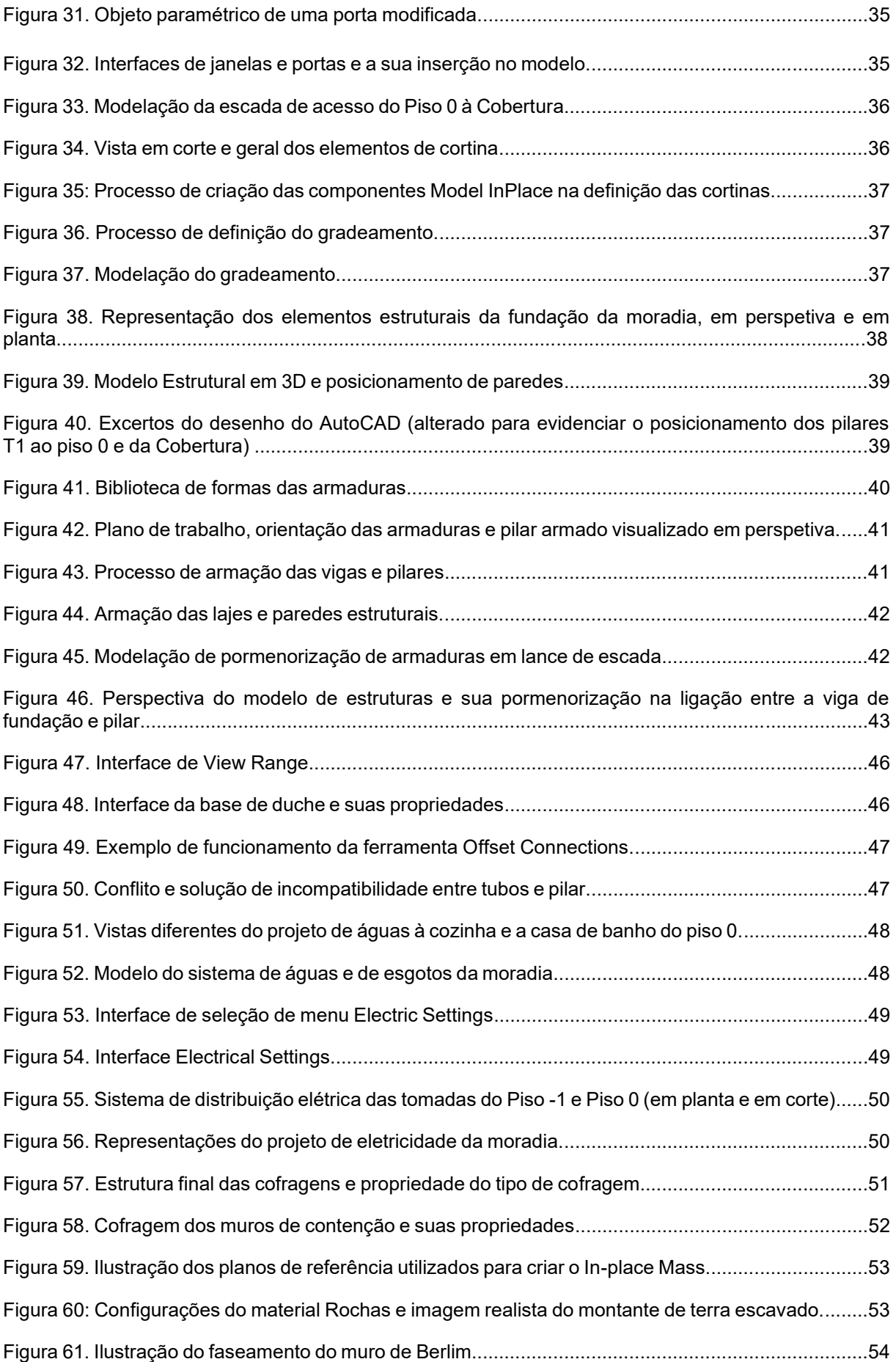

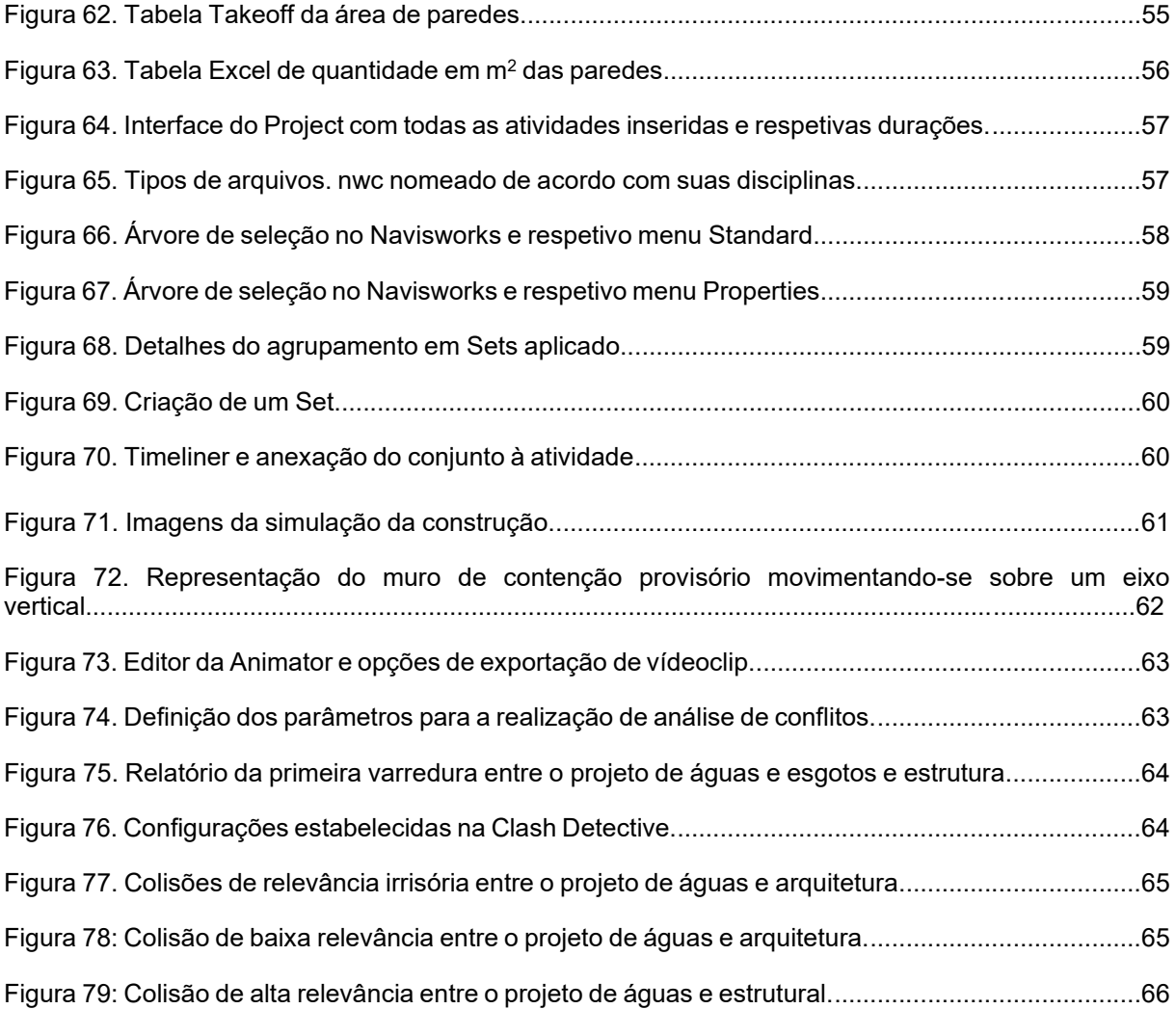

# **Índice de Tabelas**

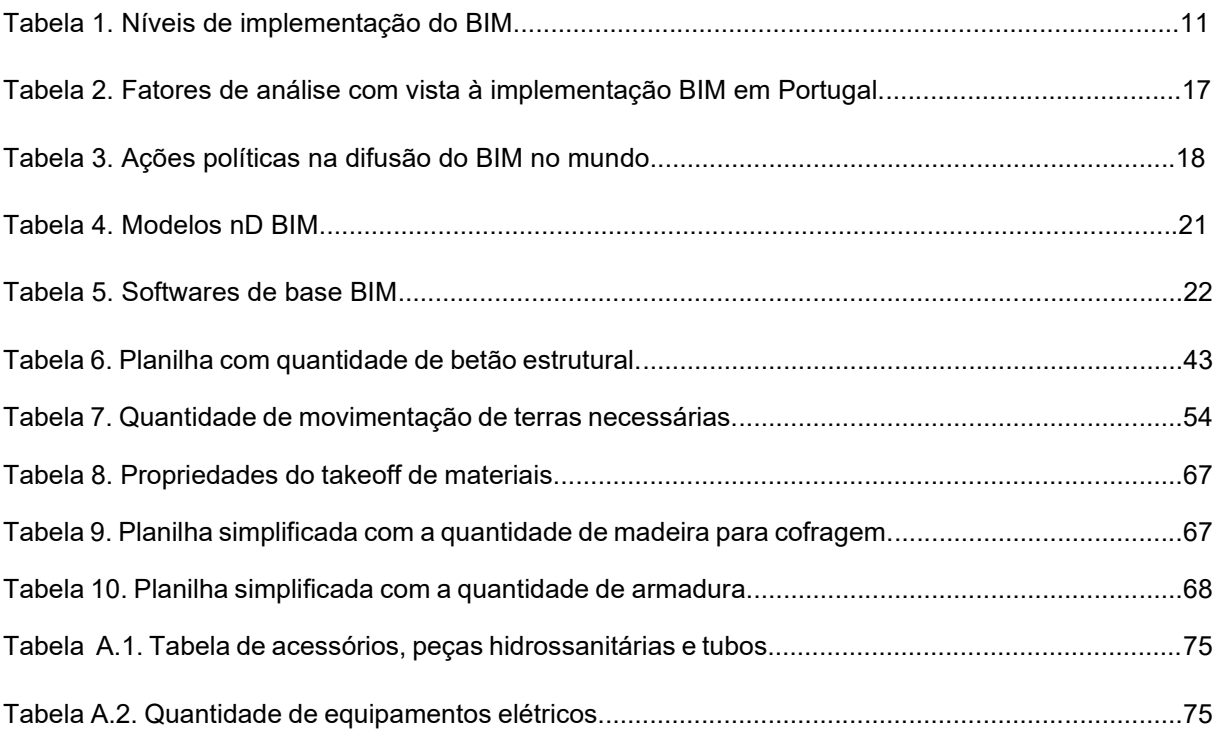

## **Lista de Abreviaturas**

- 2D Duas dimensões
- BIM 3D Modelo tridimensional
- BIM 4D Integração do planeamento do tempo no modelo tridimensional
- BIM 5D Integração do controlo dos custos no modelo tridimensional
- AEC Arquitetura, Engenharia e Construção
- AIA American Institute of Architects
- BIM Building Information Modelling
- CAD Computer Aided Design
- DWG Formato dos ficheiros do *software AutoCAD*
- IFC Industry Foundation Classes
- IPD Integrated Project Delivery
- ISO International Standard Organization
- LOD Level of Development
- NBIMS National BIM Standard United States
- MEP Mechanical, Electrical and Plumbing

# <span id="page-13-0"></span>1. Introdução

#### <span id="page-13-1"></span>1.1 Considerações iniciais

A atividade de construção é um processo fragmentado, complexo e com alguma incerteza. Este setor é, frequentemente, referido como tendo uma baixa produtividade, causada por incompatibilidade de tarefas, práticas de construção antiquadas, ineficácia na coordenação do estaleiro, deficiente comunicação entre o proprietário e os empreiteiros, influenciando a rentabilidade da obra e a qualidade do produto final. Recentemente, tem havido uma preocupação crescente, por parte dos governos, em incentivar a adaptação do sector a uma digitalização processual, de forma a agilizar a atividade e de a tornar mais eficiente.

O relatório de McKinsey & Co. (2017) indica que, nos Estados Unidos da América (EUA), a indústria da construção tem apresentado um declínio progressivo da sua produtividade desde a década de 60 do século XX, enquanto que outros setores industriais, como a agricultura e a produção fabril registaram, desde a década de 50, um aumento significativo a sua produtividade avaliada em 10 a 15 vezes superior quando comparada com este período. A produtividade na construção é fortemente condicionada pela verificação de erros de incompatibilidade entre projetos quando já estão em fase de construção, causados por omissões no projeto e inconsistência entre os desenhos, requerendo retificação, ajuste e atualização, impondo um acréscimo de tempo e de custos à obra. Farrington (1987) refere que o volume de trabalhos repetidos e de correção originados por erros de projeto são responsáveis por cerca 20% do número total de irregularidades observadas no processo da construção. Robinson-Fayek *et al.* (2003) demonstra que a correção de trabalhos em obra contribui para um acréscimo significativo de custos de obra de cerca de 78% deste valor, atribuído a erros de projeto não detetados em fase de projeto. O estudo de Barber *et al.* (2000) identifica um volume de erros de projeto avaliado em cerca de 50% dos custos relacionados com as falhas de qualidade do projeto. O trabalho duplicado, devido a correções, é apontado por Love, P. *et al.* (2000), como um esforço desnecessário que deveria ser acautelado em fase de projeto, revertendo em agilização do processo construtivo e da obtenção de um melhor produto final.

A falta de qualidade do projeto, especialmente na sua fase inicial, origina falhas do processo de execução da obra, conduzindo a um incremento de custos significativo atribuídos ao trabalho de retificação que, de acordo com Love, P. *et al.* (2000), atingiram, nos anos 90 do século passado, 12,4% do custo total da obras realizadas na Austrália. O organismo de apoio ao desenvolvimento da indústria da construção Australiana, *Construction Industry Development of Australia* (CIDA), estimou o custo direto de trabalho repetido na construção com uma percentagem superior a 10% de custo do projeto. Bon-Gang Hwang *et al.* (2009), indica que, nos EUA, o custo direto do trabalho de correção corresponde a 5% do total dos custos, ultrapassando o valor 75 mil milhões de dólares.

No âmbito nacional, não foram encontrados estudos de análise na incidência do trabalho corretivo no custo global das obras. No entanto, segundo o Instituto Nacional de Estatistica (https://www.ine.pt), em 2019, o volume de negócios na construção em Portugal atingiu o valor de 23.256 mil milhões de euros,

indiciando gastos acrescidos por trabalho de correção. A qualidade do planeamento da obra e a identificação de erros de inconsistência nos desenhos e projectos das diferentes especialidades são fatores determinantes no sucesso da execução do projeto global.

A Figura 1 ilustra o ciclo de vida de uma infraestrutura desde a concepção (projetos), a construção (planeamento e execução) e a sua utilização (gestão e manutenção). O processo de desenvolvimento deve ser iterativo no sentido de produzir um resultado com uma boa qualidade que possa ser corretamente planeado e construído, originando um bom retorno financeiro e proporcionando uma eficiência operacional, correspondente às exigências do mercado da habitação.

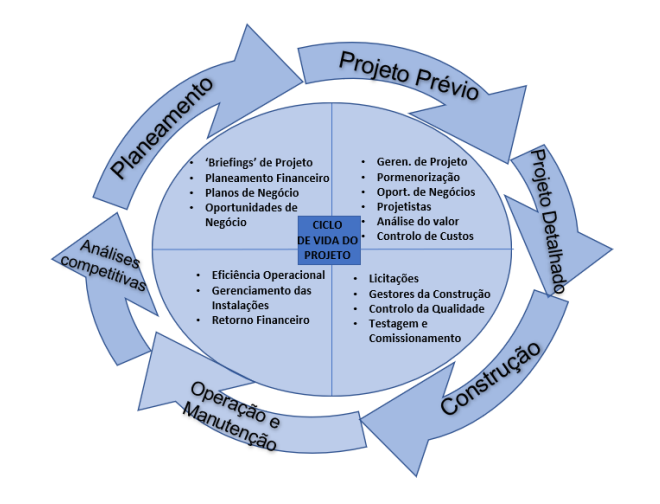

*Figura 1. Ciclo de vida de infraestrutura, adaptado de Succar B. (2008).*

A implementação da metodologia *Building Information Modelling* (BIM) tem vindo a incrementar eficiência ao sector da construção. De acordo com Wael A. (2018), o BIM é um procedimento com capacidade de integrar de um modo eficiente um volume considerável de informação na forma de um modelo tridimensional (3D) digital. O conceito de geração de um modelo digital com a informação associada é o principal fundamento da metodologia. O projeto em desenvolvimento é apresentado na forma de um modelo geométrico rico em informação. O modelo BIM multidisciplinar agrega todas as especialidades, apoiando a colaboração e a comunicação entre todos os professionais envolvidos. Nos processos de transferência de informação entre técnicos é requerido o uso de padrões universais de dados.

Alguns procedimentos associados à construção, como a prática de *design-build* ou o conceito de *LEAN construction*, exigem um elevado nível de comunicação e de colaboração e têm vindo a obter benefícios na incorporação e associação do BIM nestes procedimentos, revertendo na realização de projetos de construção com uma melhor qualidade e incremento de produtividade das distintas atividades envolvidas. A apresentação do projeto na forma de peças desenhadas é um processo demorado e susceptível da ocorrência de erros de incoerência entre desenhos, principalmente quando o projecto é complexo e volumoso. A verificação de inconsistência entre especialidades é igualmente um trabalho muito moroso e em que facilmente são originados erros de sobreposição de elementos. O desenho (2D) não admite um acompanhamento dinâmico de elaboração e de correção exigido num trabalho colaborativo ágil.

A modelação BIM é percecionada, numa primeira abordagem, como a amostragem do projecto em modelo 3D digital, acrescentando valor ao modo de comunicar. Contudo, o processo de modelação BIM requer o uso de *software* com a incorporação de tecnologias mais avançadas que os tradicionais traçadores computacionais, *Computer Aided Design* (CAD). Um modelo BIM não é apenas uma versão geométrica melhorada de um modelo CAD, pois como refere Kemp, no *NBS BIM report* de 2016 emitida pelo organismo inglês, *Institute of Civil Engineering* (ICE), o BIM está associado a uma gestão de informação melhorada, apoiando todo o ciclo de vida do edifício, integrando toda a informação envolvida no desenvolvimento de múltiplos projetos e na agilização da comunicação entre os técnicos e serviços.

No âmbito BIM, o planeamento de uma construção é referido como modelo BIM 4D. Este modelo envolve a variável tempo, estabelecido com base em procedimentos como o Método do Caminho Crítico, a definição do Diagrama de Gantt, o Método do Caminho Gráfico (GPM) ou a Técnica de Avaliação e Revisão de Programas (PERT). O modelo 4D permite a manipulação de um grande volume de informação e a sua integração, otimizando o planeamento e, naturalmente, o tempo de realização da obra.

## <span id="page-15-0"></span>1.2 Objectivos e metodologia

O desenvolvimento do presente estudo tem como principal objetivo demostrar a potencialidade da adoção da metodologia BIM no projeto de construção, numa perspectiva de apoio ao planeamento das tarefas relacionadas com a execução da obra. O trabalho de investigação envolve a modelação de projectos de diferentes especialidades relativos a um caso de estudo, por recurso a *software* de modelação (*Revit, Autodesk*) e a detecção de inconsistências entre especialidade e a geração do modelo 4D de simulação da execução da obra, por recurso a um visualizador BIM (*Navisworks, Autodesk*).

O modo de elaboração das distintas fases requeridas na prossecução deste trabalho é descrito no presente texto, de forma a constituir um guia de atuação que possa apoiar os profissionais do sector na realização de idênticas tarefas, no contexto da implementação BIM nos seus gabinetes de projeto. Este guia apresenta estratégias colaborativas de atuação e de integração de etapas e de especialidades, que incentivam a realização de trabalhos baseados numa mais eficiente comunicação. As principais vantagens e limitações são também identificadas contribuindo para a disseminação da metodologia no âmbito do projeto de construção, no sentido de definir boas práticas na adoção da metodologia. Como suporte ao estudo, é efetuada uma pesquisa bibliográfica atualizada.

No desenvolvimento da dissertação foi aplicada a seguinte metodologia de trabalho:

• Inicialmente, foi efetuada uma extensa pesquisa bibliográfica recente e direcionada à implementação do BIM a um nível nacional e mundial, sendo recolhidas as principais vantagens, limitações e âmbito de aplicação;

- Foi selecionado um caso de estudo referente a um edifício em fase de construção permitindo a comparação entre o projeto elaborado e planeado sobre plataformas BIM e o acompanhamento da obra real;
- Foram geradas as componentes do BIM relativas aos projectos de arquitectura, estruturas, redes prediais e de instalações elétricas, e, ainda, a modelação da etapa de confragem e de terraplanagem, por recurso ao software de modelação *Revit 2021 (Autodesk™*);
- Foi estabelecido o planeamento das etapas construtivas por recurso ao software de gestão de projectos *MSProject 2016* (*Microsoft*);
- O modelo BIM foi adaptado de forma a individualizar as componentes construtivas sendo, de seguida, transferido para o visualizador *Navisworks 2020* (*Autodesk™*) onde é criado o correspondente modelo 4D e é aplicada uma análise de conflitos entre especialidades;
- O modelo 4D permite a simulação visual e temporal da sequência construtiva estabelecida, tendo sido criados adequados percurso, *Walkthroughs*, e pontos de observação, *Viewpoints*, que melhor ilustram a evolução da execução da obra planeada;

## <span id="page-16-0"></span>1.3 Estrutura da dissertação e procedimentos

Os capítulos seguintes foram estruturados e desenvolvidos da seguinte forma:

- No capítulo 2 são apresentados os fundamentos da metodologia BIM como a modelação paramétrica e a padronização de dados. Com base na bibliografia consultada, são referidas as distintas definições consideradas, descrita a abrangência da aplicabilidade do BIM, analisado o nível de implantação no sector no contexto mundial e nacional, listados os *softwares* de utilização mais frequentes, e indicadas as principais vantagens e barreiras à sua adopção;
- O capítulo 3 simplificou-se os desenhos elaborados no sistema AutoCAD, fornecidos para o desenvolvimento do trabalho. Em seguida, o arquivo do desenho foi importado pelo sistema de base BIM utilizado, o Revit, permitindo o desenvolvimento da modelação do projecto de arquitectura e de especialidades do caso de estudo;
- O capitulo 4 complementa o modelo BIM com as componentes de redes predias e instalações elétricas, e adicionalmente, são modeladas as etapas de cofragem e de terraplanagem requeridas numa obra. O processo de desenvolvimento dos modelos BIM 3D das disciplinas MEP, os componentes de cofragem e movimentação de terras, seguiram instruções e orientações de registros fotográficos e de relatos do arquiteto responsável pela obra.
- No capítulo 5 é exposto o cálculo teórico para a obtenção do planeamento da obra, selecionando as actividades envolvidas e estabelecidos os períodos temporais a associar, por recurso ao sistema *MSProject 2016*. O modelo 3D adaptado ao planeamento efectuado é transferido para o sistema *Navisworks*, sendo criado o modelo 4D de simulação do processo construtivo. Neste capítulo é, ainda, efetuada a análise de conflito, através da funcionalidade *clash detection*, contribuindo para minorar a incompatibilidade entre especialidades do projeto. Adicionalmente, por recurso a funcionalidade *Animations* são gerados *walkthroughs* e *viewpoints* demonstrando mais potencialidade do modelo 4D;

## <span id="page-17-0"></span>2 A metodologia BIM

O sector da construção, que na primeira revolução industrial, iniciada no século XIX, passou por grandes transformações tecnológicas, permitindo a construção de edifícios de grande volume e complexidade, e à criação de materiais inovadores mais eficientemente, tem vindo a admitir a partir da década de 60 do século XX, uma quase estagnação da sua produtividade. Apesar da progressiva evolução tecnológica, o sector mantém a maioria de métodos tradicionais de trabalho que já estão ultrapassados, pois são pouco eficientes em produtividade e qualidade na presente era digital. Na década de 90 do século passado, a metodologia BIM começa a ser adoptado no sector, inicialmente nos países nórdicos e rapidamente em todo o mundo.

De acordo com o *EU BIM Task Group* [\(https://www.eubim.eu\)](https://www.eubim.eu/), a produtividade das indústrias é diretamente proporcional ao nível de digitalização existente no sector. No *ranking* de produtividade dos setores industriais analisadas pelo organismo *Organização para a Cooperação e Desenvolvimento Econômico* (OCDE), o sector automobilístico lidera a lista colocando o sector da construção num penúltimo lugar, a frente somente da indústria de óleo e gás. Nesta avaliação a digitalização está presente como essencial à produção, à operacionalidade no contexto de cada área e, naturalmente, à criação de empregos. Há atualmente uma grande preocupação em dotar a indústria de construção com um maior grau de digitalização. No seguimento desta oportunidade a metodologia BIM tem vindo a impor-se com vantagens relevantes, contribuindo para a realização de processos construtivos mais sustentáveis, como indica no relatório da *Procedia Engineering* (2016).

#### <span id="page-17-1"></span>2.1 Conceito

Na literatura consultada há diversas definições que tentam generalizar o conceito da metodologia BIM. Porém, por ser uma metodologia inovadora que admite uma frequente ampliação da sua aplicação e de transformações tecnológicas, é difícil estabelecer apenas uma definição consensual:

- A organização sem fins lucrativos *buildingSMART* (2010), que incorpora diversos países e empresas, responsável pela concepção e manutenção das plataformas abertas em BIM, *openBIM*, define o modelo BIM como um *conjunto de informação organizada e estruturada de forma a permitir a sua consulta e partilha.* O modelo digital representativo do projeto do edifício é formado por toda a informação criada ao longo do ciclo de vida do imóvel, podendo apresentar um aspecto geométrico (3D), mas também o planeamento da sua construção por integração do fator tempo (4D) ou da estimativa de custos de apoio ao processo de orçamentação (5D);
- Arayici e Aouad (2010) definem BIM, num contexto de sustentabilidade, como uma metodologia que usa as *Tecnologias da Informação e Comunicação (TIC) para simplificar o ciclo de vida do processo construtivo providenciando um ambiente mais seguro e produtivo para os profissionais envolvidos e para garantir um baixo impacto ambiental na execução da obra e, ainda, a promoção de uma operacionalidade mais eficiente para o cliente ao longo do ciclo de vida do edifício*;
- A empresa norte americana *M.A. Mortenson Company* (Eastman, 2008) apresenta BIM como *uma simulação arquitetónica inteligente*, apoiando a integração de todos os técnicos envolvidos.

A implementação da metodologia nas empresas tem vindo a contribui para o incremento do nível de cooperação entre os técnicos e num eficiente fluxo de trabalho. Toda a informação inerente a um edifício, desde a concepção dos projetos das distintas especialidades até a sua demolição, é compilada digitalmente no modelo centralizador único, formando uma base de dados acessível para consulta e manipulação. Assim, as características fundamentais da metodologia assentam em ser:

- Digital e tridimensional;
- Mensurável (quantificável e dimensionável) e abrangente (permitir a realização de múltiplas tarefas);
- Acessível (a todos os parceiros) e atualizada (manutenção e atualização permanente).

A informação incluída no modelo BIM é obtida através do processo de modelação assente na utilização de objetos paramétricos e a transferência de dados entre etapas é baseada no recurso a formatos universais de arquivo de dados. O uso de objetos paramétricos representativos de componentes construtivos, como paredes, pilares ou tubos, constitui a característica fundamental da metodologia. Uma parede é constituída por diversas camadas de material, cada uma com propriedades físicas associadas. Os parâmetros são naturalmente de ordem geométrica, mas também de caráter comportamental, como a resistência térmica e acústica ou a densidade dos materiais. Este processo de modelação foi aplicado no caso de estudo apresentado no capitulo 3, recorrendo a objetos paramétricos existentes nas bibliotecas disponibilizadas.

#### <span id="page-18-0"></span>2.2 Interoperabilidade

O conceito de interoperabilidade refere a capacidade de integração e de troca de informação entre etapas com eficiência. A interoperabilidade é apoiada em formatos nativos dos *softwares* e dos formatos universais de dados. A base de dados do modelo BIM apresenta uma organização hierárquica e uma estrutura codificada e por classes, permitindo que os sistemas de base BIM possam aceder aos seus dados. O nível de entendimento entre software é entendido como a capacidade de interoperabilidade entre sistemas.

O padrão de dados utilizado como universal foi concebido pelo organismo *BuildingSmart*, e é designado por *Industry Foundation Classes* (IFC). Em 1996, a *AutodeskTM* iniciou o estabelecimento de um consórcio para a promoção do desenvolvimento de categorias de objetos paramétricos escritos em linguagem C++, que permitisse a integração de *software* BIM. O consórcio, posteriormente designado de *International Alliance for Interoperability* (IAI) é atualmente o responsável para criar e divulgar versões mais completas e mais abrangentes do padrão IFC. A linguagem utilizada nos objectos *ifc* considera o estabelecimento de designações e de características dos parâmetros mas também de procedimentais, regras e restrições. A linguagem realiza o mapeamento de diferente tipo de implementação nos sistemas, como o formato de texto, a estrutura da base de dados e o formato de arquivo XML.

Inicialmente, a organização internacional de padronização (*International Organization of Standartization*, ISO) publicou normas de regulação de dados de âmbito universal. A norma ISO16379

6

estabeleceu o formato *Standard for the Exchange of Product Model Data* (STEP) que de acordo com Eastman (2008) constitui a base do padrão IFC. Previamente, tinha sido formalizada a linguagem EXPRESS, um produto do IFC/STEP que define *como uma linguagem que adota programação orientada a objetos, incluindo múltiplas sucessões, sendo o objeto representando, como um objeto físico associado a outras características como as relacionadas com o material, a montagem e a processos.*

A Comissão Europeia de Normalização (*Commission Européen de Normalisation*, CEN), criou o grupo técnico CEN/TC 442 responsável por desenvolver o *Business Plan BIM* (2020) com o objetivo de *especificar as metodologias para definir, descrever, reproduzir e assegurar a correta manipulação de dados digitais, a sua semântica e os processos associados*. Como resultado, foram estabelecidos em 2017, no contexto europeu, três padrões para o BIM (Figura 2): ISO 16739:2013 (padrão IFC); ISO 12006-3:2007 (organização da informação sobre construção); ISO 29481-1:2016 (manual de distribuição de informações - <https://www.iso.org/standard/60553.html> ).

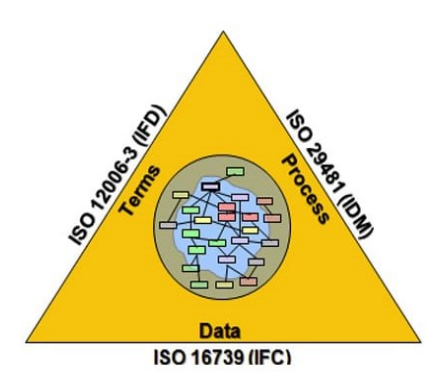

*Figura 2: Diagrama da triangulação dos padrões ISO, adotados pela CEN [\( https://biblus.accasoftware.com/](https://biblus.accasoftware.com/) ).*

A normalização ISO em BIM está relacionada com a formulação técnica de software utilizada na preparação dos esquemas e dicionários de dados e na metodologia de distribuição e partilha dos dados, aplicada no estabelecimento de software com uma crescente capacidade do nível de interoperabilidade dos sistemas. A mais recente norma ISO19650-1:2018, lançada em dezembro de 2018, estabelece os conceitos e princípios para a organização e digitalização da informação sobre edifícios e outros trabalhos de engenharia. Os princípios são aplicados em qualquer fase do ciclo de vida do empreendimento, desde o projeto preliminar até a desconstrução.

Uma interoperabilidade eficiente entre sistemas permite reduzir a necessidade de duplicar informação e de corrigir os dados transferidos, facilitando o fluxo de trabalho integrado. No entanto, atualmente o nível de interoperabilidade entre alguns sistemas ainda não é totalmente capaz, pelo que a investigação em torno deste aspecto é ainda um problema em continua resolução. A transferência de informação entre sistemas pode ocorrer de dois modos: utilizando o formato proprietários quando os sistemas pertencem à mesma casa de software; através do arquivo, no formato IFC, do modelo BIM criado. No presente trabalho os *softwares* utilizados são o *Revit* e o *Navisworks*, ambos da *Autodesk*, e, portanto, apenas o formato nativo é utilizado nos processos de transferência requeridos.

Zhang e Laddipeerla (2018) analisaram o nível de interoperabilidade na geração do modelo 4D comparando *softwares* de planeamento como o *Navisworks* (*Autodesk*), o *Synchro (Bentley Systems)* e o *Navigator (Bentley Systems)*. A análise comparativa foi realizada sobre um edifício, tendo concluído que os três sistemas apresentaram semelhante comportamento, embora os objetos *IFC* relativos a elementos de arquitectura como janelas, portas e escadas tivessem de ser transferidos separadamente, o sistema *Navisworks* apresentou uma maior economia de tempo.

A empresa *McGraw Hill Construction* realizou diversos estudos de mercado relativos à aceitação da metodologia BIM no sector, tendo indicado, em 2009, que 79% dos utilizadores nos EUA, referiram que a falta de eficácia da interoperabilidade entre *software* é, ainda, atualmente o maior obstáculo para acrescentar o valor do BIM no sector, enquanto que 47% dos utilizadores afirmaram que o maior benefício da metodologia é a facilidade de troca de dados. De facto há tarefas que facilmente são operáveis, como as que são apresentadas neste trabalho relacionadas com o planeamento da construção, enquanto que no projeto de estruturas é requerida a utilização de *softwares* distintos, e é verificada ainda uma ineficaz interoperabilidade (Sampaio *et al.*, 2021).

## <span id="page-20-0"></span>2.3 Maturidade do sector

A maturidade da adopção do BIM no sector, empresa ou projeto considera o nível cultural relacionado com a cooperação e integração já estabelecida e o tipo de *software* de base BIM utilizado e em que tarefas. A penetração dos conceitos e práticas são avaliadas quanto à adoção ou grau de desenvolvimento das estratégias de difusão do BIM na empresa. Kimmance (2002) reforça a ideia de que a implementação do BIM na empresa deve constituir um processo integrador de tarefas e pessoas, e não um conjunto aleatório de tecnologias e processos.

Succar B. (2008) apresenta estratégias para obter uma maturidade crescente do BIM nas organizações, projectos e na indústria da construção em geral. Há vários estágios que devem ser implementados gradualmente, causando mudanças progressivas. Assim podem ser considerados os estágios designados por:

- **Pré-BIM** Documentação em 2D representando uma realidade tridimensional. A obtenção de mapa de quantidades, custos e especificações a partir da documentação gráfica 2D;
- **Estágio BIM1** Criação de modelos BIM em três fases do ciclo de vida do edifício projeto, construção ou ocupação. Uso de processos BIM apenas para a geração e coordenação da documentação 2D, mas com uma visualização em 3D. Inexistente o intercâmbio entre disciplinas de forma digital integrada, sendo a colaboração entre as partes assíncrona e unidirecional;
- **Estágio BIM2** Os participantes em cada disciplina do projeto colaboram mutuamente e ativamente. A troca colaborativa pode ser estabelecida entre projetos (arquitetura e estruturas), de projeto e construção (elementos estruturais e especificação do aço), entre o projeto e a gestão (arquitetura e plano de manutenção). O nível de detalhe exigido é elevado, mas a comunicação entre os participantes é ainda assíncrona;
- **Estágio BIM3** São criados modelos integrados e semânticos que são partilhados e mantidos em modo colaborativo ao longo do ciclo de vida do projeto através do recurso a *software* como de

serviços integrados, *Software as a Service* (SaaS). O gestor BIM é responsável por providenciar os técnicos envolvidos que utilizam os sistemas via internet. Os modelos são interdisciplinares, são nD modelos, que são utilizados em paralelo pelos distintos colaboradores, sob a coordenador do gestor, podendo manipular toda a informação contida no modelo para a realização de distinto tipo de análises (energética, sustentabilidade). Atingir um processo de entrega do projeto integrado é o objetivo que se pretende alcançar neste estágio, devendo para tal haver a integração completa dos utilizadores e sistemas, com o propósito de aperfeiçoar o produto final, reduzindo desperdícios e incrementando a eficiência ao longo de todo o ciclo de vida do empreendimento. Este estágio corresponde a uma consolidação plena do BIM no campo Tecnológico, Político e Processual (TPP).

Ainda, de acordo com Succar (2008) a maturidade do BIM é um processo de transações push-and-pull entre os campos TPP e também dentro de cada um deles. A intervenção política corresponde à definição de diretrizes, normativas ou acordos contratuais que salvaguardem a correta implementação da metodologia BIM e, ainda, a imposição obrigatória da sua adopção. O aspecto processual corresponde à definição de orientações específicas relativas a atividades relacionadas com os requisitos de projeto, construção e gestão, e com a manutenção de instalações. O campo tecnológico é descrito como a aplicação de conhecimento científico com propósitos práticos, correspondente à interação entre o software e sistemas de redes. As interseções entre os campos são designadas de sobreposições que são processos ou agentes que enriquecem o panorama do BIM, tornando-o mais abrangente e acessível (Figura 3).

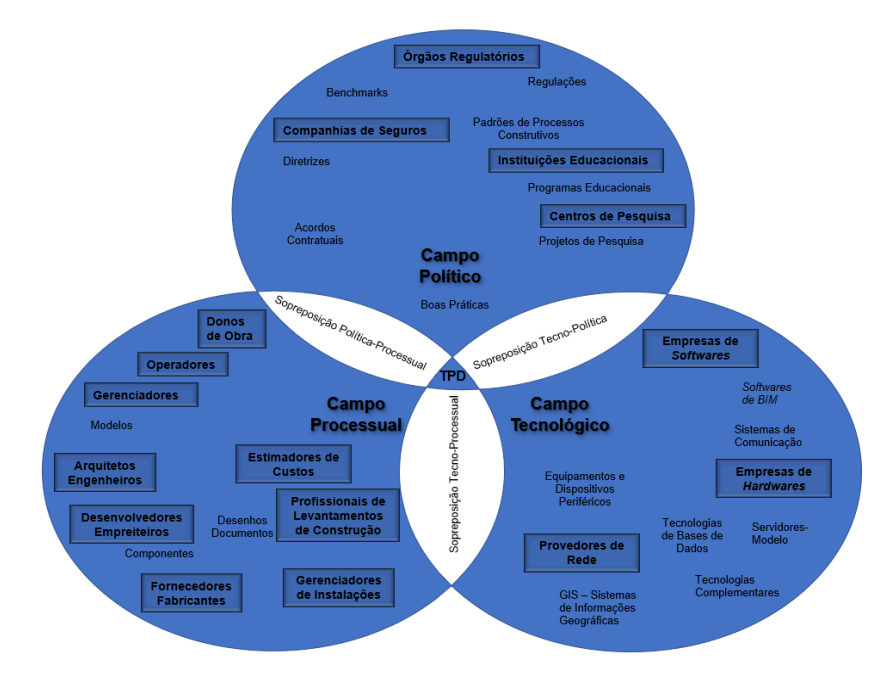

*Figura 3. Os campos interconectados do BIM (adaptado de Succar, 2008).*

A relação entre os campos e os estágios de maturidade do BIM é facilmente estabelecida. Assim, da tecnologia, provém a disponibilidade de *software, hardware* e *network* que permitem a migração da documentação 2D à programação orientada a objetos, progredindo ao estágio BIM1. O campo processual auxilia nos recursos humanos, infraestrutura e produtos, evoluindo para o estágio BIM2 e,

por último o papel do campo político envolvem os contratos, normativas, pesquisas e formação profissional, atingindo, então, o estágio BIM3.

## <span id="page-22-0"></span>2.4 Níveis de desenvolvimento

A implementação do BIM no sector conduz a um aumento dos detalhes a incluir nos modelos BIM em cada fase. A fase de projeto já requer um nível de detalhe elevado, seguido pela fase de construção e depois pela de gestão do imóvel. No estágio BIM2, a quantidade de detalhe requerida está associada ao processo de construção que é maior que na fase de projeto.

A organização *Americam Institute of Architects* (AIA), implementou no documento *BIM Protocol AIA* ( <https://bimforum.org/> *) G202-2013,* a especificação do grau de desenvolvimento, *Level of Development* (LOD), de um modelo. Constitui uma classificação que identifica o tipo e quantidade de informação incluída num modelo. Os níveis estabelecidos em *LOD Specification Part I & Commentary 2020* são:

- **LOD 100** O elemento pode ser representado graficamente no modelo com um símbolo ou outra representação genérica, mas não geométrica;
- **LOD 200** O elemento é representado graficamente no modelo como um sistema genérico, objeto ou montagem com dimensões aproximadas, tamanho, forma, localização e orientação. Os elementos nesta fase são *placeholders* genéricos, com restrições associadas, mas que não contém nenhum dado semântico e a sua geometria é apenas aproximada;
- **LOD 300** O elemento é representado graficamente no modelo como um sistema específico, objeto ou montagem, em termos de quantidade, tamanho, forma, localização e orientação, podendo ser mensuráveis diretamente no modelo. A confiança na informação é maior, pois a geometria destes elementos é mais precisa;
- **LOD 350** O elemento é representado graficamente no modelo como um sistema específico, objeto ou montagem, em termos de quantidade, tamanho, forma, orientação e com ligação a outras especialidades. As componentes como suportes ou conexões, necessárias para a coordenação de um elemento metálico são também modeladas. Estes dados podem ser mensuráveis diretamente do modelo.
- **LOD 400** O elemento do modelo é representado graficamente no modelo como um sistema específico, objeto ou montagem em termos de tamanho, forma, localização, quantidade e orientação com detalhamento o suficiente para sua fabricação, montagem e instalação.

Um nível LOD elevado corresponde a um maior detalhe, mas é também um indicador de qual a confiança que um utilizador pode ter no modelo que lhe é apresentado para a prossecução do seu trabalho.

## <span id="page-22-1"></span>2.5 Génese e implementação

Eastman *et al.* (1974) apresenta na década de 70 um conceito embrionário designado de *Building Description System* (BDS), como forma de *integrar os dados do projeto com a intenção de eliminar a maior parte das fraquezas observadas na indústria de Arquitetura, Engenharia e Construção (AEC)*. O

autor concebeu o que seria a origem do BIM, desenvolvendo uma estrutura de dados que permitiria uma descrição completa de um sólido e a incorporação desta informação numa base de dados.

A implementação BIM tem vindo a ter progressivamente uma maior importância em todo o mundo. A Tabela 1 lista os países em que a adoção do BIM é mais expressiva, com destaque para a Finlândia, Reino Unido e Estados Unidos da América. A figura 4 representa a pontuação de países pioneiros e outros mais novos na adoção da metodologia, de uma escala convencional a inovativa marcados em quatros grandes parâmetros: planeamento, adoção, tecnologia e desempenho. Cada parâmetro depende diretamente do nível de interoperabilidade e interesse entre as partes em utilizar a ferramenta, o nível de detalhe dos modelos, extensão dos conteúdos produzidos em BIM, definição prévia dos objetivos a atingir e fiabilidade/confiança dos resultados gerados, dos quais estão ligados com o nível de prática adotada. Assim, os responsáveis pelo estudo, conseguiram posicionar estes países seguindo estes critérios.

| País                      | Nível de implementação               | Ano e Referência(s)            |  |  |
|---------------------------|--------------------------------------|--------------------------------|--|--|
| Austrália                 | 67% / 42% (PMEs)                     | $2016 -$                       |  |  |
|                           |                                      | (https://www.redstackbim.com/) |  |  |
|                           |                                      | e Hosseini(2016)               |  |  |
| <b>Brasil</b>             | 39% (Empresas AEC)                   | 2016 - Barreto et al. (2016)   |  |  |
| Canadá                    | 78% (profissionais da AEC)           | 2018 - MaCabe, B.(2018)        |  |  |
| China                     | 67% (Empresas AEC)                   | 2014 - Jin et al. (2015)       |  |  |
| E. U.A.                   | 79% (empreiteiros)                   | 2014 - McGraw&Hill(2014)       |  |  |
| <b>Finlândia</b>          | 93% (Arquitetos) / 60% (Engenheiros) | 2007 - Kukko, H. (2007)        |  |  |
| <b>India</b>              | 10-18%                               | 2019 - Jagadisan, S. (2019)    |  |  |
| 46%<br>Japão              |                                      | 2016 - Malleson, A. (2016)     |  |  |
| Portugal                  | 13% (Empresas AEC)                   | 2015 – Venâncio (2015)         |  |  |
| <b>Reino Unido</b><br>69% |                                      | 2019-NBS BIM Report(2019)      |  |  |

*Tabela 1. Níveis de implementação do BIM.*

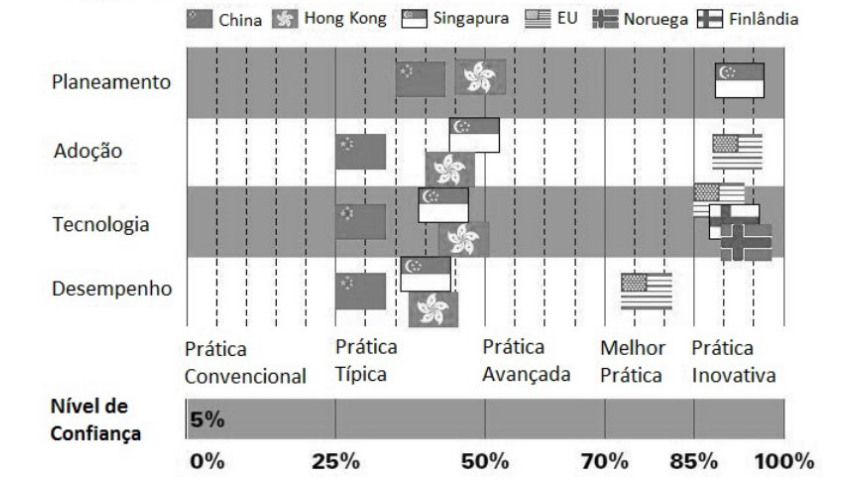

*Figura 4: Comparação de áreas do grau de maturidade BIM de alguns países (adaptado de McGraw&Hill, 2014).*

A adoção plena do BIM nos países europeus ainda não está generalizada apresentando uma maturidade desigual. Os países nórdicos, o Reino Unido, os Países Baixos e ainda a Alemanha foram os primeiros a adotar o BIM.

O setor da construção tem vindo a incrementar a adopção do BIM passando de uma escala regional, a continental e a mundial. As empresas europeias envolvidas em projetos regionais com uma baixa adoção do BIM têm alguma dificuldade de internacionalizar os seus projectos, pois há uma falta de coordenação em suporte digital e de cooperação limitada. Charef, no documento *BIM in EU: An Overview (2019)*, alerta que o uso de plataformas de base BIM pode promover um importante impulso tornando o sector mais competitivo no contexto de empresas europeias permitindo a sua participação em grandes empreitadas internacionais. Adicionalmente, o artigo refere-se às principais barreiras para a implementação do BIM como a reduzida estratégia governamental ao estabelecimento de padrões de procedimentos e de diretrizes adequadas ao contexto nacional de cada pais. O mapa da Figura 5, relativo a 2017, identifica os países com e sem obrigatoriedade na adoção do BIM em obras públicas.

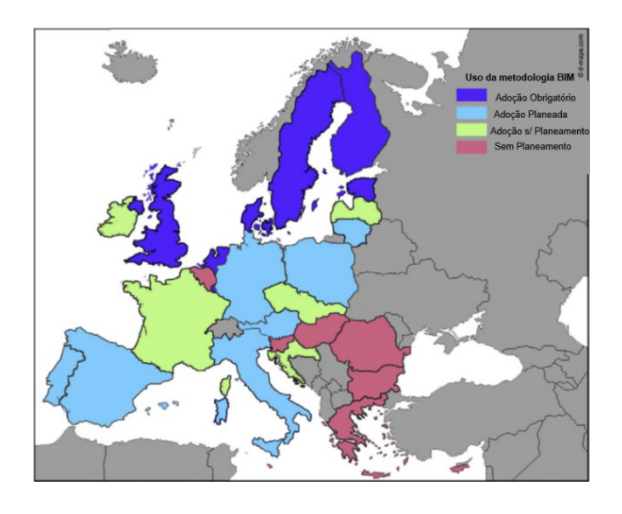

*Figura 5. Mapa Ilustrativo do nível de implementação do BIM na Europa (Charef, 2019).*

#### <span id="page-24-0"></span>2.5.1 Finlândia

A Finlândia é a pioneira na introdução do BIM no sector, país onde foi desenvolvida a primeira investigação publicada, realizada com base no programa *RATAS-project* nos anos 80 do século XX. O programa introduziu o conceito de objetos com atribuições relacionadas com os modelos 3D digitais. Posteriormente, na década de 90, a empresa Teckla criou o primeiro *software* com funcionalidades BIM e promoveu largamente o BIM nas empresas de projeto. Desde 2001, o governo obriga a utilização do BIM em obras públicas, alcançado em 2007 cerca de 93% de adesão pelos arquitetos e 60% pelos engenheiros.

Em 2012, foi publicado na Finlândia um guia de actuação constituido por requerimentos genéricos, COBIM, elaborado em parceria com a *buildingSMART* internacional. O guia está segmentado em 13 secções referentes aos projectos arquitetónico, de estruturas e de redes de serviços (*mechanical, electrical and piping*, MEP), à análise energética e de sustentabilidade e à gestão e manutenção de edifícios (https://www.buildingsmart.fi/). Adicionalmente, a página *AEC-business.com*, num artigo de 2018, refere que mais de 60% das empresas finlandesas adotaram o serviço online *Lupapiste*, que permite a submissão de projetos elaborados na forma de modelos BIM, substituindo a documentação 2D, permitindo alcançar com rapidez a emissão de licença de construção das obras. Outra página, *businessfinland.*fi, indica uma generalização do BIM no sector e refere que, frequentemente, são

apresentadas ideias inovadoras e complementares desenvolvidas pelos utilizadores, contribuindo para a obtenção de maiores benefício do BIM.

#### <span id="page-25-0"></span>2.5.2 Reino Unido

O Reino Unido foi o primeiro país a impor obrigatoriedade da implementação do BIM, no sector da construção pública. Promoveu, através do programa *Digital Built Britain*, uma meta temporal de implementação do nível BIM2, a partir de 2016 (Bew e Richards, 2008). Adicionalmente, foi criado um grupo de trabalho, *BIM Task Group*, com o objetivo de incentivar a formação profissional e a disseminação da aplicabilidade e dos benefícios inerentes ao BIM no sector público, no contexto das empresas de construção. Esta estratégia tem o enquadramento de uma total digitalização dos processos relacionados com a construção requeridos pelo governo, como forma de impulsionar o sector.

Em 5 anos da sua aplicação, a adesão ao BIM cresceu exponencialmente. A *NBS Report 2016* refere que mais de 40% dos profissionais adotaram já o BIM e no relatório de 2019 a adoção do BIM aumentou para 69%. Em relação aos ganhos no sector público, no período 2013/2014 a sua implementação permitiu obter uma economia de cerca de 800 milhões de libras (Hamma e Kouider, 2019). O organismo *British Standard Institution* (BSI) publicou diversas normativas de incentivo à implementação do BIM. Segundo o documento *NBS Report 2019*, a norma BS 1192:2007+A2:2016 "Criação colaborativa da informação arquitetónica, de engenharia e construção", é aplicada em 39% das empresas de construção. Jøns Sjøgren (https://www.pbctoday.co.uk/) responsável pela publicação da norma ISO 19650 refere que a aplicação das suas diretrizes pelos profissionais AEC durante a conceção dos seus projetos resultou em uma economia de cerca de 20% dos custos totais de construção.

As normativas inglesas têm servido de exemplo ao estabelecimento de regulamentações em todo o mundo, tomando por base os seus princípios. A instituição britânica, *National British Standard* (NBS), implementou o sistema de classificação de dados *Uniclass* que regulariza o tipo de informação. Constitui um conjunto hierárquico de identificação e de classificação de objetos, atividades, tipos de entidades de um modo único e universal. A [Figura 6](#page-25-1) indica que quanto maior o nível de detalhe mais elementos estarão incorporados ao modelo e, consequentemente, maior o volume de informações.

| <b>Esboço</b><br><b>LOD 100</b> |                                                  | Desenho Preliminar<br><b>LOD 200</b> |                             | <b>Desenho Detalhado</b><br><b>LOD 300</b> |                             |                                  |
|---------------------------------|--------------------------------------------------|--------------------------------------|-----------------------------|--------------------------------------------|-----------------------------|----------------------------------|
|                                 | CMG <sub>2</sub>                                 |                                      | <b>PDR</b>                  |                                            |                             | CMG,                             |
| Ss 75 90                        | Ticket management systems                        | Ss 75 90 80                          | <b>Ticketing systems</b>    | Ss 75 90 80                                | <b>Ticketing systems</b>    |                                  |
| Ss_75_50                        | Communications, safety and<br>protection systems | Ss_75_50_11_37                       | Help point systems          |                                            | Pr 40 70 22 88              | <b>Ticket dispensers</b>         |
|                                 |                                                  | Ss 75 10 68 42                       | Information display systems | Ss 75 50 11 37                             | Help point systems          |                                  |
|                                 |                                                  |                                      |                             |                                            | Pr 75 75 04 70              | Passenger assistance help points |
|                                 |                                                  |                                      |                             | Ss 75 10 68 42                             | Information display systems |                                  |
|                                 |                                                  |                                      |                             |                                            | Pr 75 75 15 24              | Display screen monitors          |

<span id="page-25-1"></span>*Figura 6: Exemplo da classificação Uniclass em cada fase do LOD (National BIM Report,NBSUK 2019).*

Em 2013, o governo britânico apresenta a estratégia de Construção 2025, com a ambição de atingir uma redução de custos totais na construção de 33%, e em que a distribuição de projetos se realize com 50% mais rápidas e que o processo construtivo reduza a emissão de gases de efeito estufa em 50% (<https://www.assets.publishing.service.gov.uk/> ). Para tal o incremento da implementação do BIM será acompanhada por um forte investimento no sector público. Tendo como horizonte estratégico 2025, todas as obras governamentais devem ser submetidas num estágio BIM3. Contudo, há ainda alguns desafios a serem ultrapassados como: melhorar a creditação do BIM no sector privado; encorajar as PMEs a utilizar a metodologia, pois representam cerca de 90% do total das empresas de construção nacionais; incrementar o valor ROI afetado pelo investimento financeiro inicial e de formação nas PMEs.

#### <span id="page-26-0"></span>2.5.3 Estados Unidos da América

Os Estados Unidos da América implementaram em 1997 a primeira versão do padrão IFC. Em 2003, a Administração de Serviços Gerais (GSA) lançou um programa regulador, com o objetivo de estabelecer a adoção do BIM nos projetos 3D e 4D de grande volume e complexidade. Neste contexto, foram criados convénios entre os fabricantes de *software* e as associações de profissionais, organizações de padronização e instituições académicas e de pesquisa.

A adoção do BIM tornou-se obrigatória em 2007, com a participação ativa do organismo americano AIA, na promoção alargada da sua aplicação. Porém, os obstáculos referentes à interoperabilidade, que são ainda verificados no desenvolvimento de projetos, são principalmente causados pela falta de um padrão unificado na distribuição de projetos, pois as várias agências federais criaram o seu próprio padrão de um modo independente. Contudo, esta não uniformidade de padrões permitiu o desenvolvimento de soluções alternativas ágeis relacionadas com o arquivo de dados. O organismo norte americano para a construção, *National Institute of Building Sciences* (NIBS), com o objetivo de centralizar a padronização estabeleceu em 2007 um padrão uniforme, *National BIM Standard* (NBIMS), que apresenta atualmente a terceira versão.

Os relatórios *Smartmarket Brief: BIM Advancements* emitidos pelo organismo *Dodge Data & Analytics,*  de 2015, referem que a implementação do BIM tem apresentado importantes benefícios mencionados por arquitetos, engenheiros e empreiteiros, nomeadamente: a redução de 5% nos custos finais na construção; um incremento de 5% na velocidade de realização do projeto; um aumento de 5% na produtividade no setor AEC; a redução de 25% na utilização de mão-de-obra.

Um estudo de 2012, realizado pelo organismo McGraw-Hill (2012), refere que o índice de retorno de investimento, *Return Of Investment* (ROI), no BIM foi para 6% dos profissionais inquiridos cerca de 100%, para 22% dos inquiridos registaram um ROI entre 10% a 25% e para outros 22% o valor do ROI foi negativo ou nulo. O estudo demonstra que o risco do valor de ROI ser negativo aumenta quanto menor a colaboração e a integração aplicada no projeto ou empresa, devendo assim ser promovido no sector o incremento da experiência na adoção do BIM, delegando competências e aumentando os domínios de aplicação. Da análise do valor ROI, os engenheiros são os que possuem o maior risco de obtenção de um valor negativo, seguido pelos arquitetos e empreiteiros. Contudo, os EUA constituem

atualmente o país que mais tecnologia BIM desenvolve e que disponibiliza um maior financiamento na pesquisa e disseminação, tanto a um nível da construção pública quer privada, incrementando a sua competitividade com uma rápida adoção do BIM (Hamma e Kouider, 2019).

#### <span id="page-27-0"></span>2.5.4 Ásia e América do Sul

Alguns dos mercados emergentes de países como a China, Índia, Indonésia, Filipinas e Brasil, correspondem a mais de 50% da contribuição do crescimento na indústria da construção, liderados pelos países sino-asiáticos responsáveis por mais de 30% da construção mundial [\(Figura 7](#page-27-1)).

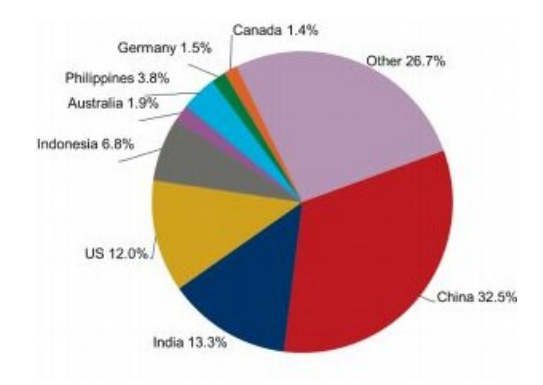

#### *Figura 7. Distribuição do crescimento global da construção de 2019-2030. Deloitte (2019).*

<span id="page-27-1"></span>A Deloitte (2019), consultora no âmbito da construção civil, no seu relatório *Global Powers of Construction 2018* coloca a 10 companhias chinesas no *Top 100 Global Construction Companies by Country* com uma faturação de 41% do total das receitas das 100 maiores companhias de construção do mundo, posicionando-se atualmente de um modo consolidado como líder no mercado AEC, devendo atingir no horizonte 2030 a responsabilidade de quase 25% da atividade de construção mundial. Contudo, o seu mercado enfrenta ainda algumas barreiras à adopção do BIM, expressas por Jin (2015) num artigo intitulado *Investigation of the Current Stage of BIM Application in China's AEC Industries*, em que refere que a atual utilização da metodologia se restringe apenas às empresas de projeto e que as normas de padronização requerem uma estrutura melhorada a par de uma legislação mais eficiente. Em 2016, o governo chinês publicou as diretrizes da uma aplicação unificada do BIM, reforçando em 2017 o seu uso no setor.

Na Índia, onde se tem registado nas últimas décadas um forte crescimento no setor da construção é o segundo maior mercado gerador de empregos. Em resposta a um inquérito realizado em 2005, por Jagadisan (2019), apenas 21% dos profissonais utilizavam o BIM. Com uma grande preocupação na sustentabilidade, dada a sua elevada população, a implementação do BIM é observada com um impulsionador para a obtenção de processos construtivos mais "limpos".

No Brasil, num estudo de Quadrante (2019), a implementação do BIM apresentava ainda um estádio embrionário, requerendo um esforço no sentido da sua adoção numa perspetiva de normalizar procedimentos, formar profissionais e incentivar as PMEs no seu uso. O decreto de lei nº 9.377/2018 emitido pelo Governo Federal impõe a utilização do BIM como obrigatória nas obras públicas a partir de 2021, devendo contribuir para uma difusão generalizada da metodologia no contexto nacional brasileiro Rocha (2018).

#### <span id="page-28-0"></span>2.5.5 Portugal

De acordo com o organismo *EuroCID* (<https://www.eurocid.mne.gov.pt/> ), *Portugal é, pelo segundo ano consecutivo, líder na categoria de inovação nas pequenas e médias empresas (PMEs)*, considerando os indicadores relativos à avaliação destas empresas que incorporam inovação de produtos e processos, o marketing e a organização aplicada e, ainda, o nível de colaboração com outras empresas. A avaliação reflete a tendência do setor da construção nacional em incluir a digitalização nos procedimentos da construção a par do incremento do nível de colaboração com parceiros. Adicionalmente, Portugal apresenta uma elevada competência na construção sustentável. O *Cluster Habitat Sustentável*, reconhecido pelo governo, é uma entidade *criadora de sinergias para a geração de novos produtos, tecnologias e processos construtivos, como promoção de uma construção mais sustentável e incrementando a competitividade no sector* ( [http://www.centrohabitat.net/en/quem](http://www.centrohabitat.net/en/quem-somos)[somos](http://www.centrohabitat.net/en/quem-somos) ). Este grupo promove o benefício do BIM no desenvolvimento sustentável.

A introdução do BIM nas empresas de construção portuguesas é ainda incipiente. A empresa Mota-Engil, pioneira e consistente, estabeleceu desde o início dos anos 2000 iniciativas com serviços de consultorias BIM, tendo criado um departamento BIM na sua estrutura. As mais recentes obras projetadas como o Hospital da Ilha Terceira, o edifício sede dos CTT no Parque das Nações em Lisboa, ou ainda o Terminal de Cruzeiros do Porto em Leixões, foram projetadas e planeadas a sua execução sob a metodologia BIM. A um nível mundial o BIM é já uma atualidade pelo que no contexto nacional, essa tendência deverá ser seguida, de forma a que a indústria de construção possa ser mais competitiva numa perspetiva de globalização do sector. Contudo, Frederico Ramos, especialista português em BIM refere, em uma entrevista para a página *dinheirovivo.pt* que há ainda uma falta de conhecimento da abrangência da aplicabilidade do conceito BIM e dos seus benefícios, com alguma preocupação ao nível da direção das empresas, dificultando a sua penetração no sector.

A Plataforma Tecnológica Portuguesa da Construção (PTPC), que visa promover inovações ao sector, criou o grupo de trabalho dirigido ao BIM, no qual participam empresas e academias universitárias. Os trabalhos que têm vindo a ser divulgados estão relacionados com os métodos de gestão e as estratégias de investimento que possam contribuir para a melhoria da competitividade global da indústria nacional. Os congressos nacionais de âmbito BIM, apresentados bianualmente desde 2016, ptBIM ( <http://www.ptbim.org/progs.html> ), pretendem criar um espaço de discussão técnica da metodologia, entre a comunidade acadêmica e profissional da indústria da construção. A 3ª edição, de 2020, destaca a utilização do BIM na gestão de ativos, na preservação do imóvel de valor patrimonial, na análise de eficiência energética em edifícios e, ainda, no apoio ao projeto de estruturas.

A Comissão Técnica de Normalização BIM Nacional, CT 197, com a participação do Instituto Superior Técnico, da Universidade de Lisboa, e do Instituto Português de Qualidade, organismo responsável pela emissão de normas, tem desenvolvido um trabalho, em colaboração com a Comissão Técnica de Normalização BIM Europeia, o CEN/TC 442, numa perspetiva de preparar uma atuação governamental

que se espera seja regulada em breve. Em 2016, a comissão técnica apresentou uma classificação sumarizada os diversos fatores que podem influenciar a adoção do BIM (Tabela 2).

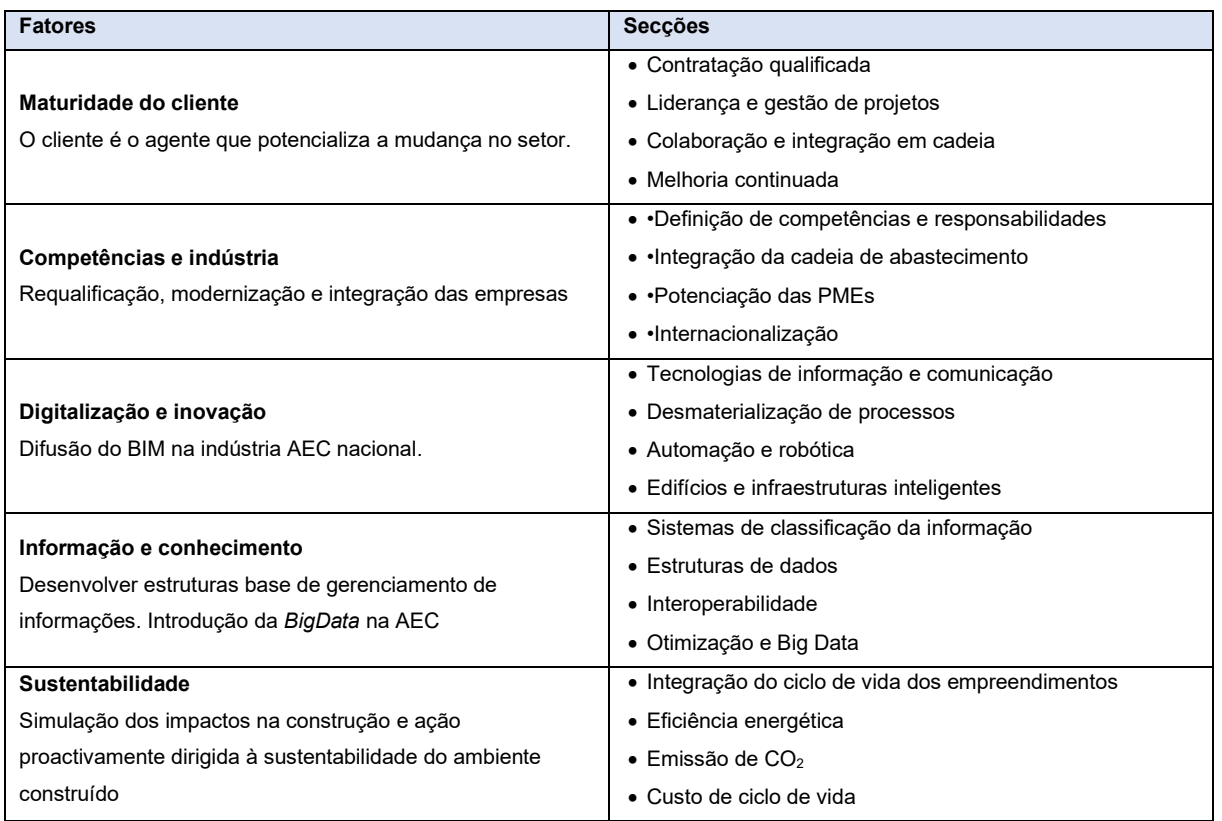

*Tabela 2.* Fatores de análise com vista à implementação BIM em Portugal (Aguiar da Costa, 2016).

Adicionalmente, foi criado em 2019 um laboratório BuiltColab - Laboratório Colaborativo para o Ambiente Construído do Futuro da PTPC ( <https://www.ptpc.pt/> ) com o objetivo de fomentar a investigação, criar laboratórios de teste, promover a transferência de conhecimentos entre as organizações, num ambiente mais colaborativo, padronizado e inovador. O programa governamental Estratégias de Inovação Tecnológica e Empresarial 2018-2030 pretende investir em I&D/BIM, que deverá conduzir ao estabelecimento da obrigatoriedade do BIM no sector, iniciando pelas obras públicas (<https://www.dinheirovivo.pt/> ).

Succar (2017) analisou a implementação do BIM em 21 países, incluindo Portugal, com base num inquérito dirigido a arquitetos, engenheiros, empreiteiros e gestores. A Tabela 3 sumariza o tipo de ações governamentais aplicadas em cada país, quais as atuais dinâmicas de difusão e a avaliação comparativa de cada componente: de entre os países europeus apenas o Reino Unido adotou a estratégia de difusão *Top down* assumida através de impulso obrigatório governamental; Espanha adotou uma estratégia *Bottom-up* de difusão que consiste na adoção do BIM por organizações pequenas adiantando-se a uma obrigatoriedade do governo; os restantes países europeus adotaram uma estratégia *Middle-out* que recomenda as empresas médias e grandes a tomarem a decisão de adotar a metodologia e influenciarem as empresas de hierarquia inferior na cadeia de fornecimentos.

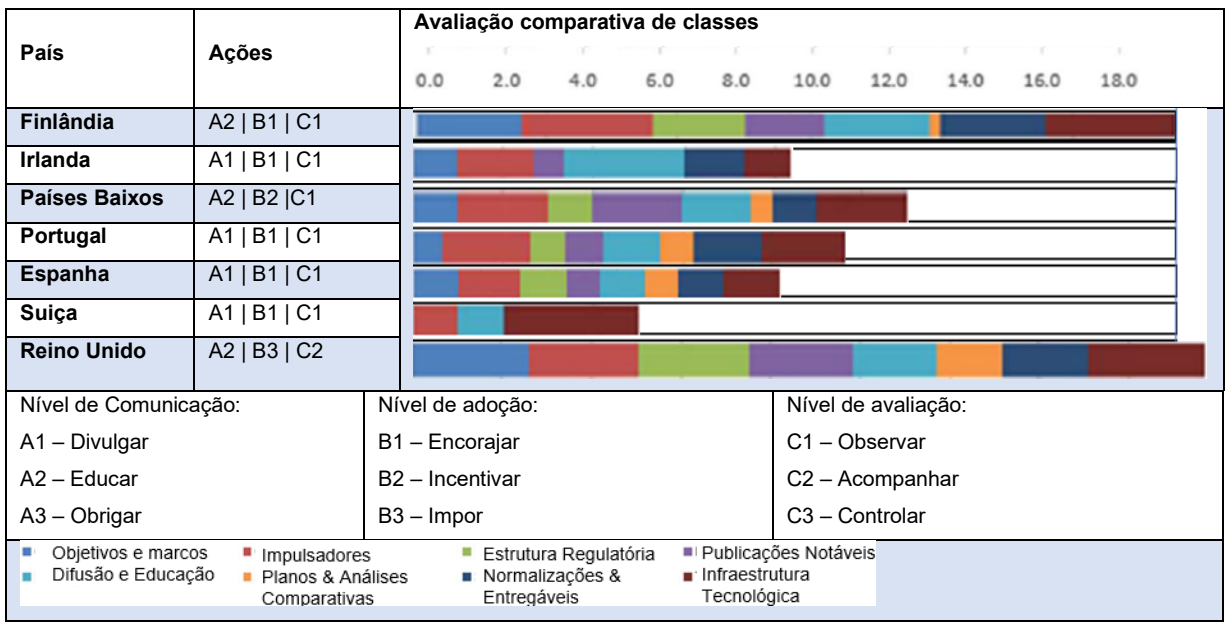

*Tabela 3. Ações políticas na difusão do BIM no mundo (Succar, 2017).*

## <span id="page-30-0"></span>2.6 Benefícios e limitações

A implementação do BIM na indústria da construção tem vindo a ser avaliada quanto aos benefícios verificados e registados na bibliografia específica consultada. A literatura regista algumas das principais limitações, causadas essencialmente por uma deficiente interoperabilidade na realização de projetos que requeiram transferência de informação entre sistemas e pela dificuldade em introduzir alterações estruturais no modo tradicional de trabalho.

## <span id="page-30-1"></span>2.6.1 Principais vantagens

De um modo geral, a adoção do BIM tem introduzido vantagens no controlo do empreendimento pelo dono de obra, e pelos profissionais envolvidos como os projetistas, os empreiteiros e os gestores:

• O **dono de obra**, de pequenas ou grandes empresas e com obras nos sectores público ou privado, podem obter benefício na adoção do BIM na sua atividade, no apoio à gestão do projeto e construção, no controlo da qualidade do projeto e na valorização do preço comercial do edifício. Eastman *et al.* (2008) refere que os donos de obra enfrentam o risco de sobrevalorizar o orçamento estabelecido para a conclusão da empreitada, pois frequentemente criam uma reserva de prevenção para colmatar os eventuais imprevistos que possam surgir durante a construção, como os atrasos na execução, as alterações ao projeto ou os problemas de prática incorreta. A adoção do BIM tem proporcionado um maior controlo na relação fiabilidade e despesas adicionais, reduzindo em cerca de 15% a estimativa orçamental preliminar (Figura 8). O projeto representado em modelo BIM, rico em informação permite a obtenção automática de mapas de quantidades de matérias apoiando a elaboração de estimativas de orçamento em distintas fases do desenvolvimento do projeto Azhar (2012).

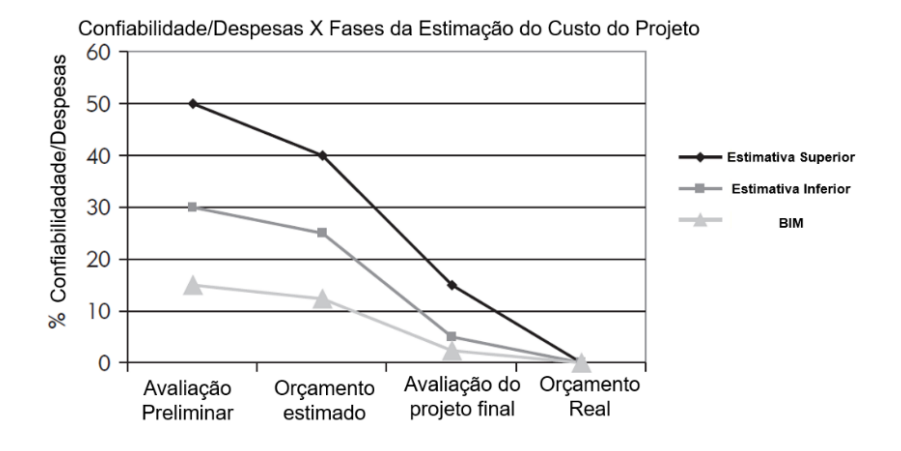

*Figura 8. Relação de fiabilidade e despesas acrescidas com a estimativa orçamental (adaptado de Eastman, 2008).*

- A redução da pegada ecológica num ambiente de maior sustentabilidade é auxiliada com o recurso a ferramentas de base BIM, nomeadamente, na avaliação, em fase de **projecto**, do consumo energético envolvido na construção e ocupação do edifício. O adopção do BIM é benéfico não só para a análise do comportamento energético do edifício projetado, mas optimiza ainda a produtividade operacional do edifício ao avaliar as compensações adequadas, por considerar a ação da luz natural e a mitigação da sombra em comparação com o custo do projeto e seus requisitos, segundo Hermoso-Orzáez *et al.(*2020);
- O **empreiteiro** controla de um modo mais assertivo os períodos de tempo durante a construção com base num planeamento executado em modelos 4D. A coordenação dos processos de projecto e construção, com o suporte da modelação BIM e tecnologias associadas, permite uma melhoria da produtividade, tornando o trabalho de controlo e gestão menos moroso, resultando numa redução global do tempo de execução do projeto. Como se ilustrará neste trabalho, o planeamento da construção apoiado nas ferramentas de base BIM disponíveis requer a segmentação do modelo do projeto nas atividades elementares, associadas as respetivas dependências e sequência temporal. A coordenação de trabalhos simulada através de modelos 4D BIM, traduz-se numa maior eficácia na deteção de imprevistos sejam de colisão entre especialidades ou de atrasos de fornecimento de material no estaleiro. O potencial no incremento de eficiência do trabalho do empreiteiro através da modelação BIM pode ainda proporcionar um nível superior de pré-fabricação e do planeamento logístico na obra associado ao conceito *LEAN construction*, incrementando a produtividade e reduzindo os recursos humanos;
- O **gestor** pode verificar de um modo automático o código dos componentes inseridos no modelo BIM e aferir a conformidade com os códigos dos equipamentos ou componentes de construção. A fácil consulta à base de dados do modelo facilita os gestores quando confrontados com aspectos jurídicos, garantindo que as empreitadas estão a ser definidas em conformidade com o projeto e com a qualidade de execução requerida. A fiabilidade transmitida pelo modelo BIM serve como um modelo transparente e verdadeiro do projeto, prevenindo assim litígios entre o dono de obra, projetistas e empreiteiros.

O benefício mais relevante em toda a atividade é atingir uma redução de custos globais. Um estudo de 2017 (<https://www.spaces4learning.com/> ), efetuado sobre 10 edifícios escolares de ensino básico e secundário, nos Estados Unidos da América, apresenta ganhos econômicos da ordem de 120 mil e 150 mil dólares, respetivamente. Outros estudos analisam a componente de dispêndio de tempo no desenvolvimento do projeto, a capacidade de quantificação automática de materiais e componentes e eficiência na estimativa dos custos, a rapidez de execução da obra sem erros relevantes de inconsistência entre projetos ou, ainda, a agilização da coordenação de trabalhos e recursos humanos.

#### <span id="page-32-0"></span>2.6.2 Identificação de barreiras

Apesar de a metodologia BIM constituir atualmente a forma principal de trabalho no sector da construção, há ainda alguma resistência à sua implementação. As barreiras são de ordem política, processual, tecnológica, laboral e humano. Historicamente, o setor não adopta de imediato as novas tecnologias, pelo investimento inicial requerido e pela formação necessária. O BIM acrescenta ainda o fator cultural de transição do modo tradicional de trabalho, baseado no projeto representado em 2D, e com uma forte fragmentação processual, para um trabalho realizado sobre um modelo 3D comum e numa plataforma colaborativa.

Sacks *et al.* (2018b) indicam que o principal desafio à adesão ao BIM advém da resistência humana em reconhecer benefícios numa tecnologia que desconhecem. Segundo Lee *et al.* (2016) as acções de formação e de divulgação do conceito BIM devem ser fortemente incentivadas no meio académico e nas empresas. Neste sentido, as instituições académicas de diversos países, incluindo Portugal, têm apostado em alterações curriculares, na criação de cursos de mestrado completos e, ainda, cursos e workshops. O Instituto Superior Técnico tem apresentado diversos cursos em BIM, há cerca de 10 anos, no âmbito da atividade do organismo FUNDEC – Associação para a Formação e o Desenvolvimento em Engenharia Civil e Arquitetura, oferecidos a profissionais da construção, contribuído para o incremento do conhecimento individual que os possa conduzir a serem mais competitivos (Sampaio & Lozano-Diez, 2020).

Lee *et al.* (2016) refere como principal barreira a falta de uma acção governamental robusta, pois há ainda países que não endereçaram estratégias completas de implementação ou de divulgação. Ao nível das PMEs, Dainty *et al., (*2017), analisam a implementação do BIM no Reino Unido, sendo críticos quanto á referência de que *as agendas políticas centradas no BIM não estimulam a inovação numa escala ampla além do sector público, e que desencorajam em certa medida as pequenas empresas à sua adopção por não terem capacidade e interesse*. Contudo, embora as PMEs argumentem que são fundamentais para a construção, os estudos recentes avaliam a implementação do BIM nestas empresas, sendo que 73% nunca utilizaram a metodologia BIM em 2012 (Dainty, 2017), pois os recursos financeiros e humanos são insuficientes para investir em inovações e formação.

Adicionalmente, a incerteza que as PMEs experimentam ao implementar a tecnologia é comprometido pela dificuldade em conseguir um retorno comercial positivo. De forma a contornar este problema, o governo britânico incluiu no *Construction 2025 Industrial Strategy*, a criação de agências de financiamento com o propósito de incrementar a adoção da metodologia, através do programa

20

financeiro *Green Deal Finance* (<https://www.assets.publishing.service.gov.uk/> ), numa perspetiva de atingir as metas de eficiências energéticas nos edifícios consideradas.

## <span id="page-33-0"></span>2.6.3 Aplicabilidade e software

Finalmente, é referida a gama de aplicação do BIM e os sistemas disponíveis para a geração das diferentes componentes do modelo BIM centralizador e de algumas das aplicações que atuam sobre a base de dados do modelo.

A gama de tarefas que pode ser aplicada sobre a informação do modelo 3D BIM é frequentemente referida como as *n* dimensões do BIM (Tabela 4). Correspondem, essencialmente, a acrescentar informação ao modelo 3D, como os custos unitários do material para o cálculo de estimativas de custos ou os períodos de tempo associadas a etapas construtivas, produzindo respectivamente, modelos 5D e 4D (Hermoso-Orzáez, 2020).

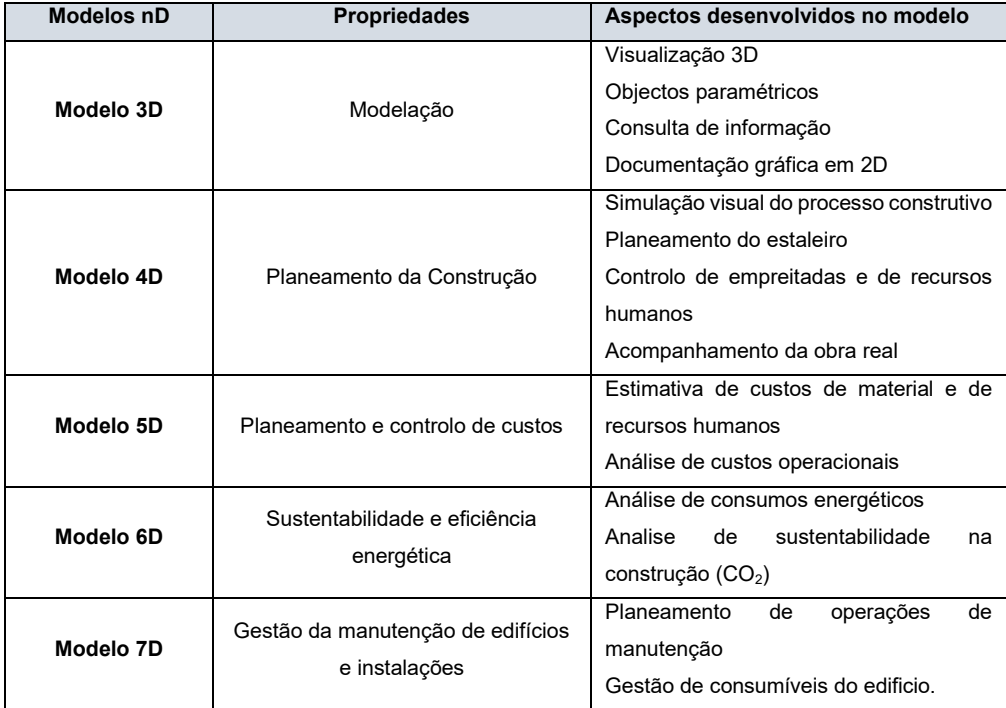

*Tabela 4. Modelos 'nD' BIM.*

A definição de cada um dos modelos *nD* requer a utilização de *software* com capacidade de criar modelos paramétricos e de manipular a informação da base de dados para o estabelecimento de planos de manutenção, a análise energética ou a quantificação de materiais. O organismo *BuildingSmart*  catalogou os *software* disponíveis por categorias, nomeadamente, as ferramentas de modelação; os sistemas de análise de modelos (energética e estruturas), os *software* de gestão (dados, construção, instalações) e, ainda, os sistema SIG (Sistema de Informação Geográfica <https://www.technical.buildingsmart.org/> ). Todos os sistemas têm a capacidade de arquivar e interpretar o formato IFC de dados permitindo a transferência de informação entre sistemas. A Tabela 5 ilustra resumidamente os *softwares.*

| <b>Fabricante</b>                                             | <b>Produto</b>                                     | Categoria                         |  |  |
|---------------------------------------------------------------|----------------------------------------------------|-----------------------------------|--|--|
| 4M S.A.                                                       | 4M Fine Green                                      | Análise energética de edifícios   |  |  |
| <b>ALLPLAN</b>                                                | Allplan Architecture<br><b>Allplan Engineering</b> | Modelação 3D                      |  |  |
|                                                               | Relvit<br>Civil 3D                                 | Modelação 3D                      |  |  |
| <b>AutoDesk</b>                                               | <b>BIM 360</b>                                     | Gestão de dados                   |  |  |
|                                                               | <b>Robot Structure</b>                             | Modelação e cálculo de estruturas |  |  |
|                                                               | <b>Navisworks</b>                                  | Planeamento da construção         |  |  |
|                                                               | <b>Bentley Navigator</b>                           | Visualização de modelos           |  |  |
| <b>Bentley</b>                                                | PI AXIS 3D<br><b>OpenBuildings</b><br>Designer     | Modelação 3D                      |  |  |
|                                                               | <b>Bentley Map</b>                                 | <b>SIG</b>                        |  |  |
| <b>Computers &amp;</b><br>SAP 2000<br><b>Structures (CSi)</b> |                                                    | Modelação e cálculo de estruturas |  |  |
| <b>DASSAULT</b><br><b>SYSTÈMES</b>                            | Solidworks Premium                                 | Modelação 3D                      |  |  |
| <b>GRAPHISOFT</b>                                             | ArchiCAD                                           |                                   |  |  |
| <b>RDF Ltd</b>                                                | <b>IFC Viewer</b>                                  | Visualização de modelos           |  |  |
|                                                               | <b>IFC Editor</b>                                  | Desenvolvimento de ferramentas    |  |  |
| <b>Spacewell</b><br>(Nemetschek Group)                        | O-Prognose                                         | Gestão de instalações             |  |  |
| Tekla                                                         | Tekla Civil<br>Tekla Structures                    |                                   |  |  |
| <b>Trimble</b>                                                | SketchUp                                           | Modelação 3D                      |  |  |
| <b>Vectorwork</b>                                             | Vectorworks<br>Architect                           |                                   |  |  |

*Tabela 5.* Softwares de base BIM

No presente trabalho é utilizado inicialmente o *software* Revit na modelação 3D das componentes de arquitetura, de estruturas e de redes predial e elétrica, sobre o caso de estudo selecionado. Posteriormente, é utilizado o *software* Navisworks para a geração do modelo 4D referente ao planeamento da construção do edifício.

## <span id="page-35-0"></span>3 Geração dos componentes de arquitectura e estruturas

Sobre o caso de estudo selecionado, é efetuada a geração do modelo BIM por recurso à versão educacional do *software* Revit 2021 (*AutoDeskTM*) disponibilizado gratuitamente à comunidade académica no Instituto Superior Técnico. São apresentadas as principais etapas do processo de modelação das componentes de projeto relacionadas com a arquitetura, estruturas e redes elétricas e prediais. Posteriormente é efetuada a sobreposição das quatro disciplinas e é analisada a inconsistência entre as especialidades e a componente estrutural. . São referidos os aspetos de rigor aplicados na modelação e indicados os benefícios e limitações identificadas ao longo do processo.

## <span id="page-35-1"></span>3.1 Caso de estudo: moradia unifamiliar

O edifício selecionado apresenta uma distribuição em altura composta por 4 pisos sendo dois elevados e dois em semi-cave. O empreendimento está localizado na zona turística balnear do Lago Azul, na localidade de Ferreira do Zêzere, em Santarém. A construção do empreendimento inserido numa empreitada de 8 moradias teve o seu início previsto para junho de 2017, com um prazo de 48 meses. O terreno de implantação apresenta um declive de cerca de 30%, limitado superiormente por uma via rodoviária e no sopé pelo lago. O terreno é de solo argiloso, exigindo um trabalho geotécnico complexo.

A moradia apresenta 4 níveis: o piso inferior é inacessível pelo interior e é destinado a arrecadação; o piso -1 é destinado a habitação sendo composto por dois quartos, zona de circulação e instalações sanitárias; o piso 0, situado a norte ao nível do arruamento, é composto pela cozinha, sala, instalações sanitárias, varanda e, ainda, pela garagem; a cobertura é acessível dispondo de um quarto e o terraço. A área total de construção é de 215 *m<sup>2</sup>* . O terreno, com uma área disponível para construção de 9.060 *m<sup>2</sup>* , é limitado pelo arruamento de acesso, ligada à Estrada Nacional 348, até ao limite do lago, possibilitando a construção de diversos fogos com uma área de 550 *m<sup>2</sup>* de implantação. A imagem da Figura 9 identifica a área de terreno disponível (delimitada por um polígono representado a vermelho) e a zona de construção (representada a tracejado a azul).

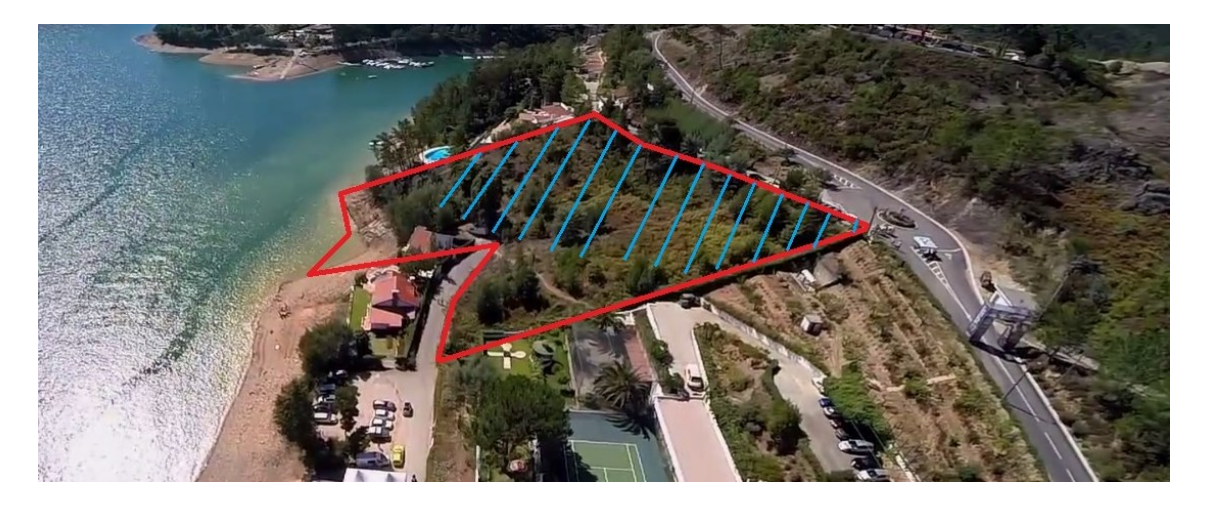

*Figura 9. Imagem aérea do terreno de implementação do estudo de caso. (Fonte: Dono de Obra/ julho de 2017)*
O projeto, de autoria do arquiteto Pedro Catarino, foi fornecido na forma de desenhos técnicos incluídos na documentação gráfica do projeto de arquitetura. Os desenhos utilizados na modelação BIM, no âmbito do presente trabalho, estão compilados no Anexo I. A par do projeto de arquitetura e estrutural, não foram fornecidos os desenhos dos projetos de especialidade, sendo o desenvolvimento destas disciplinas baseado em registos fotográficos realizados durante a construção da obra e relatos dos responsáveis. A empresa responsável pela construção não utilizou qualquer ferramenta BIM, tendo encomendado a representação final do projeto, um modelo geométrico 3D, prática comum para a apresentação de projetos ao proprietário, entidades camarárias e posteriormente aos promissores clientes (Figura 10).

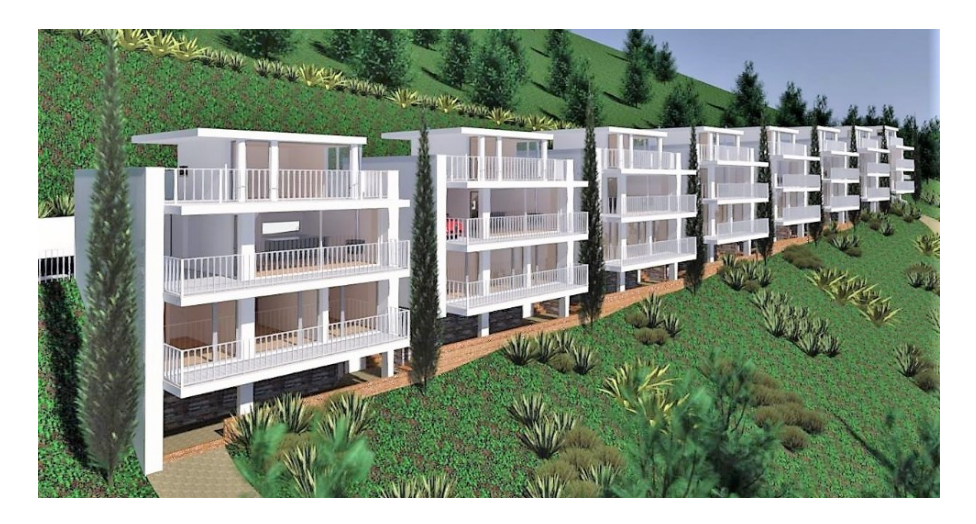

*Figura 10. Imagem de maquete digital. (Fonte: Dono de Obra/ julho de 2017)*

### 3.2 Componente de arquitetura

A experiência prévia adquirida no treino do uso do software AutoCAD (*Autodesk*), no âmbito académico, foi útil na manipulação do novo *software* Revit 2021 (*AutoDesk*), pela semelhança do tipo de interação com o sistema. Alguns rudimentos de utilização do sistema tinham já sido ministrados, no contexto de disciplinas no inicio da formação académica. Assim, a modelação da primeira componente do modelo BIM requerido, exigiu ultrapassar muitos desafios no decorrer do processo e encontrar alternativas de modelação adequadas. Embora o presente texto não pretenda constituir um manual de instrução de execução, descreve o procedimento efetuado que conduziu à geração completa das distintas especialidades analisadas.

#### 3.2.1 Informações iniciais

No âmbito da dissertação, procedeu-se à simplificação dos desenhos do projeto que continham toda a área de implementação do empreendimento. Contudo, parte da parede de contenção foi também modelada. Inicialmente foi importada para o Revit a informação relativa ao terreno. Assim, foram importados os pontos de elevação do terreno e as curvas de nível incluídas no desenho designado de Planta Baixa, incluída na página 5 do Anexo I. No AutoCAD, foi efetuada previamente uma preparação do desenho para a sua exportação, que consistiu, essencialmente, na execução do isolamento da *layer*

*curvas de nível*. Cada curva de nível está associada à sua cota através do parâmetro do AutoCAD, *elevation*, permitido a visualização espacial representada na Figura 11*a*.

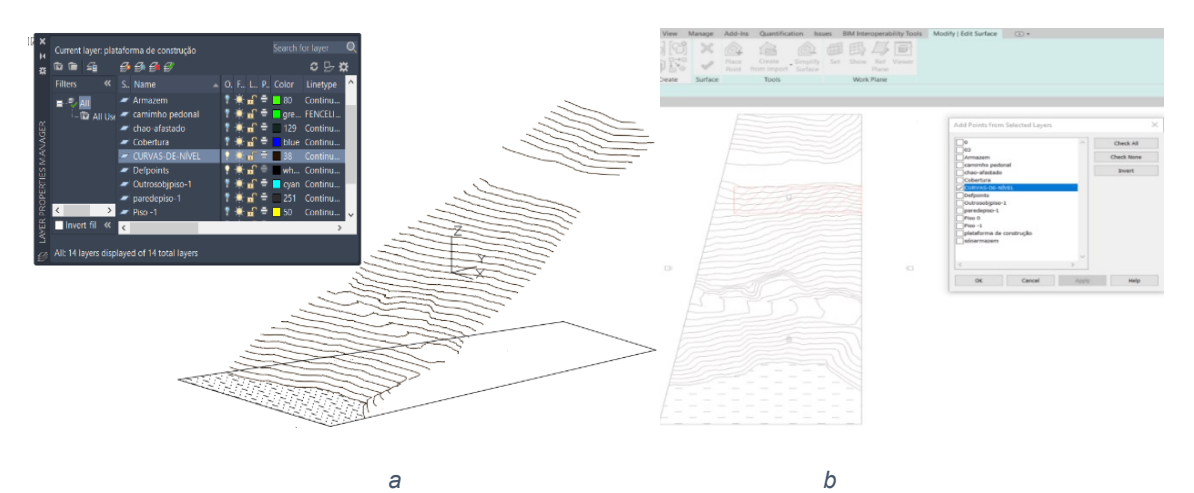

*Figura 11. Isolamento, AutoCAD, da layer - curvas de nível (a) e importação do terreno pelo Revit (b).*

A importação da informação do terreno, pelo Revit, foi realizada com base na sequência de funcionalidades: *Massing & Site* → *Toposurface* → *Create from Import*. As cotas foram corretamente transferidas associadas às respetivas curvas de nível (Figura 11*b*). Contudo, se as curvas de nível tivessem sido exportadas sem a cota associada, o Revit permite a sua associação através da funcionalidade *Place Point*.

De seguida, foram importados pelo Revit os desenhos de arquitetura organizados por *layers* atribuídas a cada piso, facilitando o processo de modelação que é realizado por piso (Figura 12).

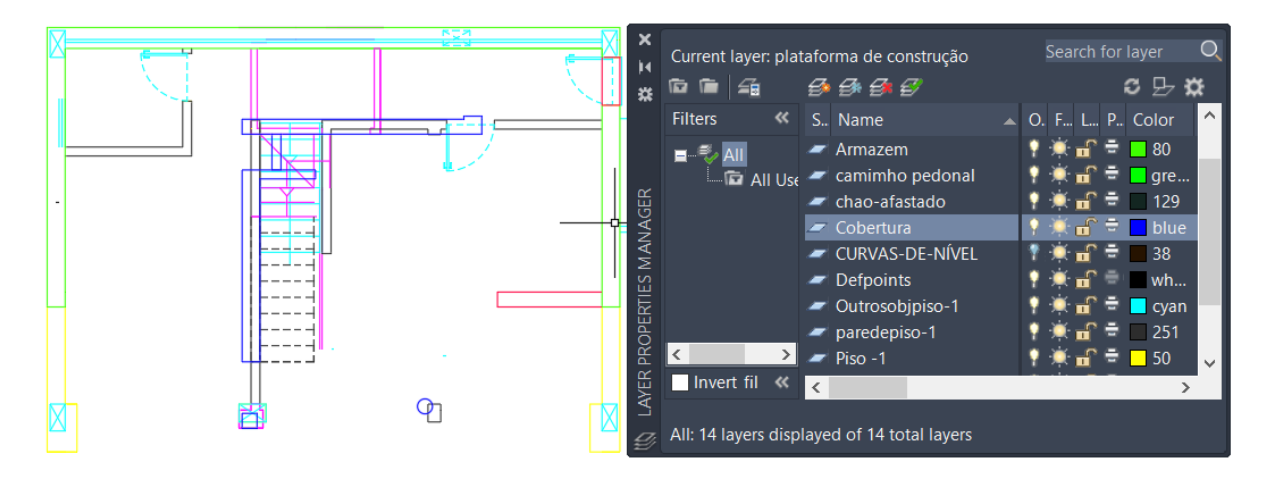

*Figura 12. Designação de layers por piso no AutoCAD*

## 3.2.2 Níveis e alinhamentos

Importados os desenhos que servem de base á modelação, foram de seguida, estabelecidos os requisitos iniciais: unidades do projeto (metros e graus); indicação de níveis de pisos; traçado de malha de alinhamentos.

Os níveis de trabalho devem ser inicialmente definidos, pois neste caso, permitem o correto posicionamento dos desenhos importados, mas principalmente estabelecem os limites superior e

inferior de desenvolvimento de elementos verticais como paredes ou pilares. Foram considerados 6 níveis designados por (Figura 13): cota de fundações (26.00*m*); T1 (26.50*m*); piso -1 (29.10*m*); Piso 0 (31.80*m*); Cobertura (34.50*m*); Topo Cobertura (36.70*m*).

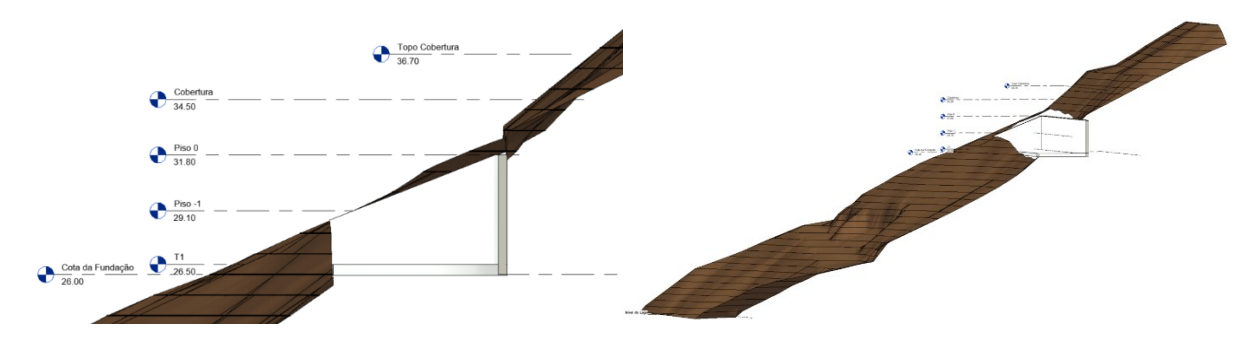

*Figura 13. Níveis do terreno e pisos.*

O critério para a definição dos níveis teve como base o processo de modelação por pisos e facilitar a importação da topografia (Nível do Lago), a construção da plataforma da construção, fundação (Cota da Fundação) e laje da cobertura (Topo Cobertura).

Os alinhamentos constituem a base de inserção de objetos de desenvolvimento vertical, e funcionam como linhas-guia para a modelação das paredes e colocação de pilares e sapatas. Foram assim considerados 3 alinhamentos horizontais (1, 2 e 3) e verticais (A, B e C). Os alinhamentos foram estabelecidos de forma a que as intersecções identificassem a localização dos pilares da estrutura, a modelar posteriormente, mas cujas plantas foram consultadas para este efeito (Figura 14).

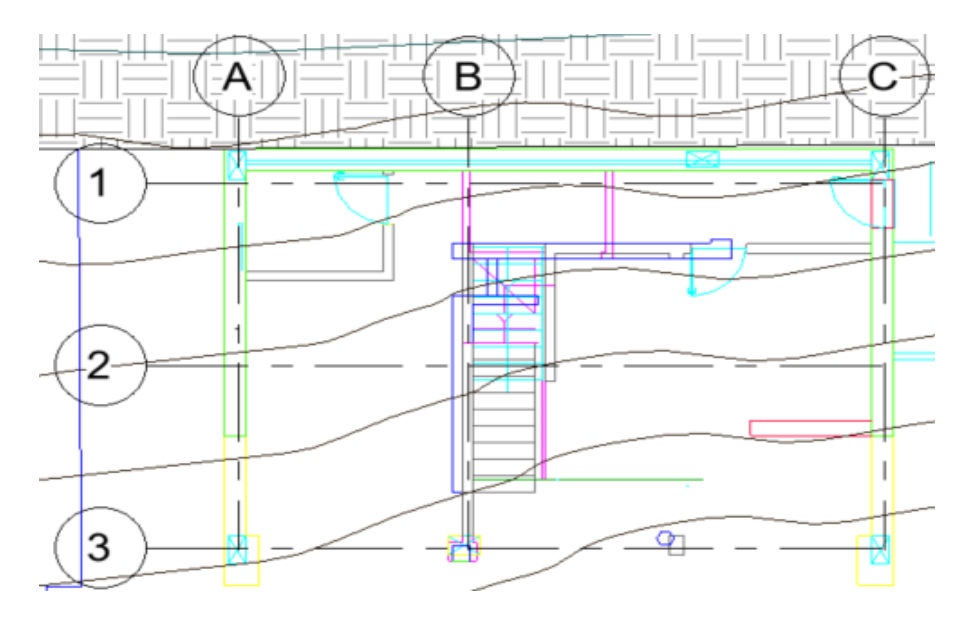

*Figura 14. Malha de alinhamentos*

## 3.2.3 Plataforma de construção

De forma a possibilitar a modelação da arquitetura projetada, foi criada uma plataforma de construção de mesma área de implantação da moradia, por recurso à funcionalidade *Massing & Site* → *Building Pad*. Embora a modelação de paredes não necessite normalmente da definição prévia de uma

plataforma, neste caso, em que o terreno apresenta um declive acentuado, optou-se pela sua modelação (Figura 15).

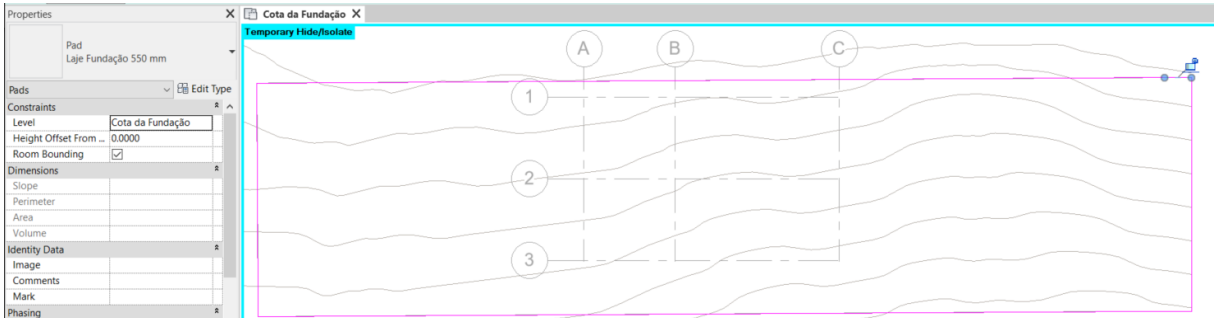

#### *Figura 15. Criação da plataforma de construção.*

Para se proceder ao correto nivelamento da plataforma, foi utilizada a funcionalidade *Place Points*. O terreno foi ajustado de forma a representar superfícies dos taludes de aterro e de escavação. Neste processo foram definidas linhas de cota, através da opção *Array*, que permite criar um conjunto de pontos, a uma mesma cota, ao longo de uma determinada direção. Ao ser selecionado um ponto, é definido de seguida um outro ponto a uma distancia de 0.5*m* , segundo o sentido pretendido. Assim é solicitado ao utilizador a quantidade total de pontos com a distância definida anteriormente. Logo como o comprimento da plataforma é de aproximadamente 35*m*, estabeleceu-se um *Array* de 70 pontos a 0.5*m* acima da cota da plataforma (26.0*m)*. Após esta operação, foi efetuada ainda algum acerto, nomeadamente a eliminação de pontos erradamente localizados a cotas superiores. As Figuras 16 e 17 ilustram este processo.

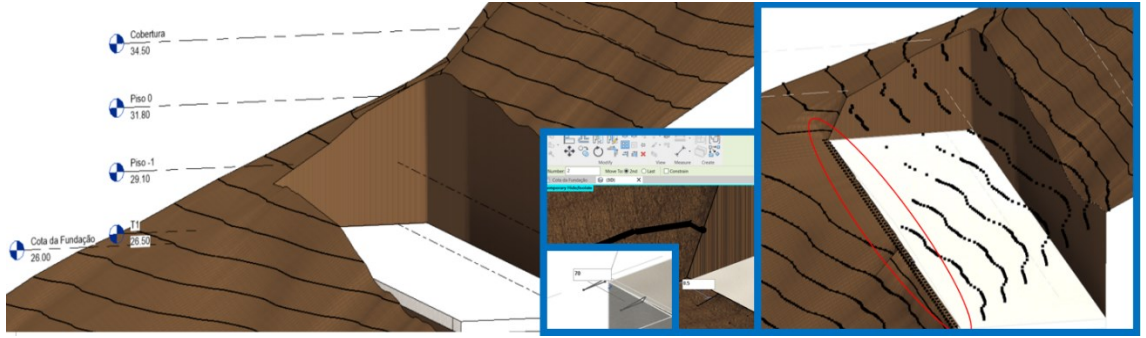

*Figura 16. Conjuntos de Arrays para a execução do nivelamento da plataforma*

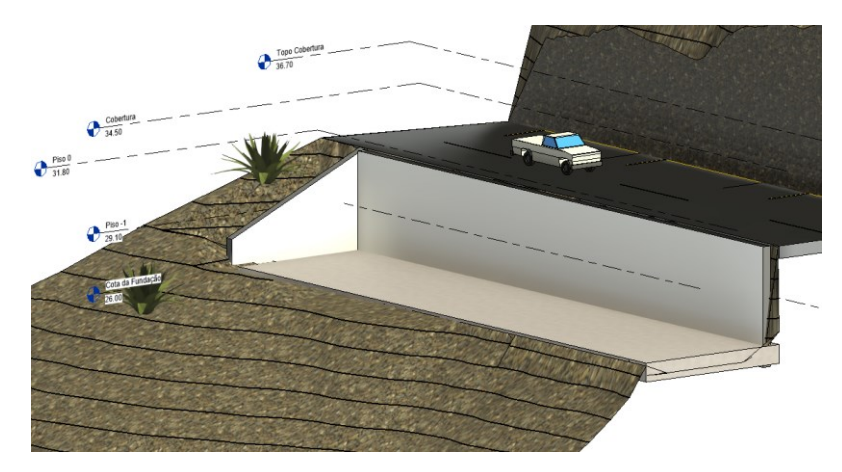

*Figura 17. Topografia nivelada com a plataforma de construção*

## 3.2.4 Inserção de paredes

O desenho *dwg* importado está representado com *layers*, os quais são identificados claramente pela cor das paredes. Assim, através da ferramenta gráfica *Visibility/Graphic Overrides* do Revit, são selecionadas, em cada nível, as respetivas *layers*, seguindo-se a aplicação da opção *Pick Lines*. Para cada tipo de parede, exterior ou interior, foram criados os respetivos objetos paramétricos (Figura 18).

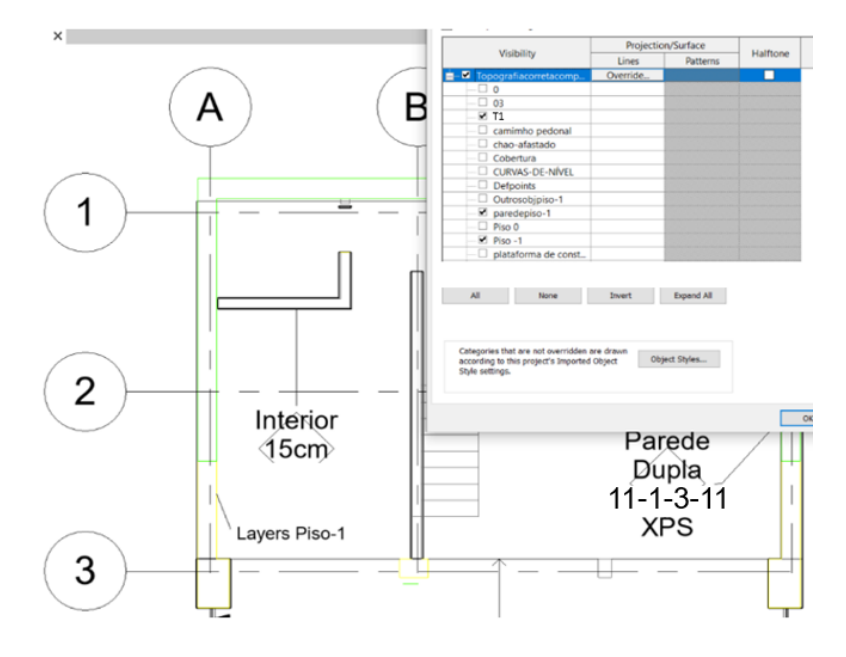

*Figura 18. Identificação de paredes exteriores e interiores do Piso -1.*

As Figuras 19 e 20 ilustram a representação das camadas de distinto material que compõem as paredes, exteriores e interiores, observadas numa vista de corte e uma outra em planta efetuada sobre o modelo. Os objetos paramétricos representativos das paredes da fachada foram designados de Parede dupla 11/3/11 XPS. As paredes interiores foram designadas de interior 15*cm* e interior 15cm WC, como se ilustra na Figura 19.

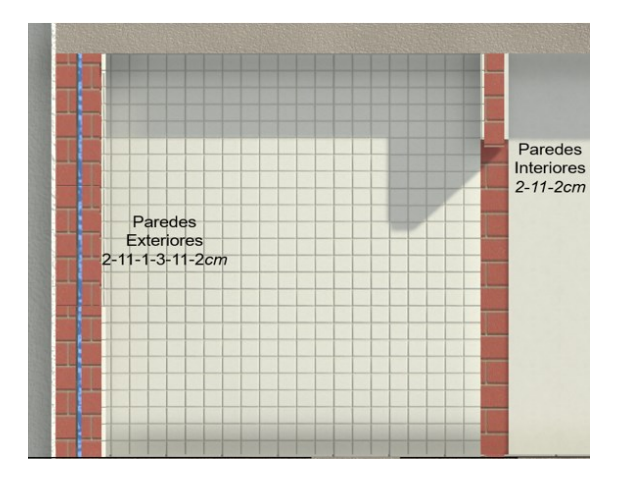

*Figura 19. Pormenorização de paredes exteriores e interiores do Piso -1 (Corte)*

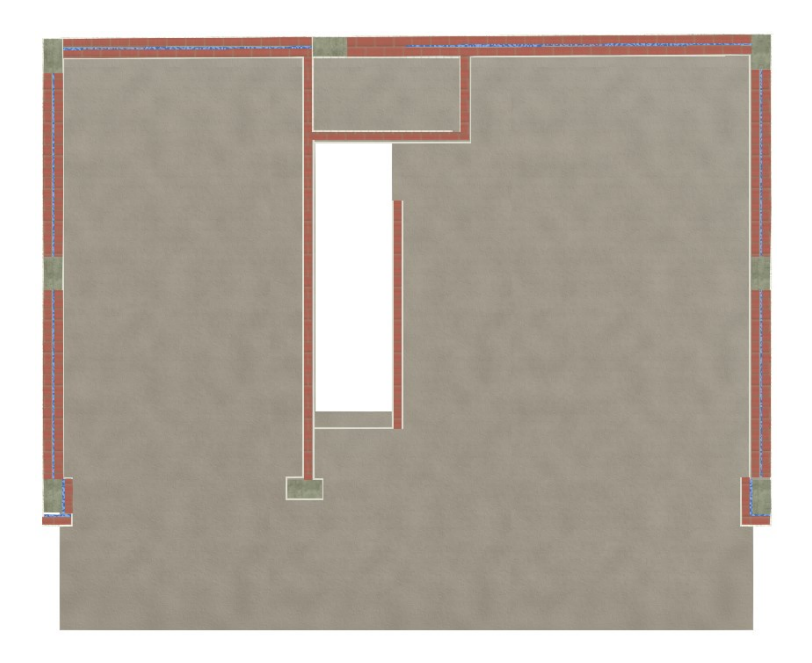

*Figura 20. Pormenorização de paredes exteriores e interiores do Piso 0 (Planta)*

As paredes duplas aplicadas nas fachadas foram definidas com uma espessura de 30*cm*, enquanto que as paredes do interior, compostas por tijolo furado, foram definidas com uma espessura de 15*cm*. As paredes duplas são compostas por camadas de diversos materiais, nomeadamente, painéis de tijolo de 11*cm*, camada de ar de 1*cm*, placa de isolamento térmico tipo XPS de 3*cm* e a aplicação de reboco exterior e interior com 2*cm* cada. Os materiais selecionados, tijolo, betão, ar e isolante térmico, foram utilizados diretamente da biblioteca de materiais disponível no Revit, através da opção *Material Browser*  [\(Figura 2](#page-41-0)1).

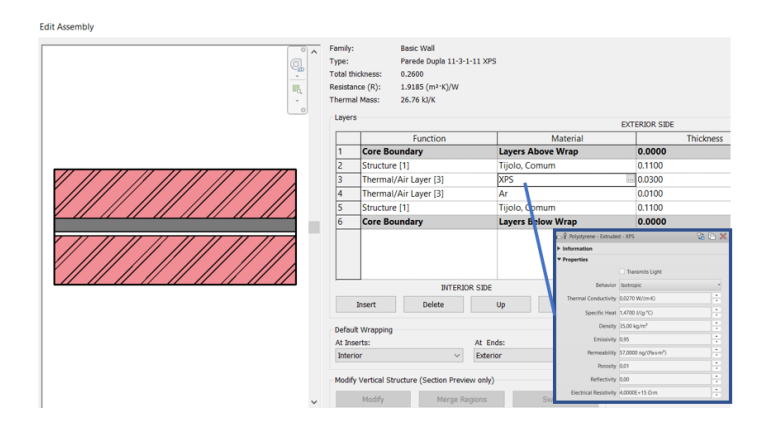

<span id="page-41-0"></span>*Figura 21. Composição da parede dupla aplicada nas fachadas.*

Para o posicionamento correto de cada parede no modelo, foram utilizados os alinhamentos traçados e selecionada a opção *Wall Centerline*, na funcionalidade *Location Line* para cada parede. A Figura 22 apresenta uma perspetiva do modelo com a aplicação de um corte horizontal.

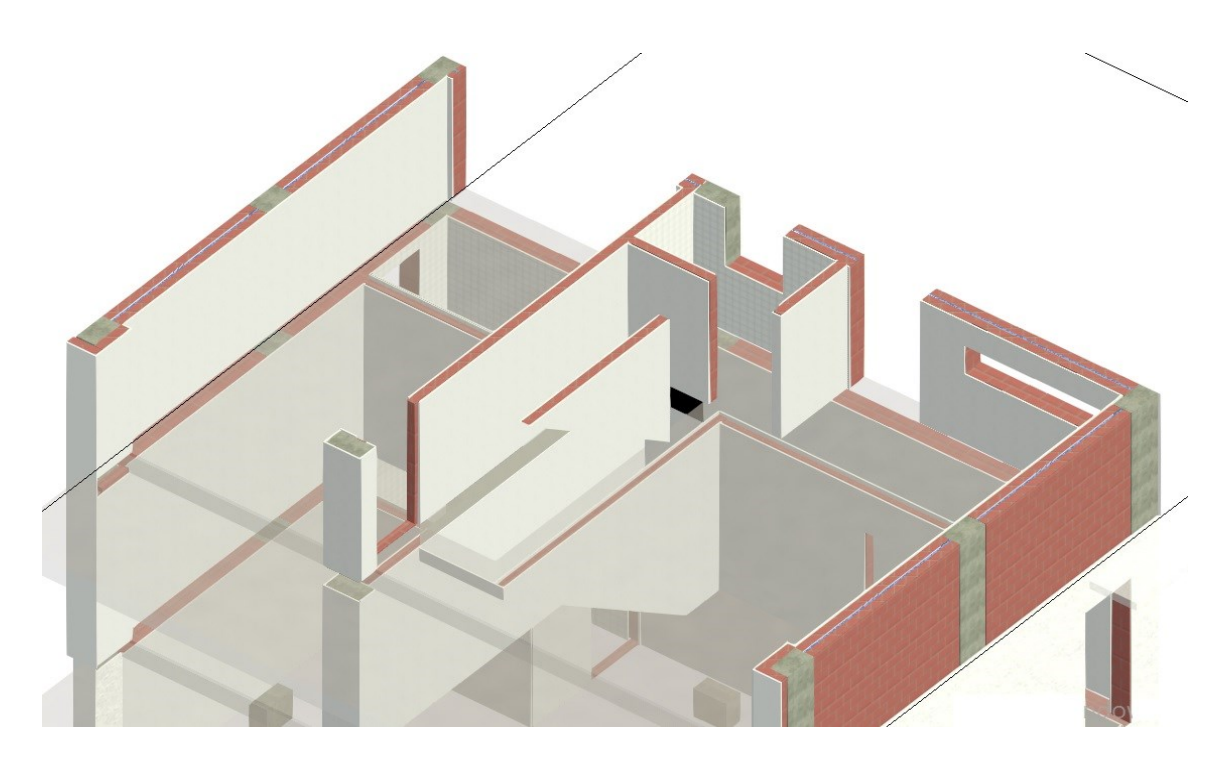

*Figura 22. Posicionamento de paredes no modelo com a visualização das lajes com alguma transparência.*

Em termos de aparência das paredes, modificou-se o material da alvenaria Tijolo de forma que o padrão estivesse próximo à realidade. A figura 23 ilustra o menu *Appereance* em materiais. Foi alterado o aspeto do material designado por Tijolo,Comum, existente na biblioteca do *Revit*, adicionando um padrão de tijolos com 20x30*cm* e com *bumps* (reentrâncias) de 0,01m entre os tijolos para transmitir a noção de profundidade, tornando-o mais realista. A figura 24 ilustra a aparência final da parede.

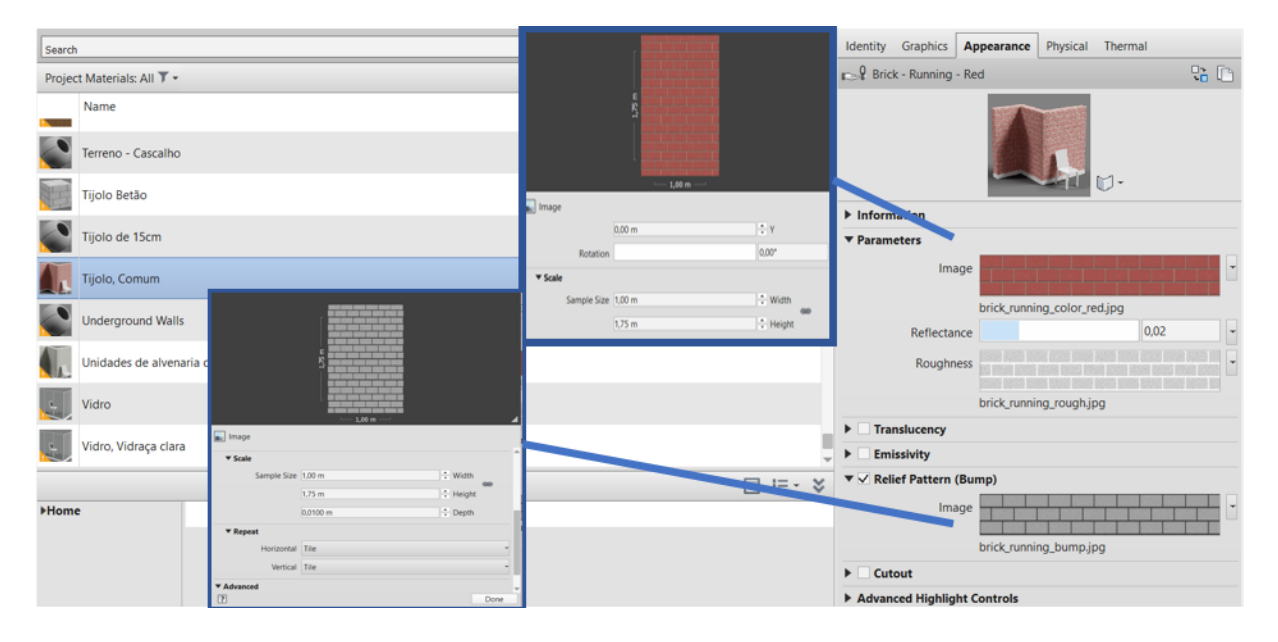

*Figura 23. Modificação da aparência do material da parede*

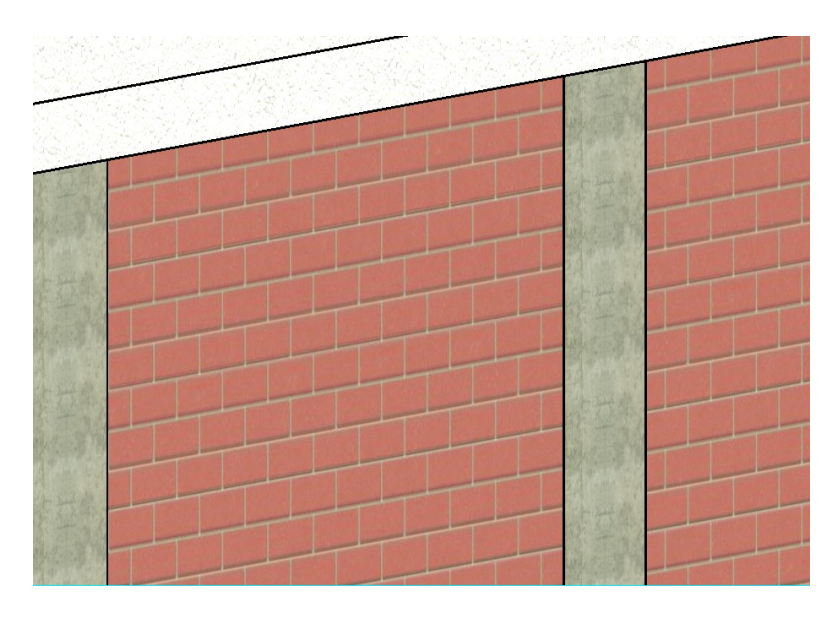

*Figura 24. Aparência do material da parede.*

Durante o processo de modelação e numa perspectiva de gerar posteriormente o modelo 4D (capítulo 4) relativo ao planeamento do processo construtivo, optou-se por dividir a parede em três conjuntos: painéis de tijolo, juntamente com o isolante térmico no caso das paredes exteriores; reboco exterior e reboco interior ou painéis de azulejo (no caso das casas de banho). Assim, será possível associar cada componente a uma tarefa de um modo independente, posteriormente relacionada com um período temporal na construção. Pois, normalmente, numa construção, há algum espaço de tempo entre o levantamento dos panos de tijolo e aplicação do reboco, não devendo assim uma parede ser modelado como um elemento único. O reboco, de *2cm* de espessura, foi adicionado como uma parede a ferramenta *Pick Lines* (Figura 25), de forma que percorresse todo o perímetro das paredes e assegurando que a linha de implementação, *Location Line,* correspondesse à sua superfície exterior. Deste modo, o reboco e a parede ficam juntos. Não se considerou como elementos adicionais as pinturas e acabamentos.

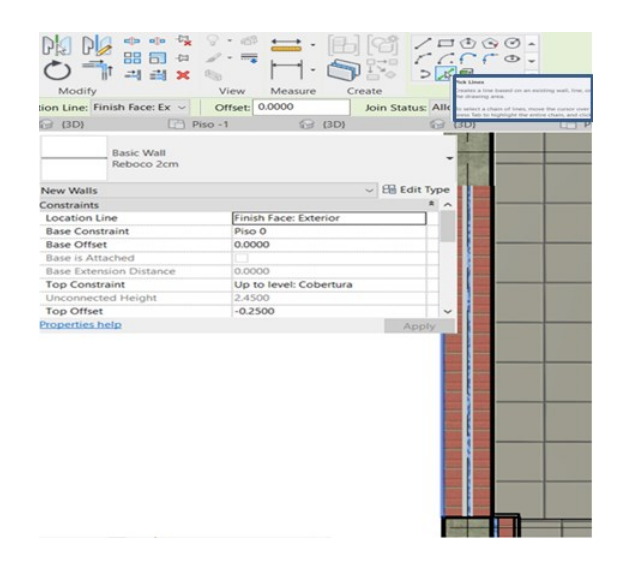

*Figura 25. Método utilizado para implementar o material Reboco 2cm aos panos de alvenaria.*

Adicionalmente, para facilitar a análise 4D, as paredes foram definidas por piso, de acordo com a respetiva localização, possibilitando, posteriormente, um acompanhamento realista do processo construtivo de alvenarias do edifício. Foram criados dois tipos de rebocos: o interior, de aspeto mais liso e brilhante e o exterior, mais áspero e rugoso (Figura 26).

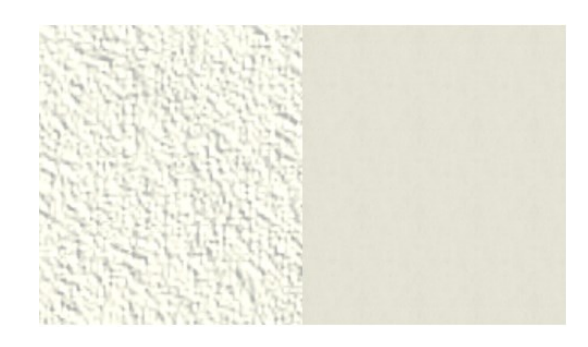

*Figura 26. Aparência do reboco exterior (esq.) e reboco interior (dir.).*

### 3.2.5 Geração de pavimentos

O processo de modelação do pavimento a colocar em cada piso, considera a componente estrutural e de revestimento. Sobre a planta de cada piso, foi utilizada a opção *Pick Lines*, seguida de *Floor* → *Structural Floor* → *Boundary Lines*. São definidos os limites da laje de forma a que a face superior da laje corresponda ao nível definido para cada piso. Nas lajes foram realizadas aberturas, através da opção *openning*, nas zonas de localização das escadas. Seguindo o projeto fornecido, a componente estrutural de todas as lajes foram definidas com uma espessura de 20*cm* de betão estrutural, e revestida por uma camada de betão celular (betonilha) de 5*cm* e de betão de regularização de 5*cm*, finalizadas por ladrilhos cerâmicos de 1.5*cm* de espessura. Contudo, as lajes em consola (varandas) e a laje da cobertura não possuem betão celular. Nestas lajes, foi-se mantida a camada de betão de regularização sobreposta à tela de impermeabilização de 1*cm* e, superiormente, foram colocados os ladrilhos. A solução adotada permite minimizar o risco de exposição às intempéries. O objeto paramétrico representativo da componente estrutural da laje está ilustrado na [Figura](#page-44-0) 27.

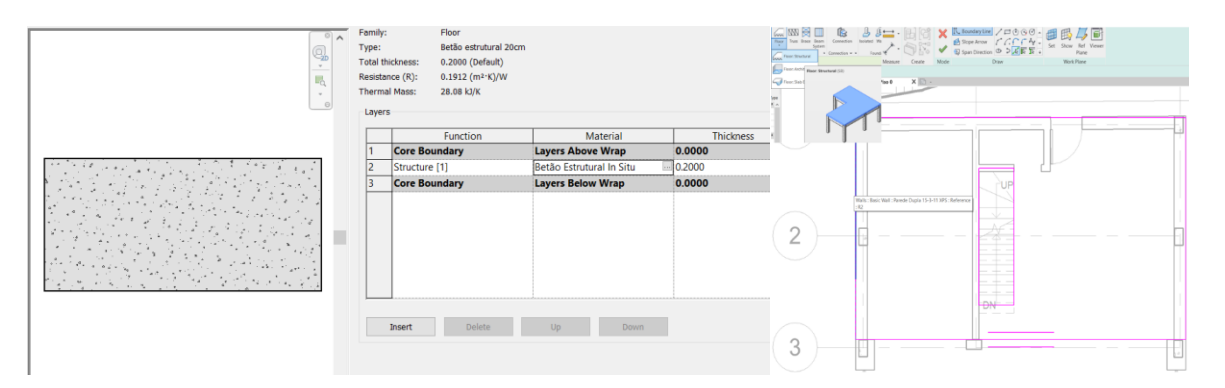

*Figura 27. Objeto paramétrico da laje e definição de contorno de aplicação no piso 0*

<span id="page-44-0"></span>A laje em consola foi posicionada com um desnível de -3*cm* em relação à laje do piso. O revestimento aplicado, de *polietileno*, foi selecionado da biblioteca assim como o revestimento em ladrilho, tendo-se escolhido o material cerâmico com a aparência de *Acoustic Tiles* de 30x30*cm<sup>2</sup>* , *Sample Size*. O corte aplicado sobre o modelo 3D inserido na figura 28 ilustra a pormenorização final das lajes modeladas.

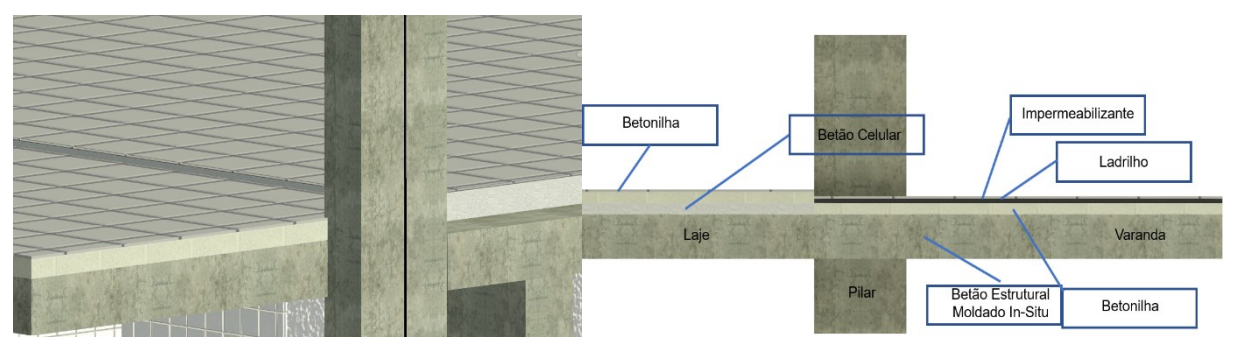

*Figura 28. Detalhe das lajes modeladas. Em perspectiva à esquerda e em corte à direita.*

A modelação do teto falso é colocada sob as lajes. Assim, para a definição dos limites de aplicação do teto, foi aplicada a sequência *Ceiling* → *Sketch Ceiling*, delimitando a área com os limites do piso. O processo de criação é igual ao das lajes. Como material, foi selecionado o gesso cartonado, Placas de Forro 600x600, e para melhorar o seu aspecto, foi modificado no menu *Appearance* → *Texture Editor* a opção *Sample Size* de 10x10*m<sup>2</sup>* . As placas estão posicionadas 10*cm* abaixo do nível da laje superior [\(Figura \)](#page-45-0). Esta indicação é referida através da opção *Height Offset*, introduzindo o valor do pé-direito de cada piso. A delimitação da área de aplicação foi definida pelo delineado das paredes e, posteriormente, os focos de iluminação são embutidas no gesso, de forma que a rede de iluminação fique ocultada.

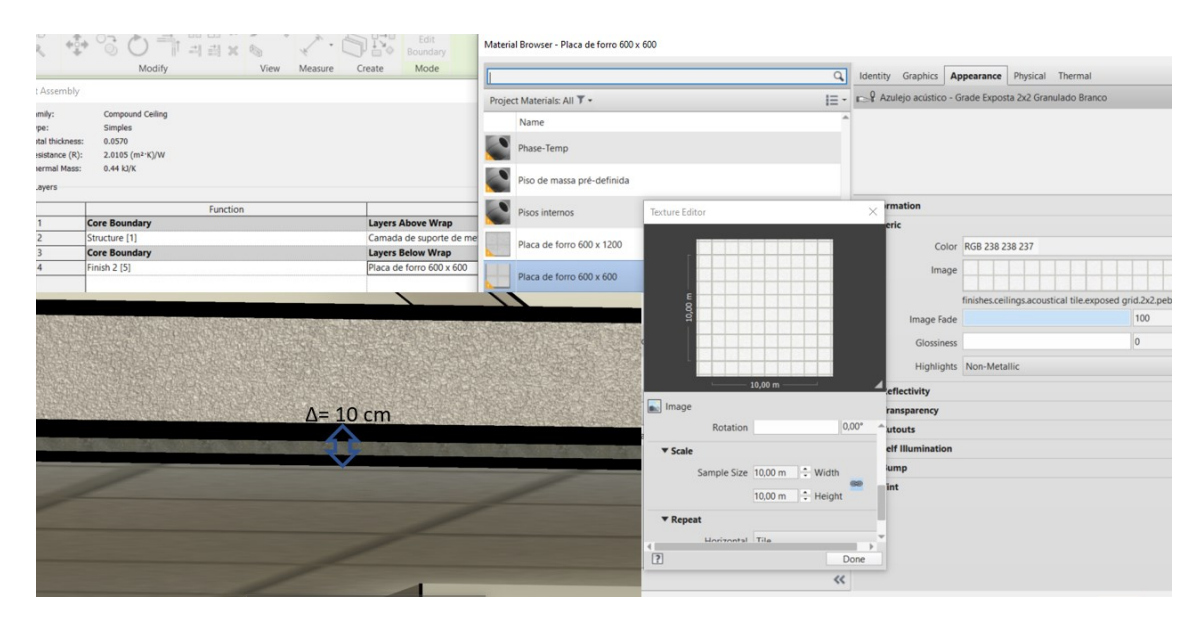

<span id="page-45-0"></span>*Figura 29. Processo de criação dos tetos falsos e a modificação da aparência do material.*

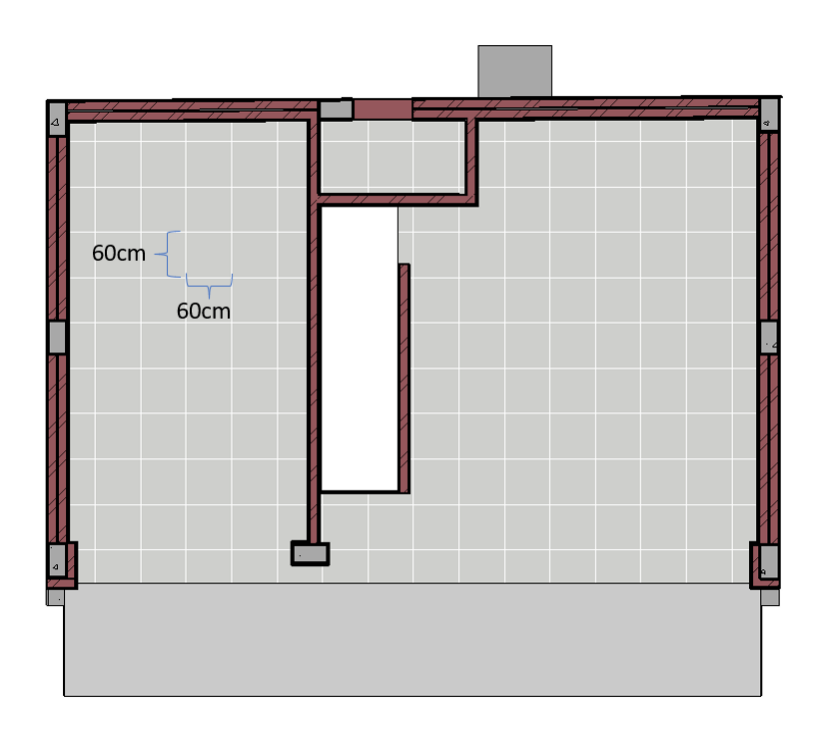

*Figura 30. Planta do teto do piso 0.*

## 3.2.6 Criação de portas e janelas

Em relação à modelação dos elementos de vão não foi possível reproduzir com exatidão os elementos projetados, pois os fornecedores desses elementos não possuíam os correspondentes objectos paramétricos. Foram respeitadas, contudo, as suas dimensões. A biblioteca do *Revit* possui diversos modelos disponíveis através de *Door* → *Load Family*. Foram definidos 3 tipos de acordo com a sua dimensão e aparência com os itens: *M\_Door-Passage Single Cold Room*; 2 unidades posicionadas na porta de entrada do piso 0 e na porta de acesso às escadas exterior do piso -1; *M\_Door-Interior-Single-Flush\_Panel-Wood* aplicadas 6 unidades posicionadas nas instalações sanitárias, nos quartos e no terraço da cobertura; *M\_Door-Garage- Flush Panel*, aplicada na garagem. Modificaram-se os seus painéis para alumínio e a moldura para PVC por apresentarem uma aparência mais semelhante ao que foi utilizado no projeto da moradia. A Figura 31 ilustra o objeto paramétrico de porta selecionado e após alteração do material. O novo material foi ainda adaptado a uma aparência mais brilhante, com uma maior reflectividade e com um esquema interno mais realista.

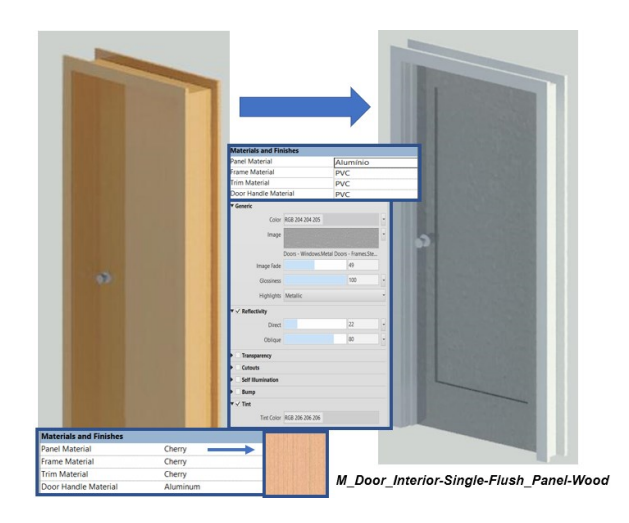

*Figura 31. Objeto paramétrico de uma porta modificada.*

Em relação à modelação das janelas, foram igualmente selecionados da biblioteca disponível, através do menu *Window* → *Load Family*, os elementos com uma aparência semelhante ao real. Foram escolhidos dois tipos de janelas, tendo-se adaptado os caixilhos para PVC e as suas dimensões foram ajustadas aos tamanhos fornecidos em projeto. O posicionamento destes elementos é efetuado sobre as vistas em planta de cada piso, seguindo a informação representada nas plantas de *AutoCAD* importadas. A [Figura 3](#page-47-0)2 ilustra a inserção de janelas no modelo.

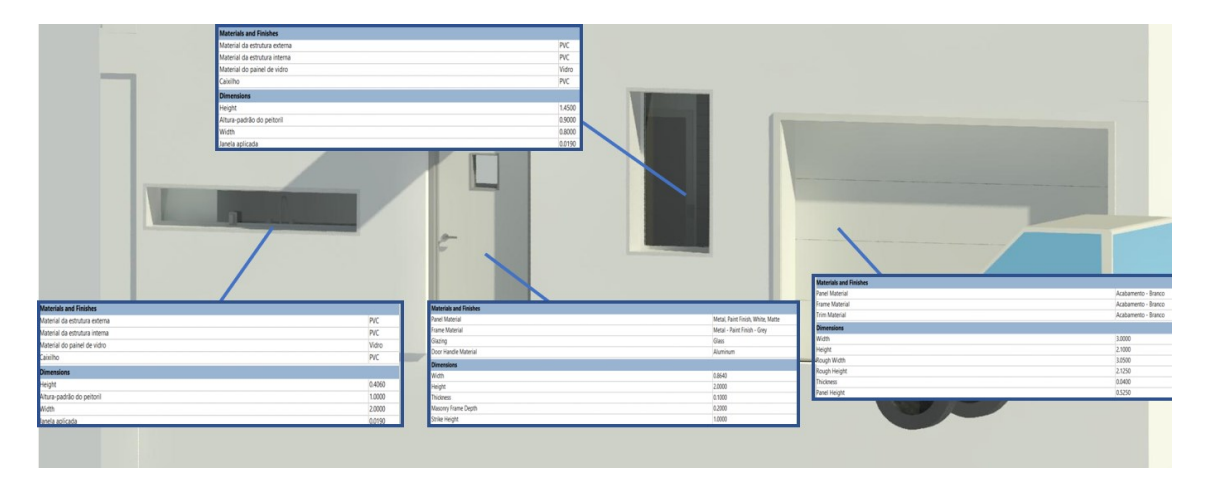

*Figura 32. Interfaces de janelas e portas e a sua inserção no modelo.*

## <span id="page-47-0"></span>3.2.7 Definição de outros elementos

#### *3.2.7.1 Escadas*

O processo de criação das escadas foi mais complexo, pois duas das três escadas existentes não possuem degraus regulares, obrigando à utilização da ferramenta *Sketch Run*, do *menu Stair*. Numa situação simples de escada de um lance bastaria definir a altura e largura dos degraus, com base no pé-direito a ser vencido. A ferramenta de modelação de escadas irregulares não é intuitiva, requerendo alguns ajustes iterativos de forma a obter o desenho pretendido. Inicialmente, devem ser indicados alguns dados [\(Figura](#page-48-0) 33): *boundaries* são as linhas que delimitam em projeção horizontal a escada

sobre o piso de inicio de lance; identificar os níveis *Base Level, Base Offset, Top Level* e *Top Offset* e a profundidade dos degraus, para que automaticamente seja calculado o número de degraus necessários; r*iser*; estabelece a forma dos degraus através de linhas não concorrentes; *Stair Path* indica a trajetória a percorrer na modelação.

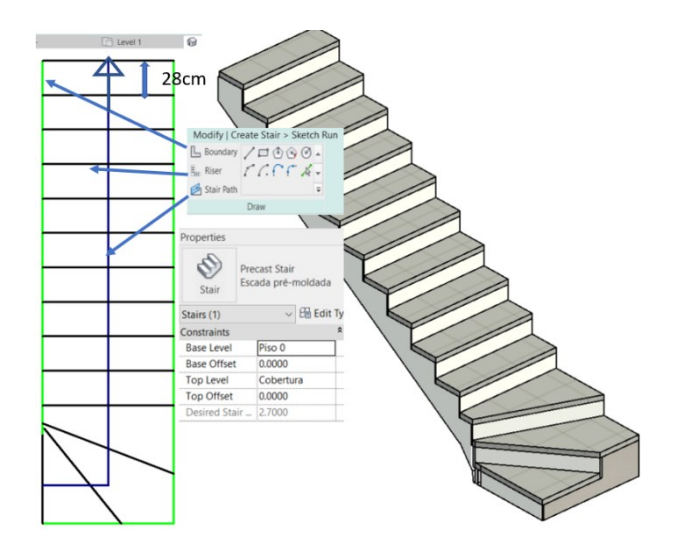

*Figura 33. Modelação da escada de acesso do Piso 0 à Cobertura.*

## <span id="page-48-0"></span>*3.2.7.2 Cortinas*

As cortinas envidraçadas aplicadas na fachada orientada e com vista para o lago foram geradas através de *Walls* → *Curtain Walls* → Vidraça Externa. Estes elementos são constituídos por ripas horizontais e verticais em PVC. Na modelação da maçaneta aplicada nas cortinas foi seguida a sequência *Model In-Place* → *Family Category and Parameters* → *Door Category* (Figura 35)*.* Criado o respetivo objeto paramétrico, é definido o plano de trabalho, *Work Plane*, selecionado como o plano correspondente ao envidraçado da cortina. Ao ser especificado um novo plano de trabalho, e selecionado o envidraçado com *Pick a line*, a componente criada fica associada como *Host* ao elemento envidraçado (Figura 34).

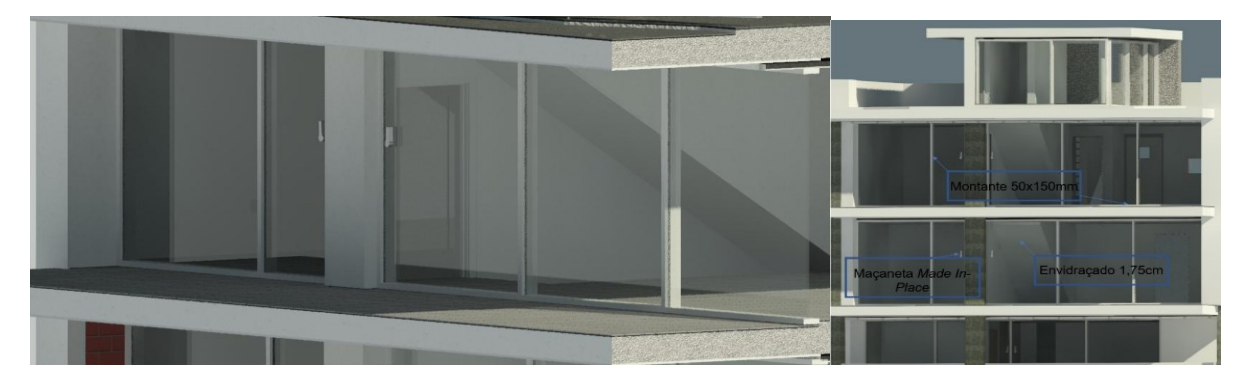

*Figura 34. Vista em corte e geral dos elementos de cortina*

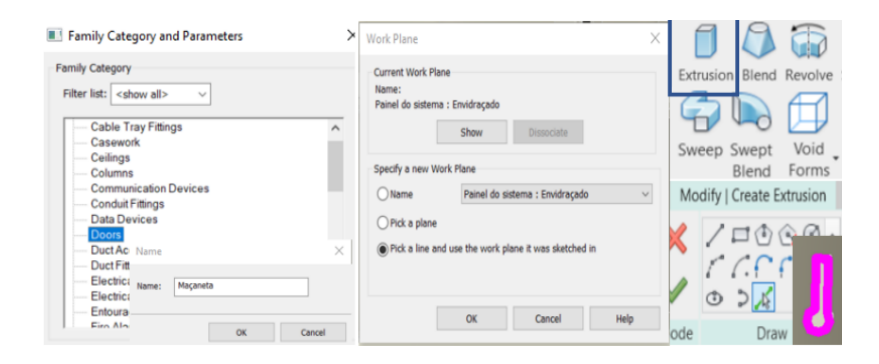

*Figura 35: Processo de criação das componentes Model InPlace na definição das cortinas.*

#### *3.2.7.3 Gradeamento*

Por fim é modelado o gradeamento colocado na cobertura, através da opção *Railings*. O objeto existente na biblioteca é adaptado ao caso concreto. É utilizado o elemento *Railing* 900mm Tubulação e a sua inserção no modelo é efetuado por *Pick Lines*, para definir o trajeto correspondente ao limite de cada varanda. Para uma apresentação mais fiel do projecto, foi aplicado um *Offset* de 5*cm* na sua localização em relação ao bordo. Adicionalmente, através de *Edit Type*, associado ao objeto paramétrico aplicado, é possível redesenhar todos os componentes da grade, nomeadamente, o tipo de balaustrada e as distâncias entre elementos (Figura 36). O resultado da sua modelação está ilustrado na figura 37.

| ype Properties                                                                                                |                                                            |                                                |                                                                                                |  |                                                         |                        |                                  |                                                          |                            |                               |                            |       |                           | $\times$              |
|----------------------------------------------------------------------------------------------------|------------------------------------------------------------|------------------------------------------------|------------------------------------------------------------------------------------------------|--|---------------------------------------------------------|------------------------|----------------------------------|----------------------------------------------------------|----------------------------|-------------------------------|----------------------------|-------|---------------------------|-----------------------|
| Family:                                                                                                    | System Family: Railing                                     |                                                |                                                                                                |  |                                                         |                        |                                  |                                                          | $\sim$ $-$<br>toad         |                               |                            |       |                           |                       |
| Type:                                                                                                    | 900mm Tubulação                                            |                                                |                                                                                                |  |                                                         |                        |                                  |                                                          |                            |                               |                            |       | $\omega$<br>Duplicate     |                       |
| Type Parameters                                                                                               |                                                            |                                                |                                                                                                |  |                                                         |                        |                                  |                                                          |                            |                               |                            |       | Rename                    |                       |
|                                                                                                    |                                                            |                                                | Parameter                                                                                      |  |                                                         |                        |                                  |                                                          |                            | Value                         |                            |       |                           | $\vert \cdot \vert$ ^ |
| <b>Construction</b><br>Railing Height                                                                         |                                                            |                                                |                                                                                                |  |                                                         | 0.9000                 |                                  |                                                          |                            |                               |                            |       |                           |                       |
| <b>Baluster Placement</b>                                                                                     | Rail Structure (Non-Continuous)                            |                                                |                                                                                                |  |                                                         |                        |                                  |                                                          |                            | Edit<br>Edit                  |                            |       |                           |                       |
| <b>Baluster Offset</b>                                                                                        |                                                            |                                                |                                                                                                |  |                                                         | 0.0000                 |                                  |                                                          |                            |                               |                            |       |                           |                       |
|                                                                                                    | Use Landing Height Adjustment<br>Landing Height Adjustment |                                                |                                                                                                |  |                                                         | ō<br>0.0000            |                                  |                                                          |                            |                               |                            |       |                           |                       |
| Angled Joins<br><b>.</b><br>dit Baluster Placement                                                            |                                                            |                                                |                                                                                                |  |                                                         |                        | Add Vertical/Horizontal Segments |                                                          |                            |                               |                            |       |                           |                       |
| Family: Railing<br>Main pattern                                                                               |                                                            | Type: 900mm Tubulação                          |                                                                                                |  | Use Beluster Per Tread On Stairs Balusters Per Tread: 1 |                        |                                  |                                                          |                            |                               |                            |       | Beluder Family: 14, Estat |                       |
|                                                                                                    | Posts<br><b>Baluster Family</b><br>Name<br>Name            |                                                |                                                                                                |  |                                                         | <b>Baluster Family</b> |                                  | Base                                                     | <b>Base</b> offset         | Top                           | Top offset                 | Space | Offset                    |                       |
| Pattern start<br>N/A<br>M. Balaústre - Aço plano de pé : 50 x 12mm<br>Balaistre regular<br>N/A<br>Pattern end |                                                            | Poste inicial<br>Poste do canto<br>Poste final | M.Balaústre - Redondo : 25mm<br>M. Balaústre - Redondo : 25mm<br>M. Balaústre - Redondo : 25mm |  |                                                         | Host<br>Host<br>Host   | 0.0000<br>0.0000<br>0.0000       | Top Rail Element<br>Top Rail Element<br>Top Rail Element | 0.0000<br>0.0000<br>0.0000 | 0.0125<br>0.0000<br>$-0.0125$ | 0.0000<br>0.0000<br>0.0000 |       |                           |                       |
| Each Cannact End v<br>Ander 0.000<br><b><i><b>NAME</b></i></b><br><b>Estars Is</b>                            |                                                            |                                                |                                                                                                |  |                                                         |                        |                                  |                                                          |                            |                               |                            |       |                           |                       |
| Height<br>Name<br>New Rail(1)<br>0.2000                                                                       |                                                            |                                                | Offset<br>0.0000                                                                               |  | Profile<br>Default                                      |                        |                                  | Material<br>Aço inoxidável                               |                            |                               |                            |       |                           |                       |
|                                                                                                    |                                                            |                                                |                                                                                                |  |                                                         |                        |                                  |                                                          |                            |                               |                            |       |                           |                       |

*Figura 36. Processo de definição do gradeamento.*

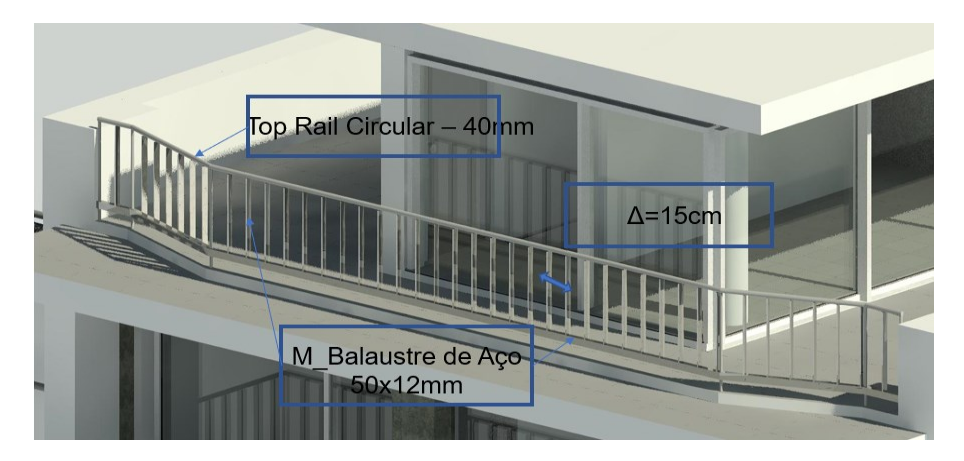

*Figura 37. Modelação do gradeamento.* 

## 3.3 Componente de estruturas

A modelação da componente de estruturas foi realizada com base nos desenhos do projeto disponibilizado. O pórtico é o tipo de estrutura presente e o material estrutural utilizado, é maioritariamente, o betão armado. As lajes dos pavimentos são consideradas as lajes modeladas na componente de arquitetura, pois é possível atribuir uma função estrutural na definição dos objectos paramétricos utilizados. As fundações e os pilares foram também modelados. Para tornar, posteriormente, a simulação do modelo BIM 4D mais detalhada foi também modelada a pormenorização de armaduras de alguns dos elementos estruturais.

### 3.3.1 Geração de fundações

A estrutura de contenção foi projetada de modo a resistir à carga do talude e para servir como uma parede estrutural à moradia. A fundação, por sua vez, foi projetada composta por microestacas em tubo cravadas, do tipo CHS de 168.3*mm* de diâmetro e com 15*m* de comprimento. Foi disposta uma viga de coroamento na base. No centro de cada tubo foi colocado um varão de secção de 25*mm*, envolvido por calda de cimento. Cada moradia é, assim, sustentada por 6 estacas, sendo duas delas ligadas ao muro de suporte em betão armado e outras duas encima das por vigas (Figura 38).

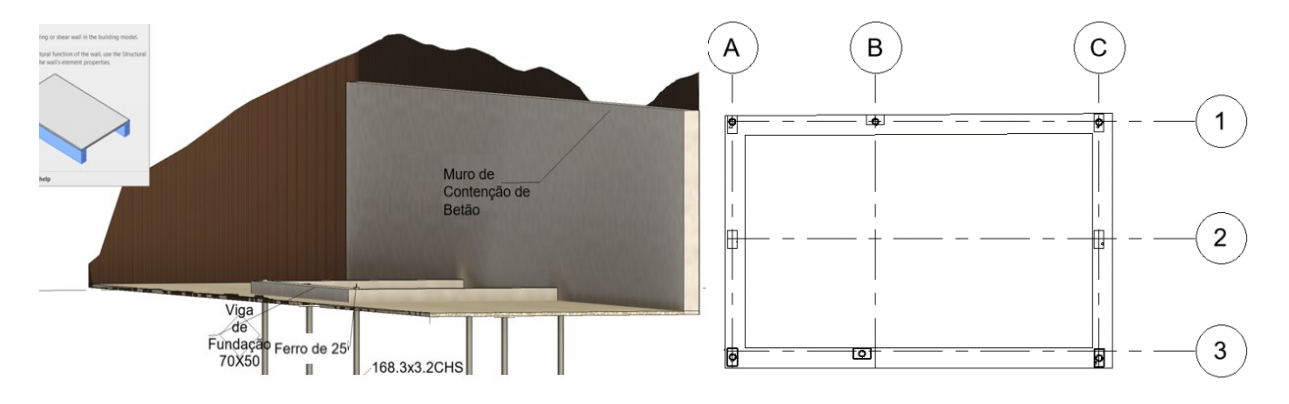

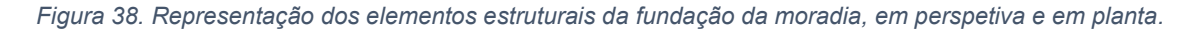

#### 3.3.2 Inserção de pilares

A modelação dos pilares foi efetuada igualmente por piso seguindo o desenho do projeto original realizado no AutoCAD como mostra a (Figura 40). Foi utilizada a opção *Pick Lines* aplicada sobre a *layer* de pilares definidas nos desenhos *AutoCAD*, Foram considerados 8 pilares de betão armado de secção 45x25*cm<sup>2</sup>* , que iniciam na cota da fundação e terminam no topo do Piso 0. Na cobertura, forma modelados 2 pilares de secção quadrada de 25*cm* de lado, um pilar de secção circular de 25*cm* de diâmetro e uma parede estrutural. Estes elementos começam no piso superior e terminam na base do nível Cobertura. (Figura 39).

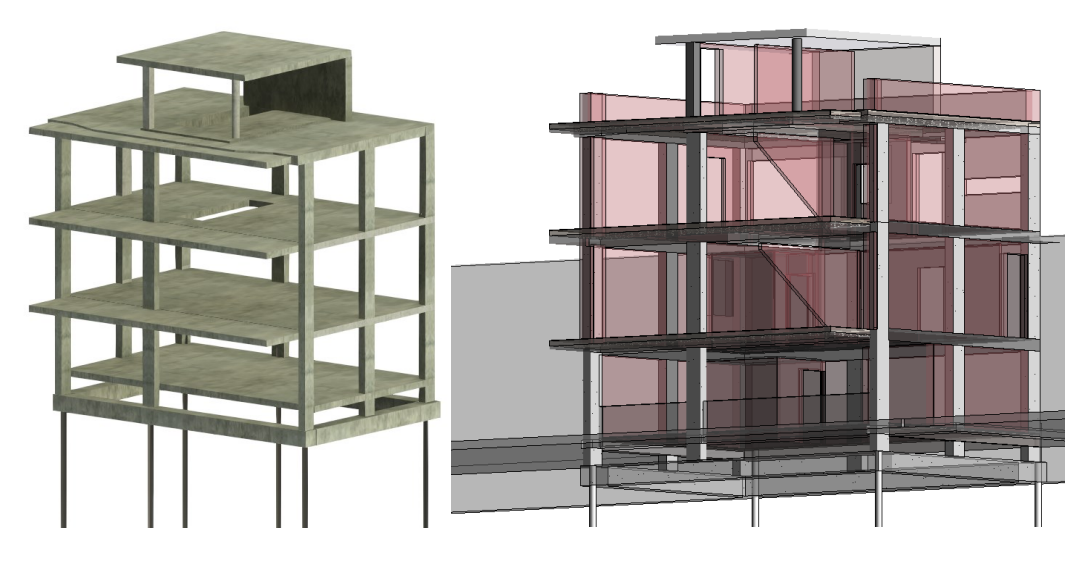

*Figura 39. Modelo Estrutural em 3D e posicionamento de paredes* 

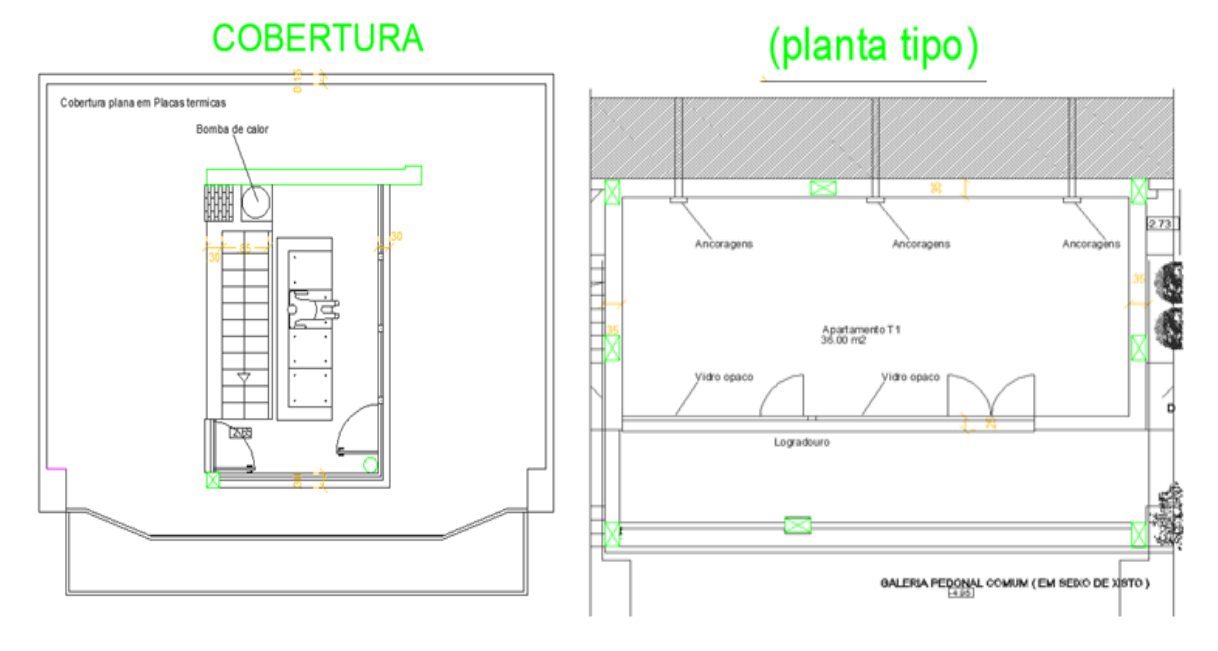

*Figura 40. Excertos do desenho do AutoCAD (alterado para evidenciar o posicionamento dos pilares T1 ao piso 0 e da Cobertura)*

### 3.3.3 Modelação de armaduras

O menu de estruturas da interface do *Revit*, inclui a funcionalidade de pormenorização de armaduras nos elementos estruturais. A intenção principal do desenvolvimento das armaduras é mostrar a potencialidade da ferramenta com elementos de pequena dimensão e sua quantificação, portanto não foi efetuado o cálculo estrutural por não ser esse o objectivo do trabalho, tampouco levou se em conta a armação de pontos particulares, tais como as ligações laje-pilar, viga-viga ou armações entre armaduras. Foi efetuada a pormenorização apenas de elementos longitudinais e transversais, de um modo tridimensional e não em 2D como normalmente é representado e incluída na documentação gráfica do projeto de estruturas.

O processo de modelação das armaduras varia em função do elemento estrutural que se pretende pormenorizar. Embora o modelo armado a criar seja tridimensional, é mais intuitivo proceder à

pormenorização sobre vistas em corte. O *Revit* contém algumas das formas usuais de aplicação com a configuração das armaduras, incluídas na biblioteca *Rebar Shapes* [\(Figura 4](#page-52-0)1). As formas que estão assinaladas em azul foram as únicas utilizadas nos pilares e vigas.

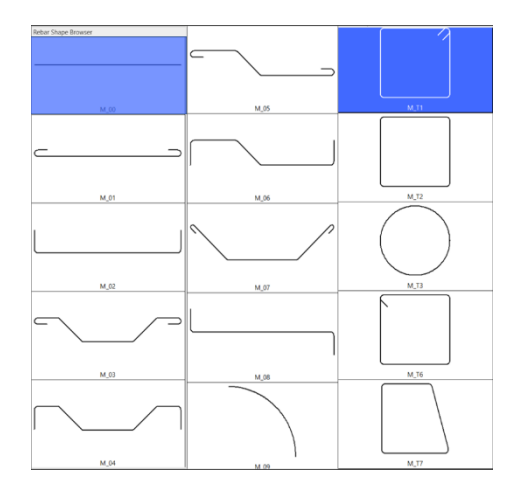

*Figura 41. Biblioteca de formas das armaduras*

#### <span id="page-52-0"></span>*3.3.3.1 Pilares*

Em relação a um pilar a metodologia é a seguinte (Figura 42): sobre uma vista em planta selecionar um pilar; através de Structure → Rebar → Selecionar a forma no Rebar Shape Browser pretendida; selecionar a opção Placement Plane seguida de Placement Orientation; efetuar a distribuição das armaduras. A opção Placement Plane solicita a indicação do plano de trabalho sobre o qual se pretende posicionar a armadura. A funcionalidade Placement Orientation solicita o sentido da armadura. Para as armaduras longitudinais, a orientação a indicar é perpendicular à vista da planta e, portanto, a opção a selecionar é Perpendicular to Cover, enquanto para as armaduras transversais a opção é Parallel to Work Plane.

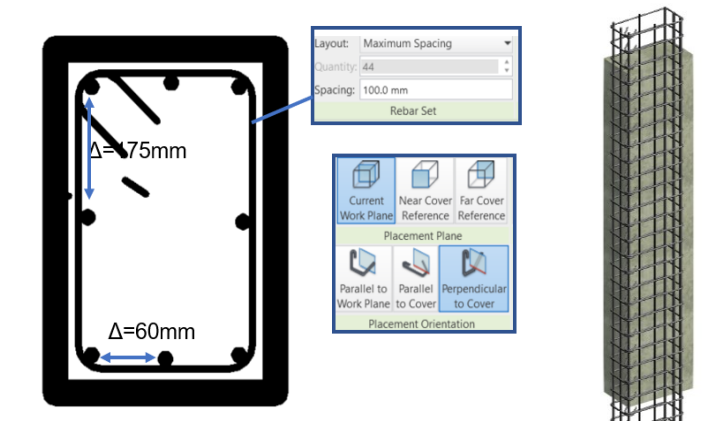

*Figura* 42*. Plano de trabalho, orientação das armaduras e pilar armado visualizado em perspetiva.*

De seguida, é realizada a distribuição das armaduras. Para as armaduras longitudinais, foram dispostos 8 varões espaçados como indicado na Figura 42 e o seu comprimento igual a altura do pilar, automaticamente efectuado pelo sistema. Para as armaduras transversais (cintas), através de Rebar Set foi adotado um Layout de Maximum Spacing, com uma distância equidistante de 10cm. Automaticamente o software distribui os estribos ao longo do elemento estrutural. Concluído este processo em relação a um pilar, a armadura pode ser replicada para os outros pilares requerendo eventualmente algum ajuste.

#### *3.3.3.2 Vigas*

Relativamente às vigas de fundação o processo é semelhante. É efetuado um corte transversal em cada uma das vigas, é selecionado o elemento a pormenorizar e através da opção *Rebar,* é efetuada *a* representação das armaduras em 3D. Foram selecionados adequadamente o plano de trabalho, os diâmetros varões, o tipo de armadura e o espaçamento entre elementos. A figura 43 ilustra a sequência de opções aplicada.

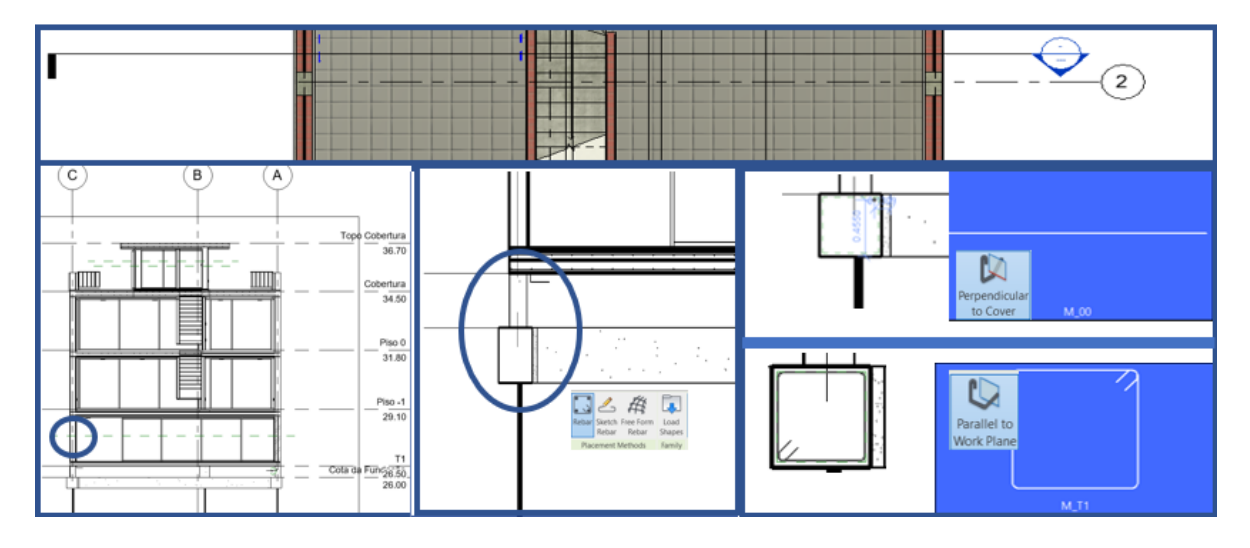

*Figura 43. Processo de armação das vigas e pilares.*

## *3.3.3.3 Lajes*

O processo de modelação de armaduras em lajes e paredes estruturais é mais simples. Existem bibliotecas próprias com formas de uso frequente, que podem ser aplicadas directamente sobre plantas ou cortes, semelhante ao descrito para os pilares. Ao ser selecionada uma laje ou uma parede, a opção *Structure* → *Area* permite identificar os limites das lajes a pormenorizar e o *software* automaticamente, modela uma rede de armaduras. Foi considerado um recobrimento de 5*cm* em ambas as faces da laje (Figura 44).

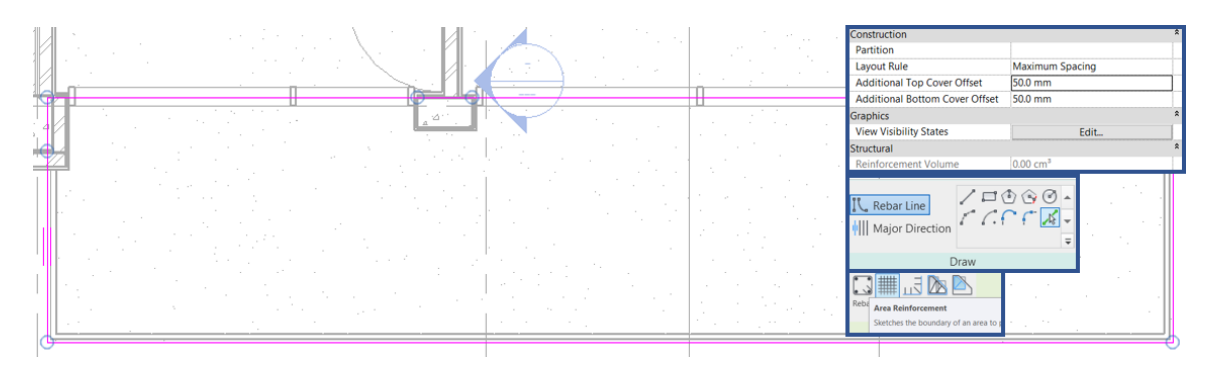

*Figura 44. Armação das lajes e paredes estruturais.*

#### *3.3.3.4 Escadas*

Por último, a modelação das armaduras das escadas em betão armado. Dada a diversidade de formas e de orientação de armaduras, este processo é mais complexo. É aplicado um corte transversal com o *Rebar Shape M\_00* de diâmetro 12mm, e é efectuada a pormenorização ao longo da face inferior do elemento e nos degraus. Nos degraus, a forma *Rebar Shape M\_T1* foi ainda utilizada como estribos com um diâmetro de 8*mm*. Novamente, usando a opção *Pick Lines* é selecionada cada linha do espelho do degrau da escada e do cobertor. Posteriormente, a linha de formato dessa armadura é deslocada um pouco abaixo, como se ilustra na figura 45.

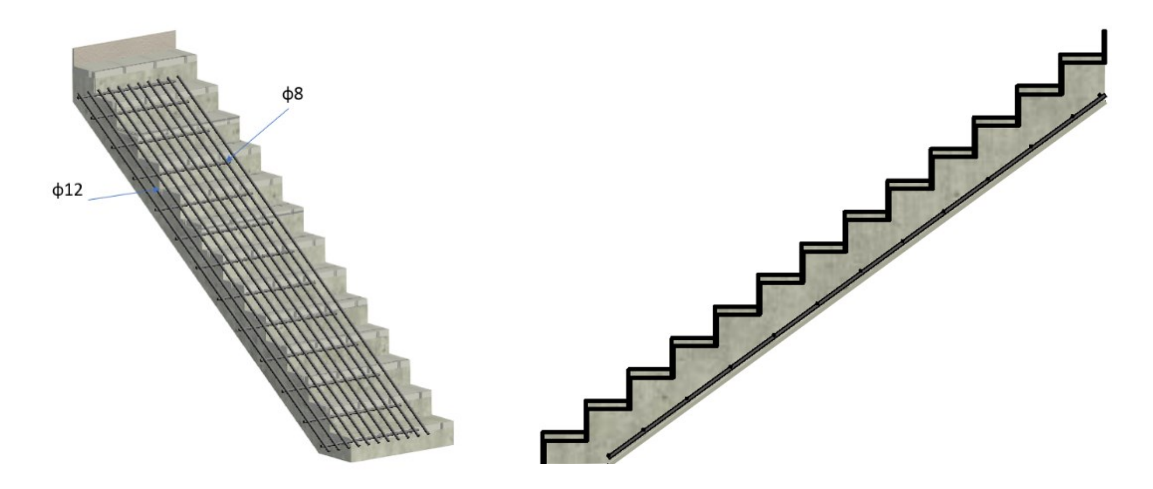

*Figura 45. Modelação de pormenorização de armaduras em lance de escada. (em perspetiva e corte)*

A Figura 46 apresenta a componente de estruturas do modelo BIM em análise. A imagem permite a visualização da zona de ligação de pilar e viga de fundação. O detalhe permite identificar alguma incorrecção na intersecção de armaduras provenientes de elementos distintos. Forma de seguida efectuadas as devidas correcções com a apliacação de dobragens e elimina ção de estribos e cintas.

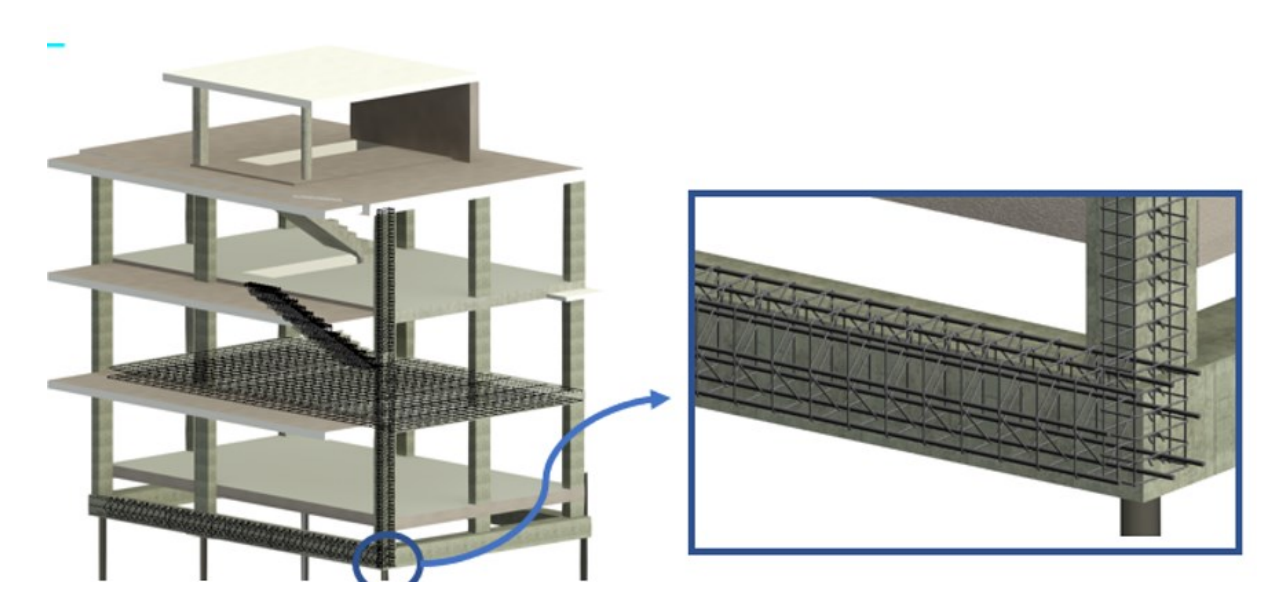

*Figura 46. Perspectiva do modelo de estruturas e sua pormenorização na ligação entre a viga de fundação e pilar.*

Sobre o modelo BIM de estruturas completo é possível extrair tabelas de quantidades de elementos de armaduras e de betão. As tabelas são obtidas automaticamente, devendo o utilizador selecionar o tipo de tabela a criar (betão) incluindo a indicação dos parâmetros pretendidos (material, volume, piso). A Tabela 6 lista o tipo de material escolhido, *Betão Estrutural In Situ*, e o tipo de elemento no qual o material foi utilizado: laje, pilares ou escadas. A tabela apresenta a totalidade do volume de betão estimado para o edifício. Podem, no entanto, ser obtidas tabelas por tipo de elemento, por zona ou por piso, podendo ser estimada a quantidade de volume de betão por piso ou fase construtiva.

| Quantidade de Betão Estrutural X<br>${3D}$             |                       |                       |                                            |  |  |  |  |  |  |  |
|--------------------------------------------------------|-----------------------|-----------------------|--------------------------------------------|--|--|--|--|--|--|--|
| <quantidade betão="" de="" estrutural=""></quantidade> |                       |                       |                                            |  |  |  |  |  |  |  |
| Ċ<br>B<br>D<br>A                                       |                       |                       |                                            |  |  |  |  |  |  |  |
| <b>Material: Name</b>                                  | Material: Volume      | Level                 | Family and Type                            |  |  |  |  |  |  |  |
|                                                        |                       |                       |                                            |  |  |  |  |  |  |  |
| Betão Estrutural In Situ                               | $5.18 \text{ m}^3$    | <b>Topo Cobertura</b> | Floor: Laje 20cm                           |  |  |  |  |  |  |  |
| Betão Estrutural In Situ                               | $0.09$ m <sup>s</sup> | Cobertura             | M_Concrete-Round-Column: 300mm             |  |  |  |  |  |  |  |
| Betão Estrutural In Situ                               | $0.12 \text{ m}^3$    | Cobertura             | M Concrete-Rectangular-Column: 25x25cm     |  |  |  |  |  |  |  |
| Betão Estrutural In Situ                               | $0.10 \text{ m}^3$    | Cobertura             | Floor: Platibanda                          |  |  |  |  |  |  |  |
| Betão Estrutural In Situ                               | $2.20 \text{ m}^3$    | Cobertura             | Floor: Laje 20cm                           |  |  |  |  |  |  |  |
| Betão Estrutural In Situ                               | $4.98$ m <sup>*</sup> | Cobertura             | Floor: Betão 40 cm                         |  |  |  |  |  |  |  |
| Betão Estrutural In Situ                               | $14.81 \text{ m}^3$   | Cobertura             | Floor: Betão 35cm cobertura                |  |  |  |  |  |  |  |
| Betão Estrutural In Situ                               | $2.24 \text{ m}^3$    | Piso 0                | M Concrete-Rectangular-Column: 300 x 450mm |  |  |  |  |  |  |  |
| Betão Estrutural In Situ                               | $0.11 \, \text{m}^3$  | Piso 0                | Floor: Platibanda                          |  |  |  |  |  |  |  |
| Betão Estrutural In Situ                               | $14.30 \text{ m}^3$   | Piso 0                | Floor: Betão estrutural 20cm               |  |  |  |  |  |  |  |
| Betão Estrutural In Situ                               | $2.29 \text{ m}^*$    | Piso -1               | M_Concrete-Rectangular-Column: 300 x 450mm |  |  |  |  |  |  |  |
| Betão Estrutural In Situ                               | $15.02 \text{ m}^3$   | Piso -1               | Floor: Betão estrutural 20cm               |  |  |  |  |  |  |  |
| Betão Estrutural In Situ                               | $2.52 \text{ m}^3$    | Τ1                    | M_Concrete-Rectangular-Column: 300 x 450mm |  |  |  |  |  |  |  |
| Betão Estrutural In Situ                               | $11.32 \text{ m}^3$   | Т1                    | Floor: Betão estrutural 20cm               |  |  |  |  |  |  |  |
| Betão Estrutural In Situ                               | $7.72 \text{ m}^3$    | Cota da Fundação      | Basic Wall: Viga Fundaçao                  |  |  |  |  |  |  |  |
| Betão Estrutural In Situ                               | $2.38 \text{ m}^*$    | Cota da Fundação      | Basic Wall: Retenção - Betão de 300 mm     |  |  |  |  |  |  |  |

*Tabela 6. Planilha com quantidade de betão estrutural.*

Implementação de modelos 4D BIM na coordenação da construção

# 4 Geração de componentes adicionais

No seguimento da geração de um modelo BIM 3D composto por diversas especialidades, este capítulo apresenta o processo de geração dos modelos referentes aos projetos de redes prediais e elétricas. Um dos benefícios frequentemente referido pelos utilizadores da tecnologia de base BIM é a facilidade de desenvolver sistemas de redes, sobrepostas aos modelos de arquitetura e de estruturas. O *Revit* contém um menu relacionado com a modelação de redes de sistemas de serviços, *Mechanical, Electrical and Piping* (MEP). O sofware permite trabalhar com tolerâncias milimétricas, evitando muitas incompatibilidades e erros durante a construção do edifício.

A interface de trabalho é bastante intuitiva e relativamente simples de manipular com vista à obtenção do projeto de especialidades. Em relação à moradia foram desenvolvidas as componentes de redes de águas, esgotos e elétrica. Porém, por não ter sido possível a obtenção dos desenhos destes projectos de especialidade, realizados pelos engenheiros responsáveis, a modelação efetuada não corresponde em rigor aos projectos reais, mas teve como suporte um esboço produzido pelo responsável da obra. Adicionalmente, foram modelados os elementos de cofragem e as etapas de escavação.

## 4.1 Projeto de águas e esgotos

Previamente ao processo de modelação foram carregados das bibliotecas disponíveis via internet, as famílias de tubos, conexões, válvulas e acessórios requeridos. O material selecionado para os tubos de esgotos é o Polyvinyl chloride (PVC) e para às águas os tubos multicamadas do sistema PEX. A disposição da tubagem foi realizada com base em registos fotográficos. Tubos de esgotos com pendente estão localizados no teto-falso do piso inferior e tubos de queda embutidos nas paredes. O sistema PEX das águas quando dispostos sob a laje estão inseridos dentro da camada de betão celular. Além dos elementos de tubagem foram também carregados diversos tipo de equipamentos, disponíveis em *Fixtures*, como lavatórios, bases de duche, sanitas e, ainda, armários semelhantes aos projetados.

Inicialmente é efectuada a apresentação das vistas alterando a *Discipline*, no menu *Properties*, de arquitetura para *Plumbing*, e assim automaticamente as linhas de tubo ficam expostas e os elementos arquitetónicos e estruturais permanecem transparentes, em segundo plano, sem possibilidade de serem modificados. Característica fundamental em BIM para a elaboração de projectos de especialidades sobre outras já estabelecidas.

Outro aspecto a considerar é a faixa da vista na Tab *View Range*, onde são definidos os planos de corte a serem mostrados em cada vista, e como nem todos os tubos são posicionados na base de cada piso, a *View Range* em cada vista, foi definida de modo que pudessem ser observados todos os tubos, uns colocados nas lajes e outros nas paredes (Figura 47). Para tal a opção em *Cut Plane* foi definida com um nível de *Offset* suficientemente elevado para a observação de toda a tubagem.

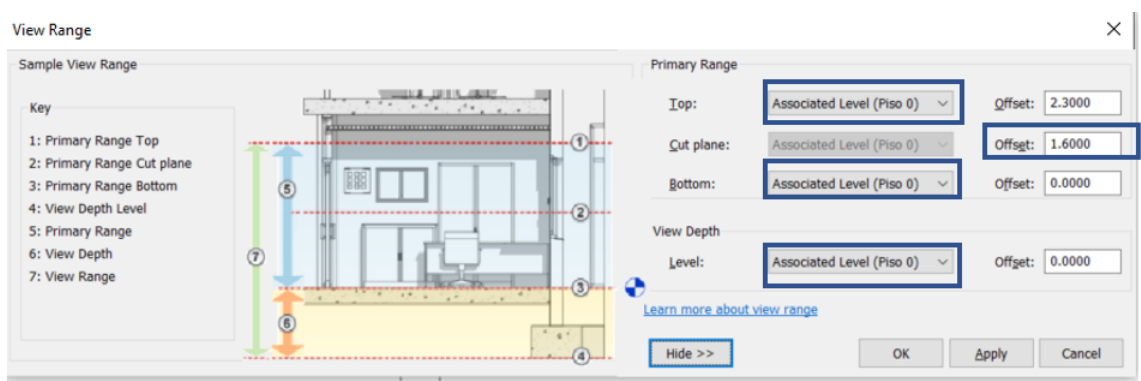

*Figura 47. Interface de View Range*

São colocados os equipamentos de acordo com o previsto nas plantas de arquitetura. Alguns dos objectos permitem o ajuste das suas dimensões, através de *Edit Type*, procurando criar o modelo próximo ao real (Figura 48).

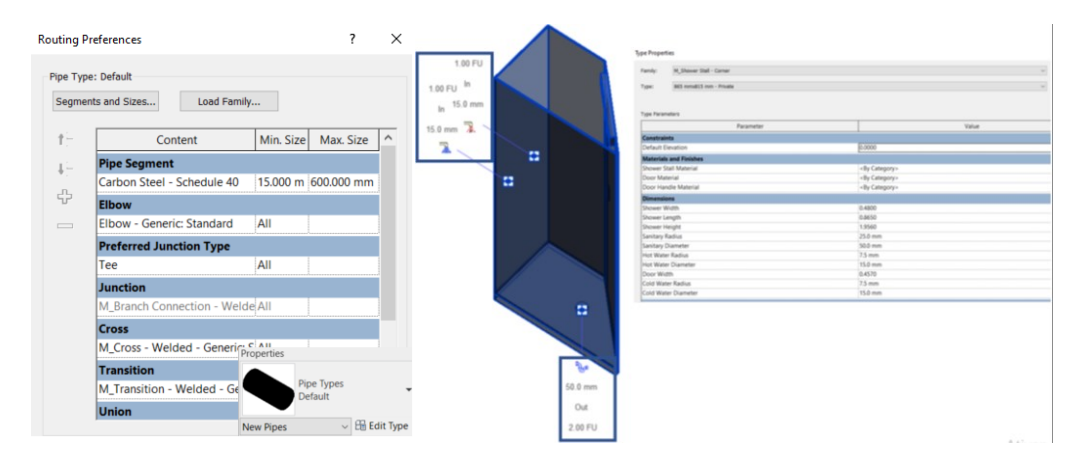

*Figura 48. Interface da base de duche e suas propriedades*

De seguida foram modelados os tubos com secções indicadas num esboço fornecido, inicialmente, numa vista em planta. O processo de posicionamento dos tubos começa a partir dos conectores dos acessórios que já estão pré-estabelecidos com as alturas e os diâmetros dos tubos. Entretanto, para estabelecer a ligação entre os tubos é necessário que a opção *Auto Route* do *Revit* esteja ativo e, para tal, é requerido que os *Fittings* (conectores) estejam ativados na *Routing Preferences* no menu *Edit Type* do tubo utilizado. Sem este ajuste é praticamente impossível modelar o sistema de águas.

A ligação de tubos com diferentes elevações deve ser efetuada com cuidado e rigor. A partir da *Offset Connections*, *Add Vertical e Change Slope*, é possível indicar se o posicionamento do novo tubo se mantem à mesma cota ou não, como no exemplo que se ilustra na Figura 49 .

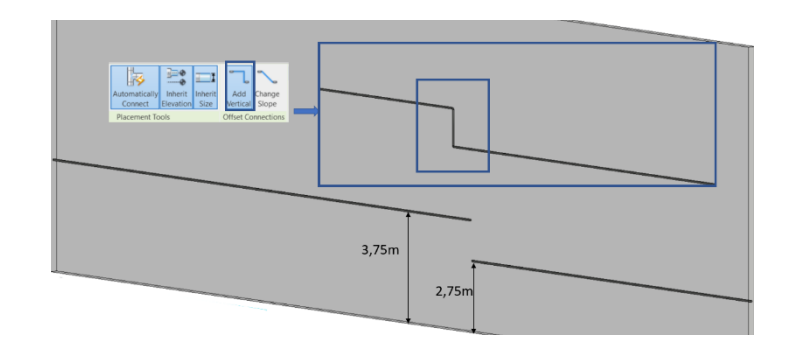

*Figura 49. Exemplo de funcionamento da ferramenta Offset Connections.*

No processo de modelação foram seguidas todas as etapas de modelação e de rigor referidas, nomeadamente, a elevação correta dos tubos em relação aos equipamentos e a compatibilidade com as outras disciplinas, arquitetura e estruturas, evitando o conflito entre elementos. Para tal, o software permite no menu *Graphics* a escolha da disciplina *Plumbing*, assim deixando os elementos mais destacados em relação aos outros. Durante o traçado das tubagens foi considerado o posicionamento dos elementos embutidos nas paredes, mas de forma a não colidirem com os pilares existentes.

Na situação de conflito com os pilares, foi necessário reduzir a elevação dos tubos até ao nível que ficasse situado dentro da betonilha, aproximadamente 5*cm* embutida. A figura 50 ilustra o problema e a respetiva solução desenvolvida para o caso da casa de banho localizada no Piso -1.

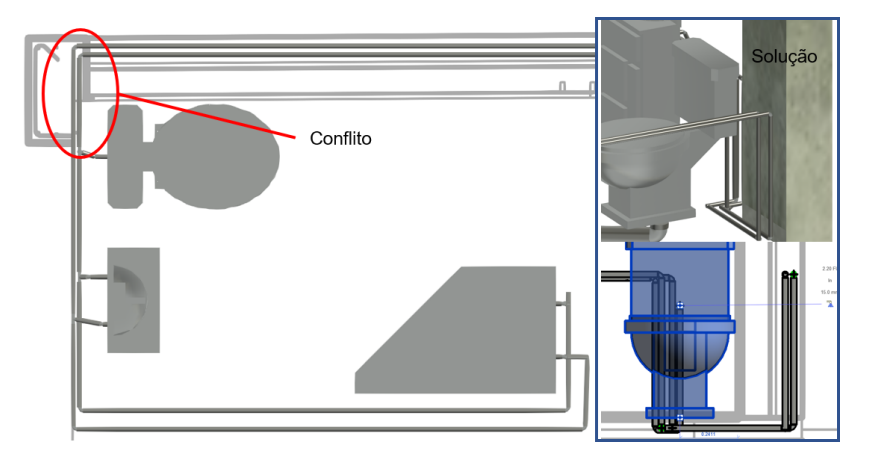

*Figura 50. Conflito e solução de incompatibilidade entre tubos e pilar.*

O processo do traçado exige que sejam selecionados distintos pontos de vistas do modelo de forma a observar os pontos de provável inconsistência, permitindo que o desenvolvimento da solução de redes prediais seja apoiado visualmente em 3D. As múltiplas vistas em corte e em planta auxiliam o estabelecimento de tubagens e o posicionamento correto de equipamentos, mas as perspectivas em corte do modelo BIM 3D conseguem melhor o entendimento do processo de elaboração de cada especialidade. A utilização de ferramentas BIM nas disciplinas MEP, traz benefícios em relação ao trabalho de traço em sistema CAD. A figura 51 ilustra os mesmos segmentos de traçado observados em corte, planta e 3D.

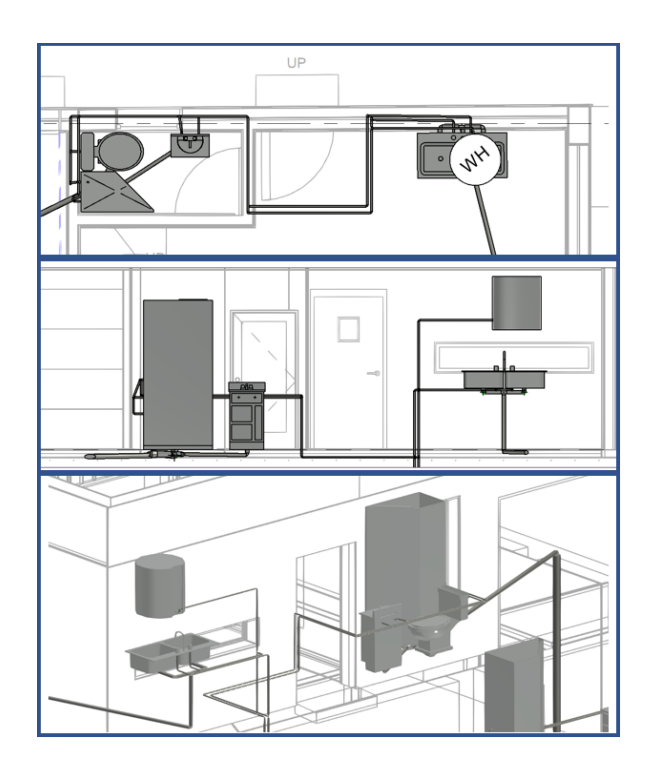

*Figura 51. Perspetivas do projeto da rede de águas (zona da cozinha e casa de banho).*

O resultado final com a representação de todos os sistemas de água quente, água fria e esgotos, está representado na Figura 52. Na perspetiva visualizada a caracterização das cores foi efetuada através da funcionalidade *Visibility/Graphics Overrides* → *Filters*. Foi criada uma seleção específica para cada tipo de sistema que foram adicionadas ao menu e, de seguida, foram atribuídas cores distintas. A projeção em perspectiva foi realizada por recurso à ferramenta *Camera* posicionada a 1,75*m* do nível T1. Nesta imagem, as caixas de texto e a legenda foram adicionadas posteriormente com recurso ao software *Microsoft PowerPoint*.

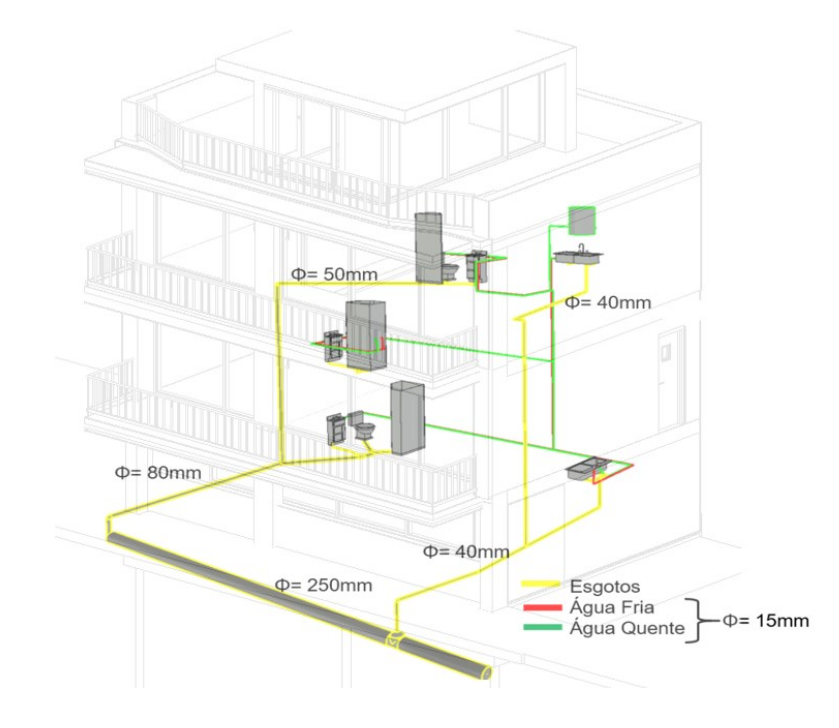

*Figura 52. Modelo do sistema de águas e de esgotos da moradia*

As quantidades para os tubos, acessórios dos tubos e as peças hidrossanitárias estão incluídas na Tabela A.1 do Anexo A. Automaticamente, durante o traçado, o programa secciona os troços de acordo com a sua função, tubo para água quente, fria ou esgotos, portanto nas tabelas há uma coluna de nome *System Name* que indica os nomes das secções dos troços.

## 4.2 Projeto de rede elétrica

53).

A elaboração do modelo BIM do projeto de rede elétrica é mais complexa e menos intuitiva. A alocação dos equipamentos elétricos foram baseados em registos fotográficos da obra. Para a geração dos sistemas de distribuição, foi necessário definir previamente os valores de voltagem e localizar os quadros elétricos no edifício. O menu *Electric Settings* está incorporado no menu *Component* (Figura

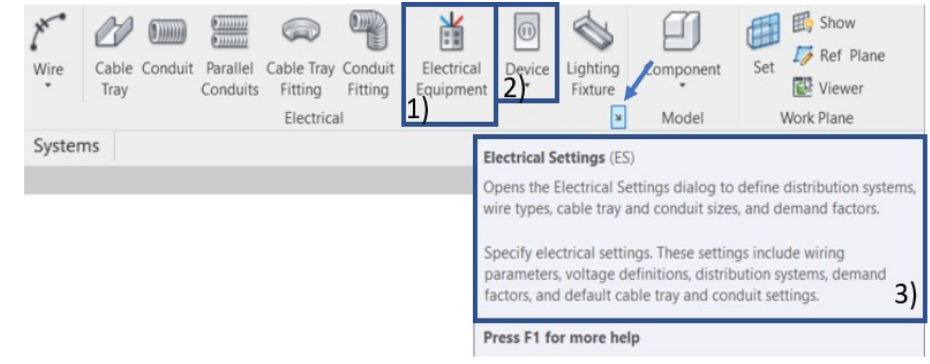

*Figura 53. Interface de seleção de menu Electric Settings*

Foi posicionado o quadro elétrico selecionado em *Electrical Equipment*, e foi carregado o equipamento *M\_Single Phase Panel 220V MCB - Surface 100A* que se inseriu em cada piso. Foram selecionados da biblioteca disponíveis os focos de lâmpadas, *M\_Lighting Fixtures - Balanced Power Connector 220V,*  considerando a elevação exigida relativa ao posicionamento do teto falso, onde os equipamentos de iluminação estão inseridos. As tomadas, *M\_Duplex Receptacle Top Switched Standard* foram selecionadas e devidamente posicionadas nas paredes de alvenaria. Foram utilizadas as opções *Place On Vertical Face* para a colocação das tomadas e a opção *Place on Face* para a localização dos focos de luz, usando a vista da planta do teto falso.

Através da interface de *Electrical Settings,* como ilustra a figura 54 são definidos os sistemas de distribuição, devendo inicialmente ser atribuída a voltagens a considerar, com o parâmetro *Value* igual ao painel elétrico. De seguida, o sistema de distribuição deve receber o *input* das voltagens em *L-G Voltage* de valor 220v.

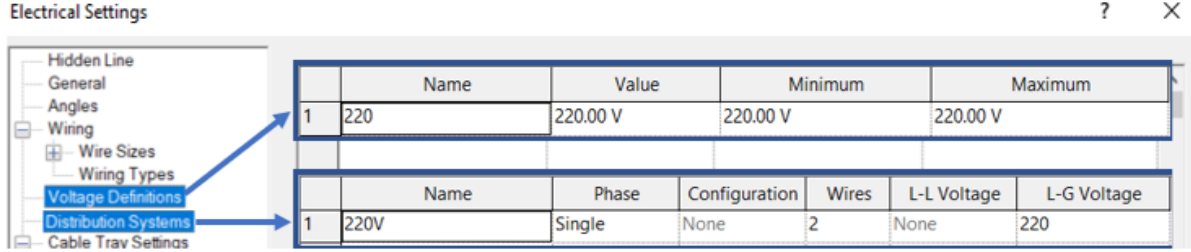

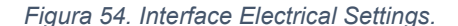

Esta indicação permite que seja atribuída uma ligação entre as tomadas e os focos de lâmpadas ao painel de 220*v*. Convém, no entanto, criar a ligação entre os equipamentos através do traçado de cabos, e para tal foram utilizados cabos arqueados, de sentido único, para possibilitar ligar os focos mais afastados ao painel de cada piso. Assim, ao ser ativada a opção *Power,* é gerado o sistema de distribuição. As tomadas, por sua vez, passam pelo mesmo processo de ligação, apenas os cabos são localizados mais próximos das paredes (Figura 55)

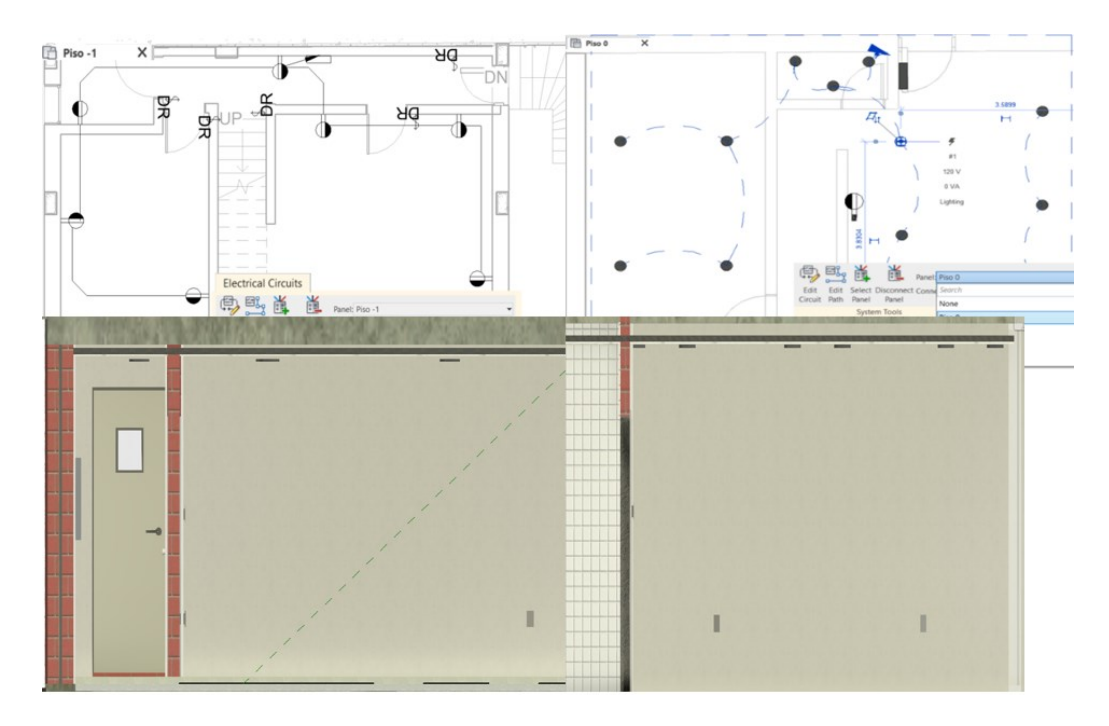

*Figura 55. Sistema de distribuição elétrica das tomadas do Piso -1 e Piso 0 (em planta e em corte)*

Por último, são colocados os interruptores, *M\_Lightning Switches*, do tipo *Door* que são extremamente simples. São utilizados para a interrupção e a ligação da corrente elétrica completa do espaço no qual está inserido. Após a sua colocação, através de *Switch System* → *Add to System*, são escolhidas os focos de lâmpadas desejados e é atribuída uma identificação ao interruptor. Neste caso, foram adoptadas as identificações com o nome dos espaços, Garagem, Sala, WC Piso 0, etc. A figura 56, ilustra o resultado.

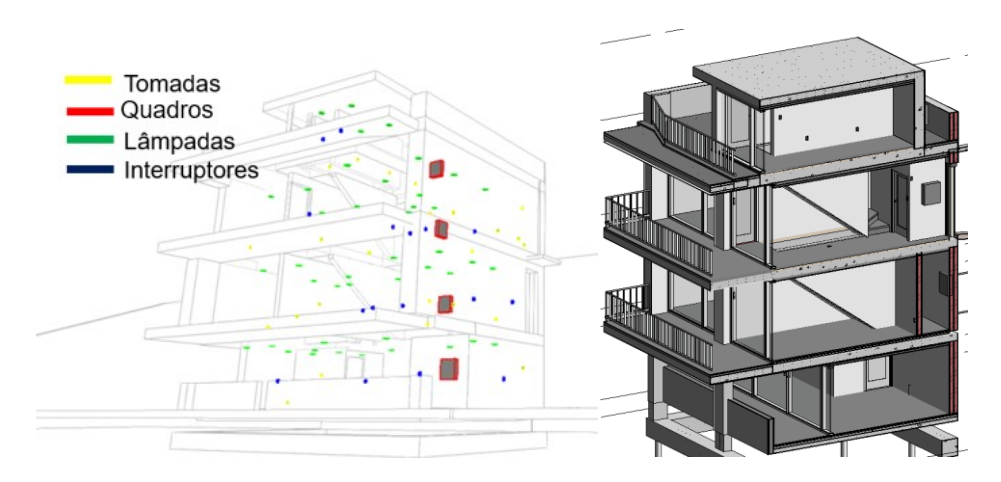

*Figura 56. Representações do projeto de eletricidade da moradia.*

Também, em relação à rede elétrica criada podem ser obtidas tabelas de quantidades (Tabela A.2).

# 4.3 Modelação de cofragens

Previamente à realização da simulação temporal da construção por recurso ao *software Navisworks*, principal objectivo deste trabalho, foram ainda analisadas e modeladas as etapas referentes ao trabalho de cofragem dos elementos estruturais de betão armado e da terraplanagem. Estas actividades complementares, requeridas na elaboração duma obra real, enriquecem o presente estudo de simulação do processo de construção. Foi então efectuada a modelação das cofragens e do muro de contenção, e do volume de terreno escavado por etapas construtivas.

A cofragem constitui uma componente de obra temporária, permanecendo enquanto os elementos de betão armado não adquirem a resistência suficiente. Aos elementos modelados no Revit foi-lhes atribuída a opção de presença provisória no modelo, com um período temporal associado.

No processo de modelação foi selecionado como objeto paramétrico uma parede, *Wall*, definida com uma espessura de apenas 2.5*cm* e associada à madeira como material utilizado. Sobre a vista em planta é criada uma parede envolvendo as vigas de fundação, pilares e escadas. A base das lajes e das escadas foram definidas através de elementos de pavimento, *Floor*, também de madeira e com idêntica espessura. Ainda, nas escadas, foi efetuado um ajuste, *Edit Boundaries*, de forma a considerar a complexidade de forma (Figura 57).

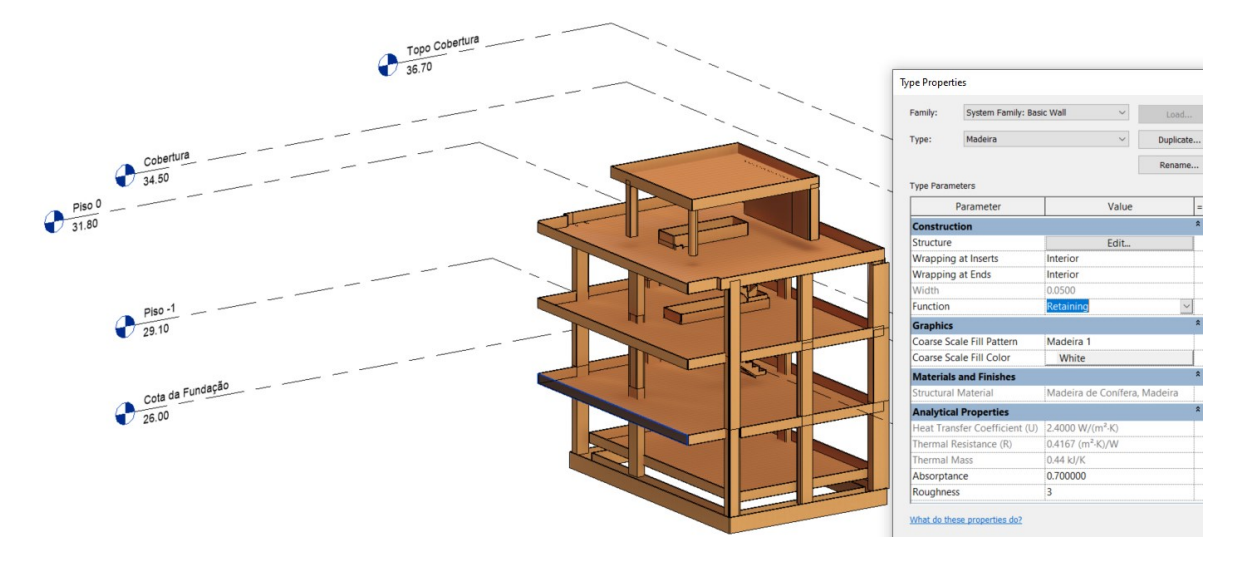

*Figura 57. Estrutura final das cofragens e propriedade do tipo de cofragem*

Para o molde dos muros de contenção do tipo parede cortina, foi considerada várias chapas de madeira ligadas por montantes de metal (grampos). A associação das cofragens com a simulação temporal será abordada no capítulo seguinte.

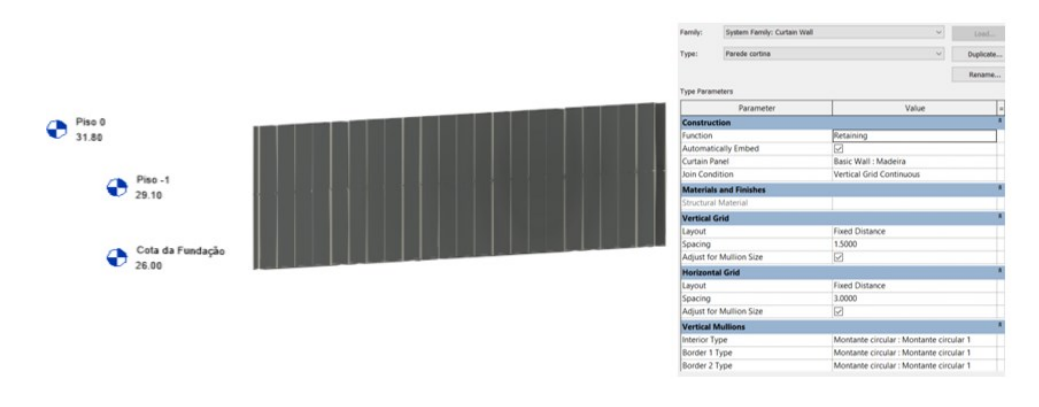

*Figura 58. Cofragem dos muros de contenção e suas propriedades.*

## 4.4 Modelação da escavação

A topografia do terreno foi inicialmente representada no *Revit* apenas com um elemento de superfície. Não admite, portanto, operações *booleanas* de adição ou subtração de volumes. As operações associadas a massas, como o cálculo de volumes podem apenas ser estimadas com base em áreas projetadas em planta e em cortes verticais.

No caso de estudo, foi criado um volume na região de implantação, através da funcionalidade *in-Place Mass*. A sua configuração tridimensional seguiu aproximadamente a forma do volume de terreno a escavar. A função *In-Place Mass* permite conceber formas não regulares. Requer a indicação do traçado de linhas sobre a superfície do terreno e na base da escavação a executar e seguindo as operações *Creat Form* → *Solid Form*, obtendo como resultado a definição de um sólido ou massa que é delimitado pelas linhas. Neste caso, o primeiro passa para a definição do contorno do volume da terra a escavar, *Mass Object*, foi considerado um plano de referência perpendicular aos níveis. Para tal, sobre a vista de elevação, *Ref Planes*, foi traçado um segmento reto que intersectou todas as curvas de nível. De seguida, utilizando a opção *In-place Mass*, e sobre uma vista 3D representada na forma de modelo *Wireframe*, é efetuada a intersecção da reta com a superfície topográfica, selecionando a zona a remover através de *Isolate Item*.

Este procedimento tem como base a representação da linha de intersecção de cada superfície de talude de escavação que ladeiam o volume de massa de terreno a retirar, com a superfície topográfica do terreno. Para a definição das retas de nível das superfícies de talude é aplicada a operação de *Offset* conseguindo um posicionamento crescente em elevação de modo a possibilitar a sua intersecção com as curvas de nível com o terreno (Figura 59). Para uma melhor aferição do volume a representar, podem ser alteradas as coordenadas dos nós das linhas até ser obtido um resultado satisfatório.

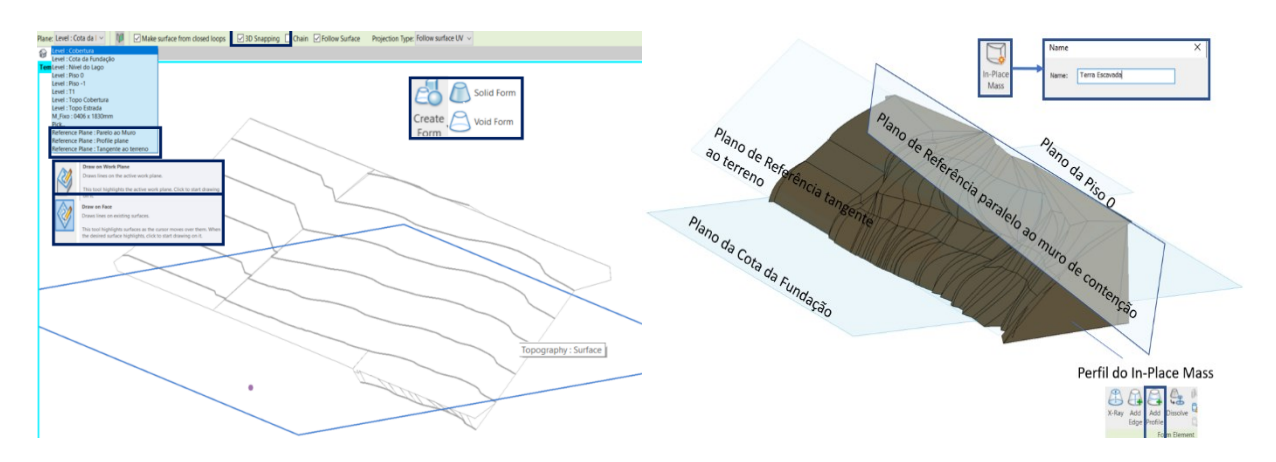

*Figura 59. Ilustração dos planos de referência utilizados para criar o In-place Mass.*

Finalmente, são definidos os perfis, *Add Profiles* em *Model Lines*, no contorno do volume obtido. Para tal é selecionada a opção *Pick Lines* aplicada sobre os limites do volume e são desenhadas as linhas paralelas ao plano da cota de fundação e em relação ao muro de contenção. Esta tarefa é complexa, pois requer ter uma correta noção de qual o plano de trabalho que deve ser utilizado. A ferramenta *3D Snapping* auxilia no processo, permitindo que o utilizador crie linhas posicionadas em planos diagonais.

Alguns ajustes são ainda necessários impor. Assim, é necessário selecionar o material e a sua aparência e tornar as linhas do objeto ocultas. O material escolhido na biblioteca de materiais foram Rochas. Contudo, foram alteradas algumas das suas características de aparência geométrica: *Sample Size* na *Texture Editor*, de 0.30x0.30 foi alterada para 5.00x7.00 para que a superfície do talude aparente um padrão de maiores dimensões; a caraterística geométrica controlada por *Relief Bumps*, impressão de ranhuras, foi aumentada em profundidade; o acabamento *Matte* foi alterado para uma aparência mais fosca. As linhas de contorno do sólido foram ocultadas permitindo a visualização de um modelo de terreno com plataforma implantada mais real (Figura 60).

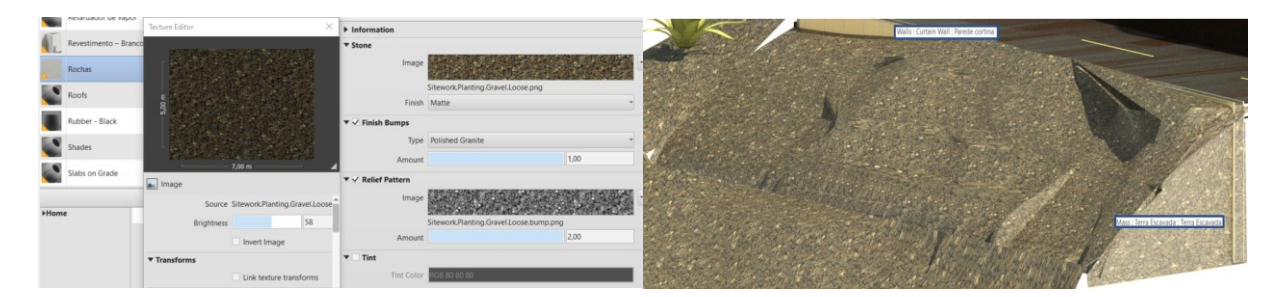

*Figura 60: Configurações do material Rochas e imagem realista do montante de terra escavado.*

Adicionalmente, para representar a zona de escavação mais realista, foram modelados dois objetos do tipo massa *In-Place* associados a períodos temporais de presença no modelo: uma placa de 40*cm* de espessura, colocada ao nível da Fundação para ilustrar o processo de compactação do terreno; um elemento plano vertical de 50*cm* de espessura, no local do muro de contenção, a figura 61 ilustra a execução faseada da abertura de valas no processo construtivo do muro de Berlim.

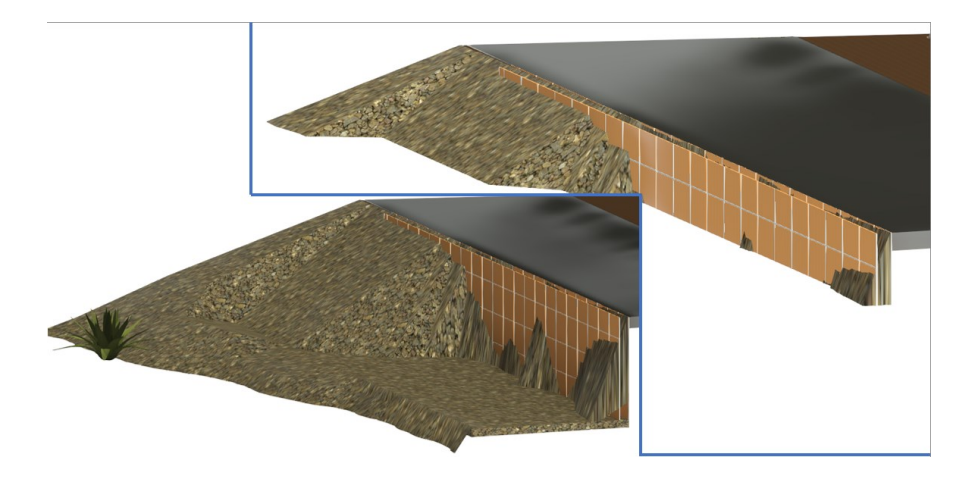

*Figura 61. Ilustração do faseamento do muro de Berlim.*

O volume de terra escavada e compactada também é passível de quantificação. Como os objetos terra escavada e compactada são objetos Mass extrai-se um mapa de quantidades deste tipo de objeto e a quantidade estimada encontra-se na tabela 7.

| <mass schedule=""></mass>  |                                                    |                                  |                         |  |  |  |  |  |  |
|----------------------------|----------------------------------------------------|----------------------------------|-------------------------|--|--|--|--|--|--|
|                            |                                                    |                                  |                         |  |  |  |  |  |  |
| Family                     | Family and Type                                    | Gross Surface Area! Gross Volume |                         |  |  |  |  |  |  |
| Terra Escavada             | Terra Escavada: Terra Escavada I                   |                                  | 752.67 m <sup>s</sup>   |  |  |  |  |  |  |
| <b>Terra Compactada</b>    | Terra Compactada: Terra Compa 607 m <sup>2</sup>   |                                  | $114.67$ m <sup>3</sup> |  |  |  |  |  |  |
| Terra Do Muro de Contenção | Terra Do Muro de Contenção: Ter 452 m <sup>2</sup> |                                  | $145.65$ m <sup>3</sup> |  |  |  |  |  |  |

*Tabela 7. Quantidade de movimentação de terras necessárias.*

# 5 Geração do modelo BIM 4D

Finalizado o modelo 3D da moradia e de componentes temporárias requeridas na simulação do processo construtivo, é criado o respectivo modelo BIM 4D. Previamente é necessário proceder ao planeamento da construção, considerando a identificação de cada atividade e a cronologia associada. Para tal foi consultada a documentação regulamentar nacional aplicável, e estabelecido o planeamento através do *software* de gestão de projetos, *Microsoft Projec*t. Posteriormente, o modelo BIM e o ficheiro elaborado no *software* de planeamento, são transferidos para o visualizador *Navisworks,* e é efetuada a associação, dos elementos construtivos modelados, à respetiva atividade*.*

## 5.1 Estimativa temporal das atividades

O livro *Rendimentos de Mão-de-Obra, Materiais e Equipamento em Edificação e Obras Públicas de José da Paz Branco, 1ª Edição, 1993*, é composto por tabelas de rendimentos de mão-de-obra em Homem-Hora por unidade de tempo, que corresponde à quantidade de trabalho efetuado por um trabalhador por hora. Assim, quanto maior o valor de Homem-Hora, menor é o rendimento de uma atividade específica.

O *Revit* permite extrair a quantidade de material projetado na forma de tabelas, em unidades de área, volume ou peso. Esta atividade é frequentemente designada de *TakeOff*. Com o rendimento disponível, obtido do documento consultado, e a quantidade estimada do material, é possível medir a duração de cada atividade. Por exemplo, tendo a quantidade de tijolo medida por área de parede, em m², obtida em cada piso da moradia, podem ser aplicados os valores de rendimento expressas na tabela III.3 de alvenaria de tijolos correntes (pág.60) e na tabela VII.4 (pág. 117) de revestimento com isolantes térmicos. É retirado o valor Homem-Hora de cada tabela e é efetuado o cálculo. A [Figura](#page-67-0) apresenta a quantidade estimada obtida de um modo automático pelo *Revit*, e a figura 63 apresenta a exportação destes dados para o Excel a fim de obter a estimativa da quantidade em horas necessárias para a execução das paredes em cada piso.

| Properties                                                                                                    |                                         |                          | $X \odot \{3D\}$                          |                        | Quantidade de parede X                 |                                                                              |                                       |                        |  |
|----------------------------------------------------------------------------------------------------|-----------------------------------------|--------------------------|-------------------------------------------|------------------------|----------------------------------------|------------------------------------------------------------------------------|---------------------------------------|------------------------|--|
| Schedule                                                                                                    |                                         | $\overline{\phantom{a}}$ | <quantidade de="" parede=""></quantidade> |                        |                                        |                                                                              |                                       |                        |  |
|                                                                                                    | Tabela                                  |                          |                                           | B                      | $\mathbf C$                            | n                                                                            | E                                     | Е                      |  |
|                                                                                                    |                                         |                          | Width                                     | <b>Base Constraint</b> | Family                                 | Family and Type                                                              | <b>Structural Material</b>            | Area                   |  |
| Schedule: Quantidade de parede                                                                                                    |                                         | $\vee$ $\Box$ Edit Type  |                                           |                        |                                        |                                                                              |                                       |                        |  |
| <b>Identity Data</b>                                                                                                    |                                         | $\lambda$ $\lambda$      | 0.11                                      | Piso 0                 | <b>Basic Wall</b>                      | Basic Wall: Parede 11                                                        | Tijolo, Comum                         | $9.62 \text{ m}^2$     |  |
| <b>View Template</b>                                                                                                    | <none></none>                           |                          | 0.11                                      | Piso 0                 | <b>Basic Wall</b>                      | Basic Wall: Parede 11                                                        | <b>Tijolo, Comum</b>                  | 286 m <sup>2</sup>     |  |
| <b>View Name</b>                                                                                                    | Quantidade de parede                    |                          | 0.11                                      | Piso 0                 | <b>Basic Wall</b>                      | Basic Wall: Parede 11                                                        | <b>Tijolo, Comum</b>                  | $2.75$ m <sup>2</sup>  |  |
|                                                                                                    |                                         |                          | 0.11                                      | Piso 0                 | <b>Basic Wall</b>                      | Basic Wall: Parede 11                                                        | Tijolo, Comum                         | $0.37 \text{ m}^2$     |  |
| Dependency                                                                                                    | Independent                             |                          | 0.11                                      | Piso 0                 | <b>Basic Wall</b>                      | Basic Wall: Parede 11                                                        | Tijolo, Comum                         | $0.83 \text{ m}^2$     |  |
| Phasing                                                                                                    |                                         | $\hat{\mathbf{x}}$       | 0.11                                      | Piso 0                 | <b>Basic Wall</b>                      | Basic Wall: Parede 11                                                        | Tijolo, Comum                         | $3.96$ m <sup>2</sup>  |  |
| <b>Phase Filter</b>                                                                                                    | Mostrar completo                        |                          |                                           |                        |                                        |                                                                              |                                       |                        |  |
| Phase                                                                                                    | Fase 1                                  |                          | Piso 0: 17                                |                        |                                        |                                                                              |                                       |                        |  |
| Other                                                                                                    |                                         | $\hat{z}$                |                                           | Piso -1                | <b>Basic Wall</b>                      |                                                                              |                                       | $4.68$ m <sup>2</sup>  |  |
| Fields                                                                                                    |                                         | $\checkmark$             | 0.25<br>0.25                              | Piso -1                | <b>Basic Wall</b>                      | Basic Wall: Parede Dupla 11-2-11 XPS<br>Basic Wall: Parede Dupla 11-2-11 XPS | Tijolo, Comum                         | $5.95 \text{ m}^2$     |  |
| Edit                                                                                                    |                                         |                          | 0.25                                      | Piso -1                | <b>Basic Wall</b>                      | Basic Wall: Parede Dupla 11-2-11 XPS                                         | Tijolo, Comum<br>Tijolo, Comum        | $4.28$ m <sup>2</sup>  |  |
| <b>Properties help</b>                                                                                                    |                                         | Apply                    | 0.25                                      | Piso -1                |                                        | Basic Wall: Parede Dupla 11-2-11 XPS                                         |                                       | $12.89 \text{ m}^2$    |  |
| Project Browser - Modelaçao Lago Azul Tudo Junto                                                                                                    |                                         | $\times$                 | 0.25                                      | Piso -1                | <b>Basic Wall</b><br><b>Basic Wall</b> | Basic Wall: Parede Dupla 11-2-11 XPS                                         | Tijolo, Comum<br><b>Tijolo, Comum</b> | 7.96 m <sup>2</sup>    |  |
| Quantidade de Cofrage                                                                                                    |                                         |                          | 0.25                                      | Piso -1                | <b>Basic Wall</b>                      | Basic Wall: Parede Dupla 11-2-11 XPS                                         | Tijolo, Comum                         | $6.04 \, \text{m}^2$   |  |
|                                                                                                    |                                         |                          |                                           |                        |                                        |                                                                              |                                       |                        |  |
| Quantidade de cofragem vertical                                                                                                    |                                         |                          | 0.11                                      | Piso -1                | <b>Basic Wall</b>                      | Basic Wall: Parede 11                                                        | Tijolo, Comum                         | $1.15 \text{ m}^2$     |  |
|                                                                                                    | Quantidade de componentes de gabinete   |                          | 0.11                                      | Piso-1                 | <b>Basic Wall</b>                      | Basic Wall: Parede 11                                                        | <b>Tijolo, Comum</b>                  | $0.91 \text{ m}^2$     |  |
|                                                                                                    | Quantidade de equipamento elétrico      |                          | 0.11                                      | Piso -1                | <b>Basic Wall</b>                      | Basic Wall: Parede 11                                                        | Tijolo, Comum                         | $1.37 \text{ m}^2$     |  |
|                                                                                                    | Quantidade de equipamento especializado |                          | 0.11                                      | Piso-1                 | <b>Basic Wall</b>                      | Basic Wall: Parede 11                                                        | Tijolo, Comum                         | $0.59$ $m2$            |  |
|                                                                                                    | Quantidade de equipamento mecânico      |                          | 0.11                                      | Piso -1                | <b>Basic Wall</b>                      | Basic Wall: Parede 11                                                        | Tijolo, Comum                         | $10.98$ m <sup>2</sup> |  |
| Quantidade de estacionamento                                                                                                    |                                         |                          | 0.11                                      | Piso -1                | <b>Basic Wall</b>                      | Basic Wall: Parede 11                                                        | <b>Tijolo, Comum</b>                  | $5.62 \text{ m}^2$     |  |
| Quantidade de forro por tipo<br>Quantidade de instalações elétricas<br>Quantidade de janelas<br>Quantidade de luminárias<br>Quantidade de mobiliário |                                         |                          | 0.11                                      | Piso -1                | <b>Basic Wall</b>                      | Basic Wall: Parede 11                                                        | Tijolo, Comum                         | $1.92 \text{ m}^2$     |  |
|                                                                                                    |                                         |                          | 0.11                                      | Piso -1                | <b>Basic Wall</b>                      | Basic Wall: Parede 11                                                        | Tijolo, Comum                         | $4.94$ m <sup>2</sup>  |  |
|                                                                                                    |                                         |                          | 0.11                                      | Piso-1                 | <b>Basic Wall</b>                      | Basic Wall: Parede 11                                                        | Tijolo, Comum                         | $9.37 \text{ m}^2$     |  |
|                                                                                                    |                                         |                          | 0.11                                      | Piso -1                | <b>Basic Wall</b>                      | Basic Wall: Parede 11                                                        | Tijolo, Comum                         | $0.58 \text{ m}^2$     |  |
|                                                                                                    |                                         |                          | 0.11                                      | Piso -1                | <b>Basic Wall</b>                      | Basic Wall: Parede 11                                                        | Tijolo, Comum                         | $0.70 \text{ m}^2$     |  |
| Quantidade de parede                                                                                                    |                                         |                          |                                           |                        |                                        |                                                                              |                                       |                        |  |
|                                                                                                    |                                         |                          | Pien . 1: 17                              |                        |                                        |                                                                              |                                       |                        |  |

<span id="page-67-0"></span>*Figura 62. Tabela Takeoff da área de paredes.*

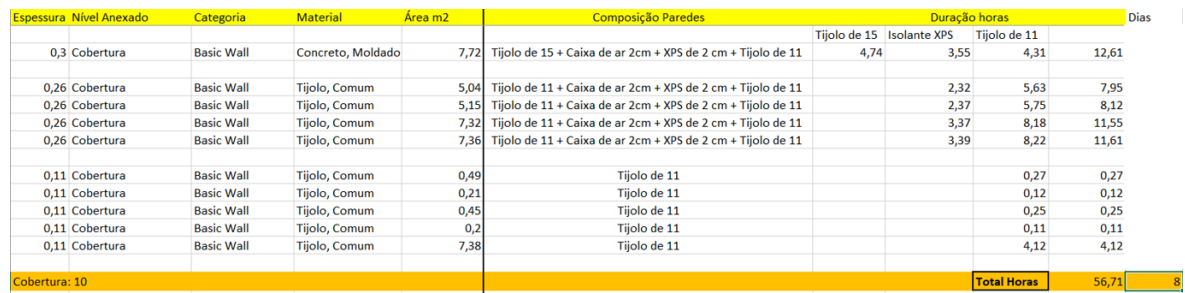

#### *Figura 63. Tabela Excel de quantidade em m<sup>2</sup> das paredes*

No caso da execução de alvenarias, os valores de Homem-Hora podem ser subdivididos em teóricos, fisiológicos e particulares. A largura do tijolo e a quantidade de furos são consideradas como as variáveis do fator teórico, a massa de tijolo pertence ao fator físico. Os fatores particulares são decompostos em abertura de vãos, colocação de pequenos painéis ou curvos e a utilização de andaime-cavalete, que não foram considerados neste estudo. A duração da atividade é obtida pelo produto destes fatores pelo valor da área do material.

A simplificação dos fatores foi considerada em todas as outras atividades, admitindo apenas valores genéricos. Assim, para a avaliação do trabalho de execução da parede do piso da cobertura, foi considerada apenas uma frente de trabalho, com a quantidade de trabalho partilhada igualmente entre um pedreiro e um servente, obtendo-se um rendimento obtido por:

#### *0.525 (factor teórico) \* 1.064 (factor fisiológico) = 0.559 Homem-Hora/m2*

Ao multiplicar este valor pela área quantificada foi estimado um valor de 56.71*h, ou seja,* um pouco mais de 7 dias para a execução completa da tarefa.

Em relação a outras atividades não foi possível estimar os períodos temporais de execução, através das tabelas de Paz Branco, nomeadamente, a disposição da ancoragem, estacaria e portão da garagem, entre outros. Para estas atividades, recorreram-se diretamente ao técnico responsável, arquiteto e engenheiro, solicitando informação que permitissem determinar de um modo aproximado dos tempos requeridos. Em relação à quantidade de aço, determinada no *Revit* em cm<sup>3</sup> de armadura, o valor obtido foi convertido em quilogramas, pois as tabelas consultadas apresentam o valor de Homem-Hora por 10 quilos de varão. Finalmente, com todas as quantidades extraídas do *Revit*, e transferidas para o *Excel,* foi possível determinar a duração de todas as atividades.

O *software Microsoft Projec*t permite criar o planeamento da construção da moradia. As atividades são inseridas no sistema, assim como os respetivos períodos de duração, as correspondentes precedências e períodos de sobreposição, assim como o valor dos rendimentos de recursos humanos necessárias para a realização de cada tarefa. O diagrama de *Gantt*, que é obtido de um modo automático, apresenta a cronologia das etapas do projeto de construção, assim como as atividades críticas e as que necessitam de alteração dos recursos humanos alocados. Qualquer alteração ao período de tempo ou sequência estabelecida é automaticamente atualizada no diagrama (Figura 64).

| $\overline{\mathbb{N}}$<br>Schedule<br>Link To<br>Editing<br>Clipboard<br>Font<br>Tasks<br>Properties<br>iew<br>Insert<br>Sun 17/12/17<br>Mar '18<br>Dec '17<br>Jan '18<br>Feb '18<br>Apr '18<br>May '18<br>Jun '18<br>Jul '18<br>Aug '18<br>Add tasks with dates to the timeline<br>$\left  \cdot \right $<br>Jul 117<br>Aug '17<br>Sep '17<br>Oct '17<br>Nov '17<br>Task<br>$^{\circ}$<br>$\overline{\phantom{a}}$ Start<br>Mode - Task Name<br>$\blacktriangleright$ Duration<br>$\overline{\phantom{a}}$ Finish<br>- Predecessors<br>₩ 25 02 09 16 23 30 06 13 20 27 03 10 17 24 01 08 15 22 29 05 12 19 26<br>∦<br><b>424 hrs</b><br>Thu 01/06/17<br>$\mathbf{1}$<br>Muro de Suporte<br>Mon 14/08/17<br>Г.,<br>$\mathbf{3}$<br>6<br>Movimentos de Terras<br>123,11 hrs<br>Mon 17/07/17<br>Tue 08/08/17<br>6<br>9<br>辱<br>11 pré-esforços de 6 fios<br>66 hrs<br>Tue 08/08/17<br>Fri 18/08/17<br>10<br>5<br><b>Estacas</b><br>12 hrs<br>Tue 08/08/17<br>Wed 16/08/17<br>8<br>11<br>-3<br>84 hrs<br>▷ Vigas de Fundação<br>Wed 16/08/17<br>Wed 30/08/17<br>10<br>15<br>٠,<br><b>Pilares T1</b><br>92,96 hrs<br>Wed 30/08/17<br>Fri 15/09/17<br>11<br>19<br>60 hrs<br>٠,<br>Piso T1<br>Fri 15/09/17<br>Tue 26/09/17<br>15<br>23<br>Г.<br>Piso-1<br>84,83 hrs<br>Tue 26/09/17<br>Wed 11/10/17<br>19<br>27<br>Г.,<br>Pilares Piso -1<br>92,96 hrs<br>Thu 26/10/17<br>23<br>Wed 11/10/17<br>С.<br>31<br>84,83 hrs<br>27<br>Piso 0<br>Thu 26/10/17<br>Fri 10/11/17<br>35<br>-3<br>Pilares Piso 0<br>92,96 hrs<br>Fri 10/11/17<br>Tue 28/11/17<br>31<br>39<br>- 4<br>Piso Cobertura<br>84,83 hrs<br>Tue 12/12/17<br>35<br>Tue 28/11/17<br>43<br>Г.<br>Alvenaria T1<br>31<br>51,2 hrs<br>Fri 10/11/17<br>Mon 20/11/17<br>70<br>L.<br>Alvenaria Piso 0<br>46,19 hrs<br>Tue 09/01/18<br>Wed 17/01/18<br>31;54<br>₩<br>巿<br>73<br>۰.,<br><b>Reboco Exterior Piso 0</b><br>59 hrs<br>Wed 17/01/18<br>Fri 26/01/18<br>70<br>76<br>E.<br>Divisória Interna Piso 0<br>15,56 hrs<br>Wed 17/01/18<br>Thu 18/01/18<br>70<br>78<br>Egy<br>Instalação Tubos Piso 0<br>4 days<br>Mon 12/02/18<br>Fri 16/02/18<br>69:76<br>79<br>legs.<br>Pilares e Parede Estrutural Cobertura<br>68,72 hrs<br>Wed 17/01/18<br>Mon 29/01/18<br>70<br>92<br>E.<br>31 hrs<br>Mon 29/01/18<br>Fri 02/02/18<br>79<br>Laje Topo Cobertura<br>99<br>92<br>L.<br><b>Alvenaria Cobertura</b><br>35,55 hrs<br>Fri 02/02/18<br>Thu 08/02/18<br>101<br>E <sub>n S</sub><br>Divisória Interna Cobertura<br>5,46 hrs<br>Thu 08/02/18<br>Fri 09/02/18<br>70;76;79;92;99<br>103<br>u,<br>Mon 19/02/18<br>99<br>Reboco Exterior Cobertura<br>51,82 hrs<br>Thu 08/02/18<br>106<br><b>Light</b><br>31,07 hrs<br>Thu 01/02/18<br><b>Janelas</b><br>Fri 26/01/18<br>110<br>E <sub>n S</sub><br><b>Reboco Interno</b><br>415,03 hrs<br>Wed 07/02/18<br>Fri 20/04/18<br>126<br>E <sub>n S</sub><br><b>Ladrilhos</b><br>683,75 hrs<br>Fri 20/04/18<br>Fri 17/08/18<br>110<br>143<br>L.<br>126<br>Forros<br>352,37 hrs<br>Fri 17/08/18<br>Thu 18/10/18<br>148<br>L.<br>143<br>Portas<br>49,68 hrs<br>Thu 18/10/18<br>Fri 26/10/18<br>152<br>5ء<br>Cortinas de Vidro<br>148<br>227,04 hrs<br>Fri 26/10/18<br>Thu 06/12/18<br>164<br>٠,<br>152<br>Guardacorpo<br>60,88 hrs<br>Thu 06/12/18<br>Mon 17/12/18<br>173<br>Г.,<br><b>Elétrica</b><br>91.05 hrs<br>Thu 18/10/18<br>Fri 02/11/18<br>143<br>198<br><b>Cas</b><br>173<br>Pecas Hidrossanitárias<br>27,33 hrs<br>Fri 02/11/18<br>Thu 08/11/18<br>204<br>Egy<br>- Adicionais<br><b>226 hrs</b><br>Thu 08/11/18<br>Tue 18/12/18<br>198<br>205<br>Egy<br>Portão da Garagem<br>10 hrs<br>Thu 08/11/18<br>Fri 09/11/18<br>Egy<br>206<br>Escada de acesso<br>56 hrs<br>Fri 09/11/18<br>Tue 20/11/18<br>205<br>207<br>۰.,<br>Passeio<br>80 hrs<br>Tue 20/11/18<br>Tue 04/12/18<br>206 | ₹<br>antt<br>$art$ $\sim$ | Paste<br>$\checkmark$ | X Cut<br>$\Box$ Copy $\sim$<br>Format Painter | Calibri<br>~11<br>N | 00000<br>川 当 春 すい | Mark on Track v<br>Respect Links<br>Inactivate | ╳<br>Manually<br>Auto<br>Schedule Schedule | Inspect Move Mode<br>$\sim$ | $\tau$ Summary<br>Milestone<br>Task<br>Information<br>创 Deliverable ~<br>$_{\rm v}$ | $\Box$ Notes<br><b>Exp</b> Details<br>Add to Timeline | $Q$ Find $\sim$<br>甩<br>$\overline{N}$<br>$\diamondsuit$ Clear $\sim$<br>Scroll<br>Planner<br>to Task + Fill ~ |
|----------------------------------------------------------------------------------------------------|---------------------------|-----------------------|-----------------------------------------------|---------------------|-------------------|------------------------------------------------|--------------------------------------------|-----------------------------|-------------------------------------------------------------------------------------|-------------------------------------------------------|----------------------------------------------------------------------------------------------------|
|                                                                                                    |                           |                       |                                               |                     |                   |                                                |                                            |                             |                                                                                     |                                                       |                                                                                                    |
|                                                                                                    |                           |                       |                                               |                     |                   |                                                |                                            |                             |                                                                                     |                                                       |                                                                                                    |
|                                                                                                    |                           |                       |                                               |                     |                   |                                                |                                            |                             |                                                                                     |                                                       |                                                                                                    |
|                                                                                                    |                           |                       |                                               |                     |                   |                                                |                                            |                             |                                                                                     |                                                       |                                                                                                    |
|                                                                                                    |                           |                       |                                               |                     |                   |                                                |                                            |                             |                                                                                     |                                                       |                                                                                                    |
|                                                                                                    |                           |                       |                                               |                     |                   |                                                |                                            |                             |                                                                                     |                                                       |                                                                                                    |
|                                                                                                    |                           |                       |                                               |                     |                   |                                                |                                            |                             |                                                                                     |                                                       |                                                                                                    |
|                                                                                                    |                           |                       |                                               |                     |                   |                                                |                                            |                             |                                                                                     |                                                       |                                                                                                    |
|                                                                                                    |                           |                       |                                               |                     |                   |                                                |                                            |                             |                                                                                     |                                                       |                                                                                                    |
|                                                                                                    |                           |                       |                                               |                     |                   |                                                |                                            |                             |                                                                                     |                                                       |                                                                                                    |
|                                                                                                    |                           |                       |                                               |                     |                   |                                                |                                            |                             |                                                                                     |                                                       |                                                                                                    |
|                                                                                                    |                           |                       |                                               |                     |                   |                                                |                                            |                             |                                                                                     |                                                       |                                                                                                    |
|                                                                                                    |                           |                       |                                               |                     |                   |                                                |                                            |                             |                                                                                     |                                                       |                                                                                                    |
|                                                                                                    |                           |                       |                                               |                     |                   |                                                |                                            |                             |                                                                                     |                                                       |                                                                                                    |
|                                                                                                    |                           |                       |                                               |                     |                   |                                                |                                            |                             |                                                                                     |                                                       |                                                                                                    |
|                                                                                                    |                           |                       |                                               |                     |                   |                                                |                                            |                             |                                                                                     |                                                       |                                                                                                    |
|                                                                                                    |                           |                       |                                               |                     |                   |                                                |                                            |                             |                                                                                     |                                                       |                                                                                                    |
|                                                                                                    |                           |                       |                                               |                     |                   |                                                |                                            |                             |                                                                                     |                                                       |                                                                                                    |
|                                                                                                    |                           |                       |                                               |                     |                   |                                                |                                            |                             |                                                                                     |                                                       |                                                                                                    |
|                                                                                                    |                           |                       |                                               |                     |                   |                                                |                                            |                             |                                                                                     |                                                       |                                                                                                    |
|                                                                                                    |                           |                       |                                               |                     |                   |                                                |                                            |                             |                                                                                     |                                                       |                                                                                                    |
|                                                                                                    |                           |                       |                                               |                     |                   |                                                |                                            |                             |                                                                                     |                                                       |                                                                                                    |
|                                                                                                    |                           |                       |                                               |                     |                   |                                                |                                            |                             |                                                                                     |                                                       |                                                                                                    |
|                                                                                                    |                           |                       |                                               |                     |                   |                                                |                                            |                             |                                                                                     |                                                       |                                                                                                    |
|                                                                                                    |                           |                       |                                               |                     |                   |                                                |                                            |                             |                                                                                     |                                                       |                                                                                                    |
|                                                                                                    |                           |                       |                                               |                     |                   |                                                |                                            |                             |                                                                                     |                                                       |                                                                                                    |
|                                                                                                    |                           |                       |                                               |                     |                   |                                                |                                            |                             |                                                                                     |                                                       |                                                                                                    |
|                                                                                                    |                           |                       |                                               |                     |                   |                                                |                                            |                             |                                                                                     |                                                       |                                                                                                    |
|                                                                                                    |                           |                       |                                               |                     |                   |                                                |                                            |                             |                                                                                     |                                                       |                                                                                                    |
|                                                                                                    |                           |                       |                                               |                     |                   |                                                |                                            |                             |                                                                                     |                                                       |                                                                                                    |
|                                                                                                    |                           |                       |                                               |                     |                   |                                                |                                            |                             |                                                                                     |                                                       |                                                                                                    |
|                                                                                                    |                           |                       |                                               |                     |                   |                                                |                                            |                             |                                                                                     |                                                       |                                                                                                    |
|                                                                                                    |                           |                       |                                               |                     |                   |                                                |                                            |                             |                                                                                     |                                                       |                                                                                                    |
|                                                                                                    |                           |                       |                                               |                     |                   |                                                |                                            |                             |                                                                                     |                                                       |                                                                                                    |
|                                                                                                    |                           |                       |                                               |                     |                   |                                                |                                            |                             |                                                                                     |                                                       |                                                                                                    |
|                                                                                                    |                           |                       |                                               |                     |                   |                                                |                                            |                             |                                                                                     |                                                       |                                                                                                    |
|                                                                                                    |                           |                       |                                               |                     |                   |                                                |                                            |                             |                                                                                     |                                                       |                                                                                                    |
|                                                                                                    |                           |                       |                                               |                     |                   |                                                |                                            |                             |                                                                                     |                                                       |                                                                                                    |
|                                                                                                    |                           |                       |                                               |                     |                   |                                                |                                            |                             |                                                                                     |                                                       |                                                                                                    |
| 208<br>Escada de acesso à rua<br>80 hrs<br>Tue 04/12/18<br>Tue 18/12/18<br>207<br>٠,                                                                                                    |                           |                       |                                               |                     |                   |                                                |                                            |                             |                                                                                     |                                                       |                                                                                                    |

*Figura 64. Interface do Project com todas as atividades inseridas e respetivas durações.*

# 5.2 Criação do modelo 4D BIM

Como o visualizador *Navisworks* pertence à *Autodesk*, a transferência do modelo BIM para este sistema, é efectuado no formato nativo do *Revit*. Como referido, o outro modo de transferência de dados entre sistemas é recorrer ao formato universal de dados IFC. O sistema *Navisworks* permite a importação de ambos os ficheiros, do modelo e do planeamento, e a geração do modelo 4D. Possibilita, ainda, a análise de conflitos entre especialidades e apoia a coordenação de obra real.

#### 5.2.1 Sobreposição das disciplinas

Durante a modelação de todas as disciplinas, foi conveniente efetuar a divisão do modelo global em arquivos.*rvt* independentes. Posteriormente, foram gerados os correspondentes arquivos em .*nwc*, designação do formato de ficheiro no *Navisworks*, como se ilustra na figura 65. Esta opção de procedimento permitiu diminuir a quantidade de dados a transferir em cada etapa, facilitando o trabalho, tornando mais ágil a sua visualização e a eventual alteração dos elementos das diferentes de disciplinas em situação de inconsistência.

| <b>Selection Tree</b>                                                                                                    | $x \in$ |
|----------------------------------------------------------------------------------------------------|---------|
| Standard                                                                                                    |         |
| 田 Modelaçao Lago Azul Tudo Junto.nwc<br>⊕ Modelaçao Lago Azul Topografia e Massa.nwc<br>田d Modelaçao Lago Azul Cofragem.nwc<br>⊕@ Modelaçao Lago Azul ARMADURAS .nwc |         |

*Figura 65. Tipos de arquivos. nwc nomeado de acordo com suas disciplinas.*

#### 5.2.2 Associação de elementos a atividades

A interface de associação de tarefas a componentes do modelo é bastante intuitiva. A interface inicial do sistema apresenta a opção *Append*, a qual que permite a adição do arquivo importado diretamente do *Revit*, no formato *rvt*. O *Navisworks* possibilita a importação de arquivos originários de outros *software* BIM, nomeadamente, *Solidworks*, *Rhino* e *SketchUp.* Em relação à transferência do modelo BIM entre o *Revit* e o *Navisworks*, podem ser considerados dois modos de atuação: por *rvt (Revit)* ou *nwf (Navisworks File Set)*. O primeiro formato, embora mais demorado é o mais rigoroso em relação aos dados transferidos. O formato *nwf* facilita posteriormente os processos de visualização e de animação.

O *Navisworks* suporta a importação de formatos de dados provenientes de programas de gestão de tarefas como o *Microsoft Project* ou o *Primavera*. Neste caso foi utilizado o *Microsoft Project* e o respetivo ficheiro foi adicionado através de *TimeLiner* → *Data Sources* → *Add* → *Microsoft Project*. Após importação do ficheiro.*mpp* é selecionado o menu *Rebuild Task Hierarchy* e visualizado o cronograma planeado. Qualquer alteração eventualmente efetuada no sistema *Microsoft Project* pode ser automaticamente atualizada no *Navisworks*, bastando importar o ficheiro atualizado e sincronizar as actividades através de *Data Sources*.

O processo de associação dos elementos a cada atividade pode ser realizado simplesmente por "arrastar" o rato entre o elemento selecionado no modelo e a atividade listada, mas é um método bastante moroso. Outro processo consiste em selecionar a opção *Selection Tree*, sendo apresentadas quatro 4 opções de atuação:

• *Standard:* organiza os itens de acordo com os níveis existentes e depois em subitens que neste caso *T1, Piso -1, Piso 0, Cobertura e No Level* (elementos que não possuem nenhum nível agregado a eles). Assim, ao ser expandido, por exemplo, a barra Piso -1 são listados os tipos de elementos agregados a este nível [\(Figura 6](#page-70-0)6).

<span id="page-70-0"></span>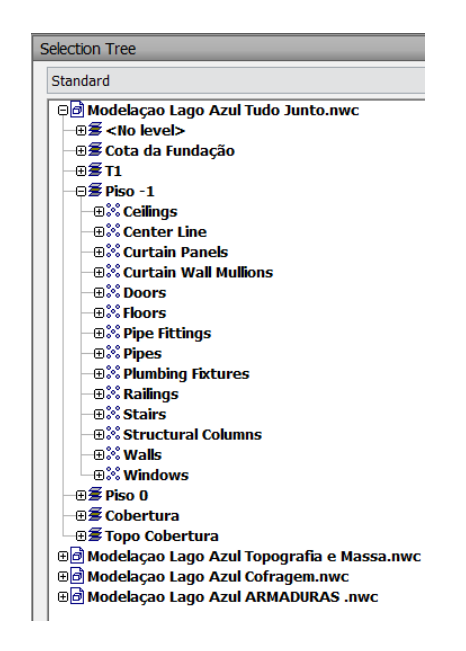

*Figura 66.* Árvore de seleção no *Navisworks* e respetivo menu *Standard*

- *Compact:* Esta opção organiza os itens de acordo com o nível. Esta opção não foi aplicada no trabalho, pois cada nível importado inclui diverso tipo de elementos que são executados em tempos diferentes;
- *Properties*: Esta opção oferece uma gama enorme de maneiras de filtrar os itens, como se ilustra na [Figura 6](#page-70-0)7. Este formato é orientado para a seleção do elemento através do seu número de identificação. Esta opção foi utilizada na seleção das armaduras. Foi também utilizada em situações nas quais os itens a serem alocados possuíam o mesmo tipo de material e nível que outros itens, mas faziam parte de atividades diferentes. Nestes casos, foram identificadas características diferentes, como o Element ID, possibilitando este tipo de seleção com um elevado detalhado;

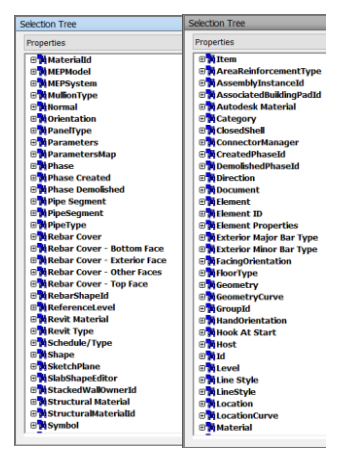

*Figura 67.* Árvore de seleção no *Navisworks* e respetivo menu *Properties*

• *Sets*: Esta opção organizada manualmente o agrupamento de elementos comuns a uma dada tarefa. Assim, por exemplo, foram agrupados num *set* os elementos de cofragem correspondentes ao Piso 0, para a sua posterior associação a uma atividade temporal única. Esta opção foi a mais utilizada neste trabalho [\(Figura 6](#page-71-0)8).

| $\circledR$ Pilares Piso -1        | Reboco Piso 0 Exterior Dupla          | $@11$ Piso -1 Interno           |  |
|------------------------------------|---------------------------------------|---------------------------------|--|
| <b>O</b> Pilares Piso 0            | <b>O</b> Parede 11 Interno            | Armadura Cobertura              |  |
| $@$ Pilares T1                     | Cofragem Parede Esturtural            | Armadura Muro de Contenção      |  |
| $\bigcirc$ Piso -1                 | Reboco Exterior Cobertura             | Armadura Pilares Piso -1        |  |
| (® Piso 0                          | Reboco Exterior Cobertura 2           | Armadura Pilares Piso 0         |  |
| <b>O</b> Piso Cobertura            | Reboco Interior T1                    | <b>CArmadura Pilares T1</b>     |  |
| © Reboco Parede Betão              | Reboco Interior Piso -1               | <sup>(a)</sup> Armadura Piso -1 |  |
| Reboco parede dupla T1             | Reboco Interior Piso 0                | <b>Armadura Piso 0</b>          |  |
| Reboco Parede Ext Piso -1          | Reboco CObertura Interior             | <b>Armadura Piso T1</b>         |  |
| Selection Set                      | <b>Departas Interiores</b>            | © Armadura Vigas de Fundação    |  |
| Selection Set (2)                  | <b><i>O</i></b> Ports Exteriores      | Cabos Pré-Esforçados            |  |
| <b><i>Stopo Cobertura</i></b>      | <b><i>O</i></b> Interruptor e Tomadas | Cofragem Cobertura              |  |
| ©Topografia e Elementos Exteriores | Selection Set (1)                     | Cofragem Escada Piso -1         |  |
| <b>O</b> Tubos Exterior            | <b><i>O Paineis Eletricos</i></b>     | Cofragem Escada Piso 0          |  |
| $@$ Tubos T1                       | <b>U</b> Lampadas                     | © Cofragem Muro de Contenção    |  |

*Figura 68. Detalhes do agrupamento em Sets aplicado.*

<span id="page-71-0"></span>De forma a ilustrar a utilização dos *Sets*, foram considerados os pilares do Piso -1. Estes foram selecionados a partir do tipo de material, *Concrete Cast In-Place* e do nível ao qual estes elementos estão associados, *Base Level -* Piso -1. Este processo de seleção, através da opção *Properties*, é
vantajoso quando se trata de agrupar elementos do mesmo tipo. Assim, após selecção do grupo de componentes pretendido, basta salvar a seleção com o nome do conjunto desejado. A Figura 69 ilustra o processo realizado.

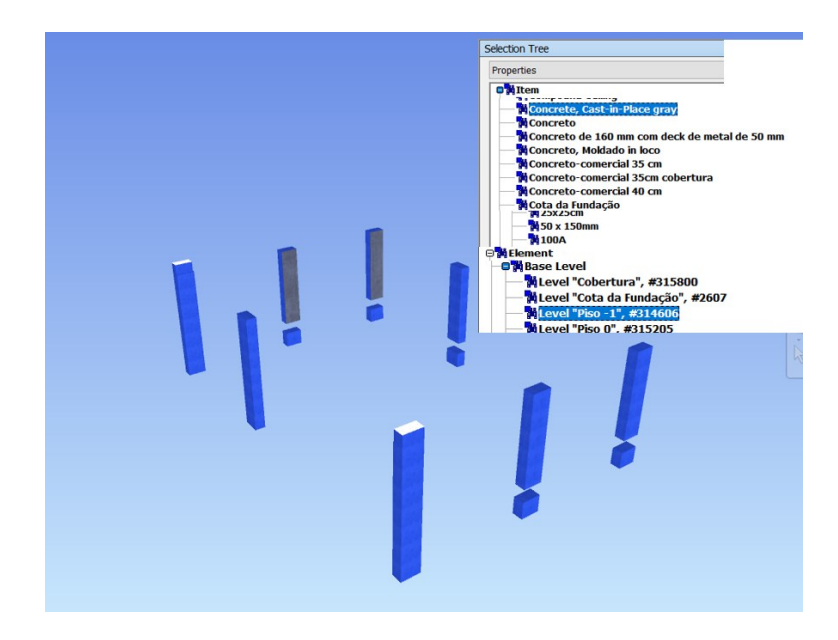

#### *Figura 69. Criação de um Set.*

A função *Auto-attached*, acedida a partir do menu *Timeliner*, permite a associação automática dos elementos às atividades. A associação pode ser definida através da identificação de designações idênticas de itens e atividades, mas a sua aplicação não de se revelou adequada. Pois, este processo requer que, já no processo de modelação, os elementos sejam descritos com alguma identificação comum, para grupos específicos com a mesma designação que as atividades. O modelo pôde ser atualizado e certos elementos renomeados, mas não é vantajoso nesta fase de desenvolvimento do trabalho académico, e para um volume moderado de obra, como o exemplo em análise. Contudo, este procedimento é o mais indicado, devendo o processo de modelação inicial considerar devidamente esta opção para facilitar o trabalho posterior de planeamento da construção simulado em modelo 4D..

Como referido, a atribuição de tarefas a elementos foi essencialmente efetuada através da opção *sets*. Através da *Selection Tree* foram agrupados elementos a *sets* e atribuída uma designação apropriada. Na lista *Timeliner*, sob a coluna *Attached*, é acrescentada a seleção atual. Na lista de atividades, visualizada em *Timeliner*, é associado o respetivo *set* por "arrasto" do rato ([Figura 7](#page-72-0)0).

| Band Band Band Band<br>  · 四<br>$\sqrt{ }$<br>음.<br>$\mathbb{F}$ .<br>B<br>$\Box$ Add Task $\Box$ $\Box$ $\Box$ $\Box$ $\Box$ $\Box$ |                          |               |             | <b>B</b> B B<br>Zoom: |            |           |                 |                                         |                                                                                                    |             |     |  |
|----------------------------------------------------------------------------------------------------|--------------------------|---------------|-------------|-----------------------|------------|-----------|-----------------|-----------------------------------------|----------------------------------------------------------------------------------------------------|-------------|-----|--|
| Active<br>Name                                                                                                    | <b>Status</b>            | Planned Start | Planned End | Actual Start          | Actual End | Task Type |                 | Attached                                |                                                                                                    | Otr 2, 2018 |     |  |
| Moradia Lago Azul (Root)                                                                                                    | $\equiv$                 | 01/06/2017    | 18/12/2018  | N/A                   | N/A        | Landscape |                 | Sets->Topografia e Elementos Exteriores | abr                                                                                                    | mai         | jun |  |
| M<br>⊵<br><b>E Muro de Suporte</b>                                                                                                   | $\equiv$                 | 01/06/2017    | 29/08/2017  | N/A                   | N/A        |           |                 | Move Up                                 |                                                                                                    |             |     |  |
| $\overline{\smile}$<br>Entivação da Vala                                                                                             | $\equiv$                 | 01/06/2017    | 06/06/2017  | N/A                   | N/A        | Demolish  | Explicit        | Move Down                               |                                                                                                    |             |     |  |
| ाज<br>Cofragem                                                                                                    | ▬                        | 06/06/2017    | 29/08/2017  | <b>IN/A</b>           | N/A        | Temporary | <b>U</b> Sets   |                                         |                                                                                                    |             |     |  |
| Armack ra<br>⊌                                                                                                    | $\equiv$                 | 17/07/2017    | 10/08/2017  | N/A                   | N/A        | Construct | <b>Di Sets-</b> | Indent                                  |                                                                                                    |             |     |  |
| ☑<br>Betonagem                                                                                                    | $\equiv$                 | 10/08/2017    | 15/08/2017  | N/A                   | N/A        | Construct | Explicit        | Outdent                                 |                                                                                                    |             |     |  |
| Plataforma de Construção                                                                                                    | $\equiv$                 | 09/08/2017    | 15/08/2017  | N/A                   | N/A        | Construct | <b>Di Sets-</b> | <b>Attach Current Selection</b>         |                                                                                                    |             |     |  |
| ē<br>Movimentos de Terras                                                                                                    | $\overline{\phantom{a}}$ | 17/07/2017    | 08/08/2017  | N/A                   | N/A        |           |                 | <b>Attach Current Search</b>            | <b>Armadura Pilares T1</b><br>Armadura Piso -1                                                                                |             |     |  |
| ☑<br>Retirada do Solo                                                                                                    | $\equiv$                 | 17/07/2017    | 04/08/2017  | N/A                   | N/A        | Demolish  | Explicit        | <b>Attach Set</b>                       |                                                                                                    |             |     |  |
| $\overline{\smile}$<br>Compactação de uma camada de 40cm                                                                             | $\equiv$                 | 04/08/2017    | 08/08/2017  | N/A                   | N/A        | Demolish  | Explicit        | <b>Append Current Selection</b>         | Armadura Piso 0<br>Armadura Piso T1                                                                                           |             |     |  |
| ☑<br>11 pré-esforços de 6 flos                                                                                                    | $\overline{\phantom{a}}$ | 08/08/2017    | 18/08/2017  | N/A                   | N/A        | Construct | <b>Di Sets-</b> | <b>Clear Attachment</b>                 |                                                                                                    |             |     |  |
| ☑<br>Estacas                                                                                                    | $\equiv$                 | 08/08/2017    | 16/08/2017  | N/A                   | N/A        | Construct | <b>Di</b> Sets  | <b>Add Comment</b>                      |                                                                                                    |             |     |  |
| ⋷<br>Vigas de Fundação                                                                                                    | $\equiv$                 | 16/08/2017    | 06/09/2017  | N/A                   | N/A        |           |                 |                                         | Armadura Vigas de Fundação<br>Cabos Pré-Esforcados<br>Cofragem Cobertura<br>Cofragem Escada Piso -1<br>Cofragem Escada Piso C |             |     |  |
| ☑<br>Cofragem                                                                                                    | $\equiv$                 | 16/08/2017    | 06/09/2017  | N/A                   | N/A        | Temporary | <b>DiSets-</b>  | Dates<br>$\ddot{\phantom{1}}$           |                                                                                                    |             |     |  |
| ☑<br>Armackira                                                                                                    | $\overline{\phantom{a}}$ | 2B/0B/2017    | 29/08/2017  | N/A                   | N/A        | Construct | <b>B</b> Sets   | <b>Insert Task</b>                      |                                                                                                    |             |     |  |
| ☑<br>Betonagem                                                                                                    | $\equiv$                 | 29/08/2017    | 30/08/2017  | N/A                   | N/A        | Construct | Explicit        | <b>Delete Task</b>                      |                                                                                                    |             |     |  |
| $\overline{\smile}$<br><b>Pilares T1</b>                                                                                             | $\equiv$                 | 30/08/2017    | 22/09/2017  | N/A                   | N/A        | Construct |                 |                                         |                                                                                                    |             |     |  |

<span id="page-72-0"></span>*Figura 70. Timeliner e anexação do conjunto à atividade.*

Além das atividades importadas foram considerados três outros tipos. A paisagem, um elemento que corresponde a uma atividade e que permanece inalterada no decorrer da simulação. Esta componente de contextualização da área de trabalho é constituída pela superfície de terreno não alterada, o arruamento e a vegetação. A atividade temporária de cofragem deve estar associada à execução dos elementos resistentes de betão armado. Foi considerado um período adicional à execução dos elementos, que contabilizasse a colocação da cofragem, a preparação das armaduras e betonagem, a desmoldagem da cofragem e o período de cura. Portanto, durante a simulação percebe-se claramente o aparecimento destas atividades e a sua ocultação *à posteriori*.

#### 5.2.3 Simulação da construção

Criado o modelo 4D, pode ser visualizada a sua simulação do processo construtivo. A apresentação é preparada através da função *Configurate*: as atividades em fase de execução são mantidas com uma aparência em cor verde, mas a que se associou uma transparência 90%; as atividades correspondentes a demolição sãp apresentadas com uma cor vermelha, e com o mesmo nível de transparência; as atividades temporárias, são apresentadas a cor amarela e totalmente opacas. A animação é iniciada por seleção do comando *run*. As imagens incluídas na [Figura 7](#page-73-0)1 apresentam diversos *screenshot* obtidos durante a animação.

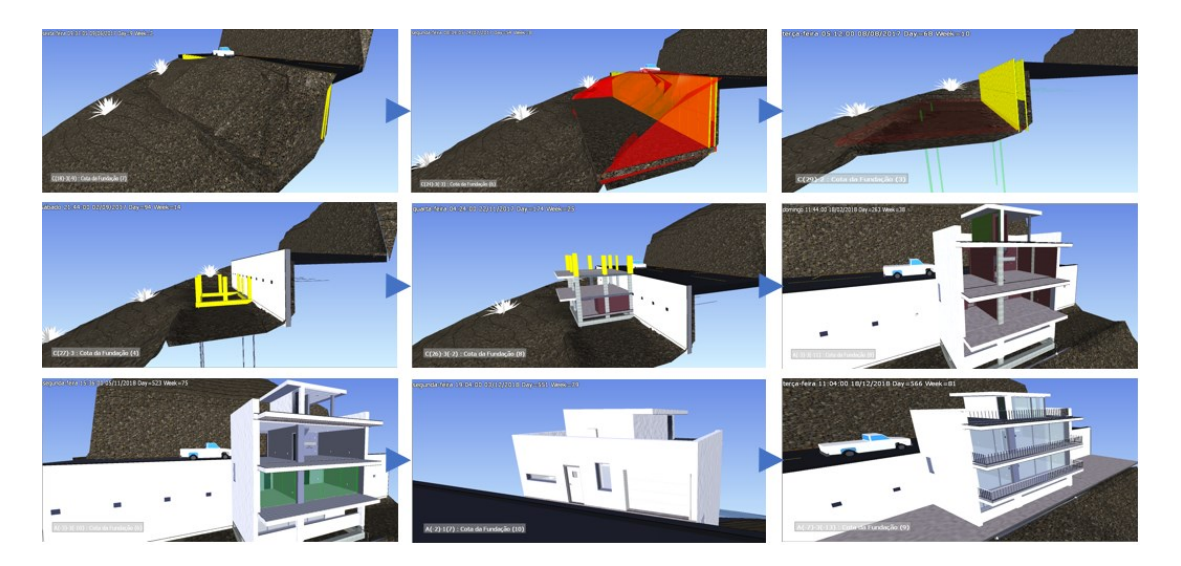

*Figura 71. Imagens da simulação da construção.*

<span id="page-73-0"></span>O modelo 4D criado é suscetível de ser atualizada por alteração de períodos temporais, decomposição de atividades ou introdução de outras. É possível alterar diversas configurações de forma que torne a imersão da simulação mais dinâmica, tais como a posição da câmara, uma seleção criteriosa dos itens a serem visualizados e a sincronização da animação durante o processo. No presente estudo, foi aplicada uma simulação com um período de exibição de cerca de 120 segundos e a amplitude do intervalo sequencial das atividades de 4 horas, correspondendo a 15 quadros por segundo. Assim, todas as atividades conseguem ser visualizadas e identificadas, sem tornar a duração do videoclipe muito longa.

#### 5.2.4 Animação e pontos de vista

Programar uma simulação dinâmica contribui para obter uma maior imersão no processo de construção planeada. O *Navisworks* possibilita o posicionamento de câmaras em diferentes ângulos e pontos de vistas. Foi criada uma animação de forma a representar a execução de tarefas como, por exemplo, a execução do muro de sustentação provisório. Para tal foi aplicada uma movimentação da câmara sobre o eixo do *zz* até o local da entivação da vala e, momentos depois, após a conclusão da atividade com o conjunto de terra já retirado [\(Figura 7](#page-74-0)2).

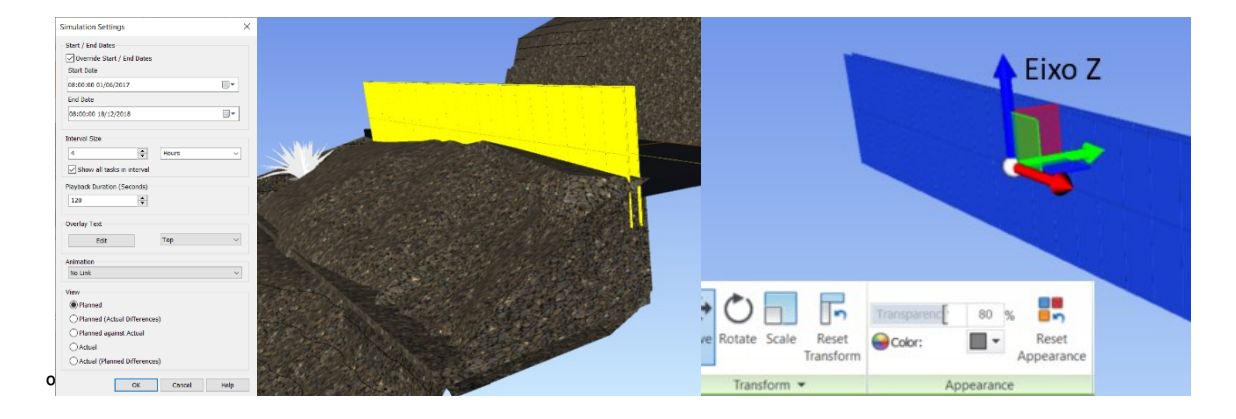

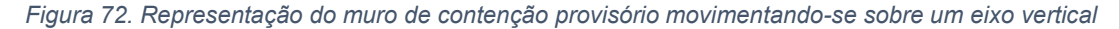

<span id="page-74-0"></span>No menu *Animator*, sobre qualquer item incluído no cenário de simulação podem ser aplicados movimentos de translação e de rotação, e, ainda, de mudança de escala, de cor e nível de transparência. No exemplo do muro, é capturada inicialmente a posição do muro provisório, através da ferramenta *Toggle Snapping*, que basicamente grava o item em modos diferentes ao longo do tempo. Para a animação aplicada ao muro, foi inicialmente marcada, com esta ferramenta, a localização do muro no instante 0h00 e a sua posição final 5 *segundos* depois. A marcação da posição é feita através da ferramenta *Move*, incluída em *Item Tools*, devendo ser selecionado todo o conjunto, e o ponteiro é movimentado até a posição final indicada.

Foi programada outra animação relativamente aos trabalhos de escavação. Assim que o muro de contenção provisório atingiu a sua posição final, este item tornou-se progressivamente mais transparente, até que no momento 0h10, ele tornado completamente oculto. Outro recurso do *Navisworks* é a capacidade *Viewpoints,* que ao guardar duas vistas diferentes, o *software* automaticamente cria uma animação entre as duas posições, agilizando a visualização de simulação controlada. Para haver sincronização com a simulação e o posicionamento das câmaras, convém ambos possuírem a mesma duração, de forma que facilite a visualização imersiva da progressão da obra. Criadas e gravadas as simulações pretendidas, o utilizador pode efectuar a exportação dos *videoclips* criados, através da opção *Simulate*. A capacidade realista de visualização pode de incrementada com a aplicação de renderização dos cenários observados ou, ainda, da altearção da quantidade de FPS, das dimensões das imagens e do formato do vídeo [\(Figura 7](#page-75-0)3).

| Animator                                                                                                    |                                                                                                    | <b>Animation Export</b> |                             |                        | $\times$             |
|----------------------------------------------------------------------------------------------------|----------------------------------------------------------------------------------------------------|-------------------------|-----------------------------|------------------------|----------------------|
| <b>€ 3 € B G € ff</b> Muro de Conter ~ 0:05.02    ( Q <   Q = >   D L C                                                                                                    |                                                                                                    |                         |                             |                        |                      |
| A. L. P., Inf.,<br>$\mathbf{1}$ and $\mathbf{1}$ and $\mathbf{1}$ and $\mathbf{1}$<br>$-1$<br>Name<br>ō o<br>o<br>-El Muro de Contenção<br>0Ō<br>$\bullet$<br>$\Box$<br>$-$ Descer<br>-Entireção de Vala<br>$\Box\quad \Box$<br>ക<br>$Movimento$ de terr $\Box$<br>٠<br> |                                                                                                    | Source<br>Source:       | <b>TimeLiner Simulation</b> |                        |                      |
| <b>DDB</b><br>Ancoregem<br>800<br>Betonsgem                                                                                                    |                                                                                                    | Renderer<br>Renderer:   | Viewport                    | $\sim$                 |                      |
|                                                                                                    | $\times$<br>Edit Key Frame<br>0:08.00<br>Time:<br>seconds<br>Translate:<br>$\frac{0,000}{26,179}$<br>0.000<br>Center:<br>cY<br>cχ                                            | Output<br>Format:       | Windows AVI                 | Options                |                      |
|                                                                                                    | 2,304<br>Rotate:<br>$0,000$<br>$0,000$<br>0.000<br>oY<br>$\alpha$<br>0.000<br>$\mathbf{z}$<br>Scale:<br>Color: $\square$<br>84<br>62<br>94<br>٠<br>Transparency:<br>80,769 % | Size<br>Type:           | Explicit<br>$\checkmark$    | <b>Options</b><br>FPS: | $\div$<br>15         |
|                                                                                                    | Interpolate: $\boxed{\triangle}$                                                                                                    | Width:<br>Height:       | 1845<br>667                 | Anti-aliasing          | None<br>$\checkmark$ |
| $\sim$                                                                                                    | CK<br>Cancel<br>Help                                                                                                    |                         |                             | OK                     | Cancel               |

*Figura 73. Editor da Animator e opções de exportação de vídeoclip.*

## <span id="page-75-0"></span>5.3 Verificação de inconsistências

O último recurso a ser utilizado no sistema *Navisworks*, no âmbito do presente trabalho, é a capacidade de deteção de conflitos entre especialidades. A ferramenta designada de *Clash Detective* tem sido bastante valorizada por projetistas e empreiteiros pelo seu desempenho em identificar, em fases de projeto e/ou de preparação de obra, incorreções entre as diferentes disciplinas, pois estes erros quando verificados já em obra produz custos e tempos adicionais. No caso de estudo, foram detetados erros que foram, posteriormente, corrigidos no modelo BIM por recurso novamente ao sistema Revit, pois estes tipos de correções não são passiveis de ser executadas no *Navisworks*.

As regras da análise de conflitos por sobreposição física entre elementos de disciplinas distintas são controladas através da indicação do erro de tolerância. A pesquisa inicial foi feita realizada entre as disciplinas de modelo MEP (canalização) e as componentes de arquitetura e de estruturas. Para tal foram selecionados os conjuntos de tubos no campo de seleção A e no campo de seleção B, os critérios de identificação de incompatibilidades. Em relação, à tolerância foi atribuído o valor de 0.01*m* e o tipo de abordagem rigoroso, obtendo-se 23 incompatibilidades [\(Figura \)](#page-75-1).

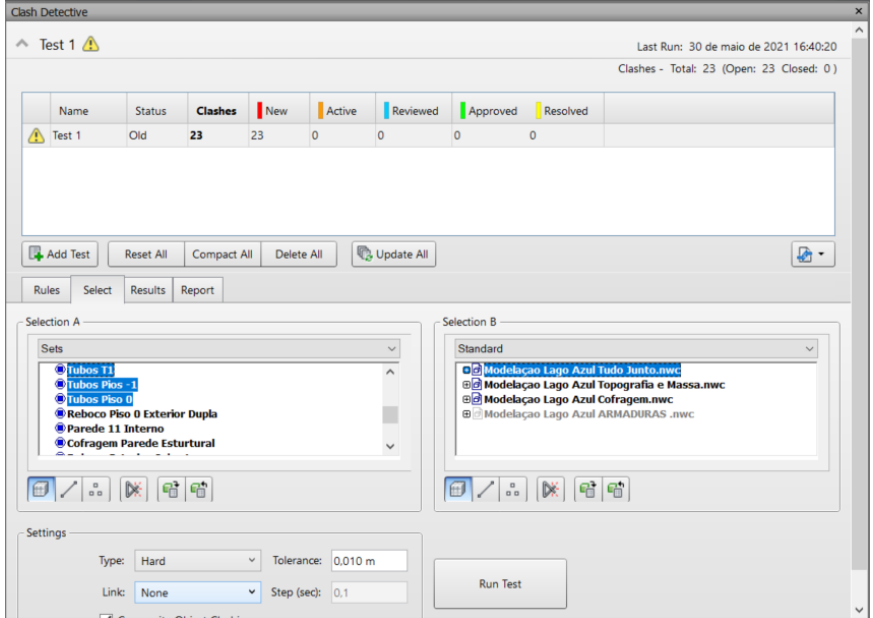

<span id="page-75-1"></span>*Figura 74. Definição dos parâmetros para a realização de análise de conflitos.*

O relatório lista cada uma das incompatibilidades detetadas e a quantificação de cada erro. Na imagem da [Figura](#page-76-0) é identificado um erro entre o tubo de queda e a laje do piso -1. Este erro não pode ser considerado como inconsistência, pois as canalizações das instalações sanitárias devem ficar localizadas no interior das lajes e as prumadas no interior das paredes. A maioria das incompatibilidades apontadas são idênticas pelo que não devem ser consideradas como erros. Não foi detetado outro tipo de erros, pois as canalizações foram modelação com as componentes de arquitetura e estruturas visualizadas, evitando qualquer conflito com os elementos destas disciplinas, quando do estabelecimento do projeto de redes.

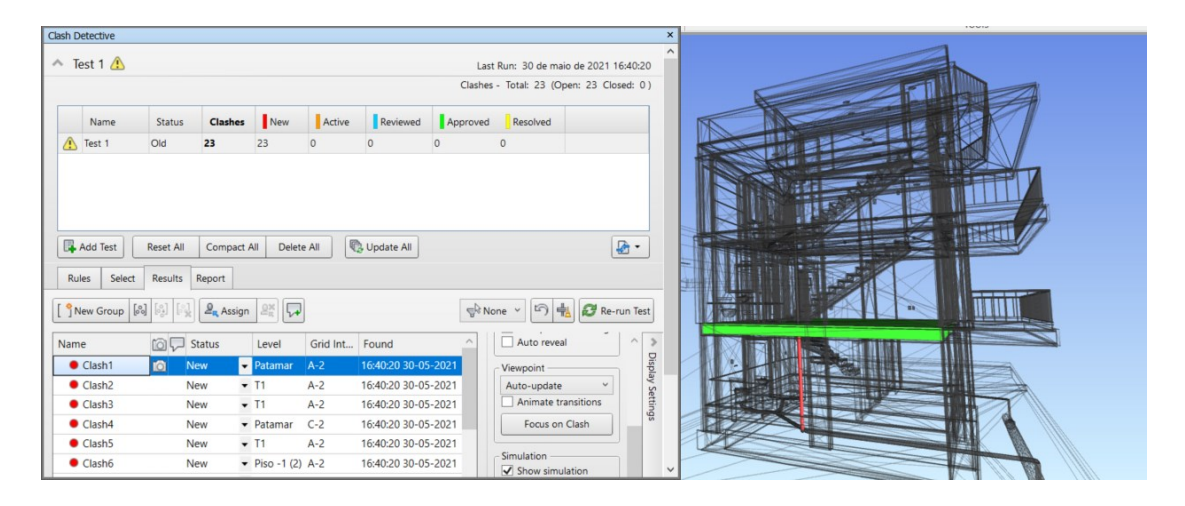

*Figura 75. Relatório da primeira varredura entre o projeto de águas e esgotos e estrutura.*

<span id="page-76-0"></span>De forma a ilustrar uma situação incorreta, foi remodelado o modelo 3D no *Revit* e posteriormente, foi feita a atualização deste modelo no *Navisworks*. Foi gerada uma incompatibilidade de elementos da rede de águas como a parte estrutural e os forros dos tetos. Assim, na tab *Clash Detective* foi indicado claramente o tipo de varredura a ser feito, isto é, foram selecionados os tipos de elemento a serem cruzados. A Figura 76 ilustra as regras de exclusão de colisões, a tolerância e o tipo de varredura, além de considerar somente a geometria dos elementos, excetuando as linhas e pontos associados a eles. Foram verificados 6 tipos de colisões, sendo quatro relacionados com a incompatibilidade entre o projeto de águas e o forro dos tetos e as outras duas relacionadas com os pilares.

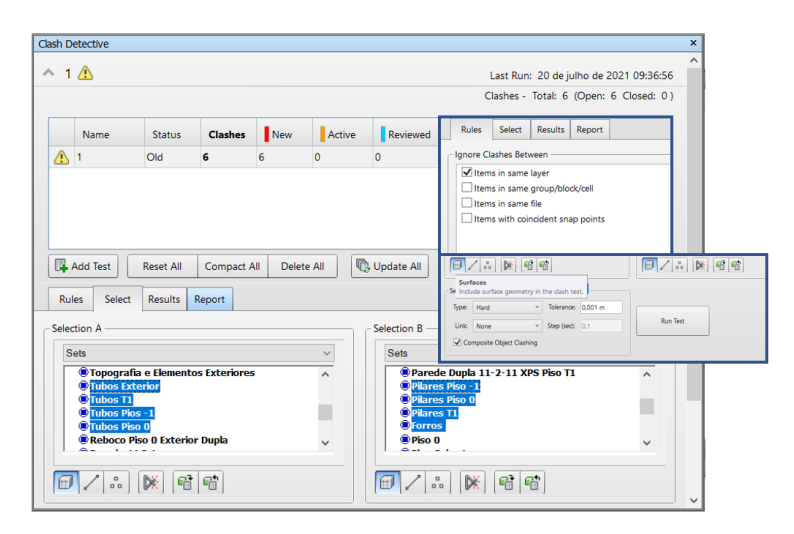

*Figura 76. Configurações estabelecidas na Clash Detective.*

Relativamente às colisões verificadas entre o projeto predial e os forros, estas tiveram de ser marcadas manualmente em vermelho, como se ilustra se na Figura 77. Contudo, estas colisões correspondem a erros de baixa relevância, já que provavelmente os tubos de queda deverão de facto intersectar o plano dos forros do teto. Logo, na tab *Results*, designaram-se estes erros como *Approved*.

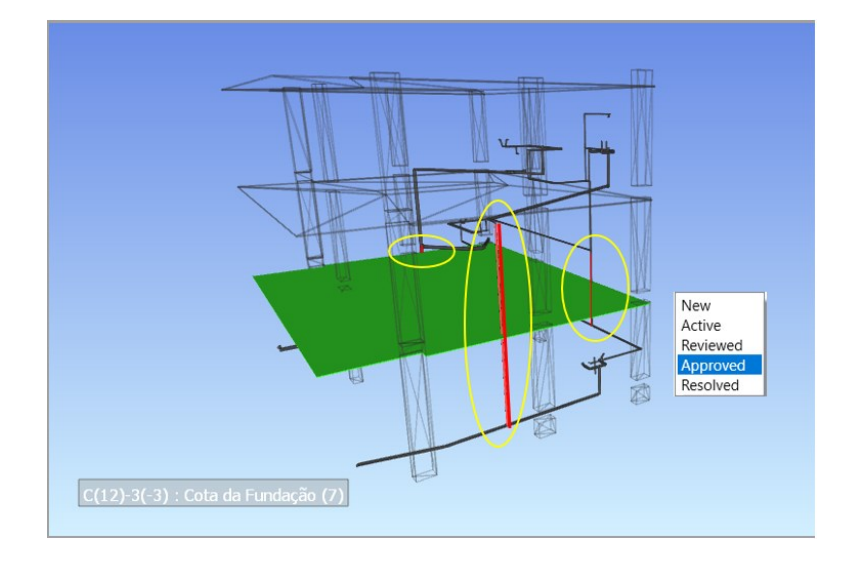

*Figura 77. Colisões de relevância irrisória entre o projeto de águas e arquitetura (o teto falso está em verde).*

Porém, a última colisão, na qual o tubo da cozinha (Figura 78) atravessa o forro do teto do piso -1, deverá ser corrigida, obrigando então, em termos práticos, os projetistas das especialidades de arquitetura e MEP, assistir a esta incompatibilidade, já que os dois elementos não devem coexistir neste mesmo espaço. Então, assim que houver uma concordância entre as partes, a situação deste desencontro, de fácil resolução, será atualizada para *Resolved.*

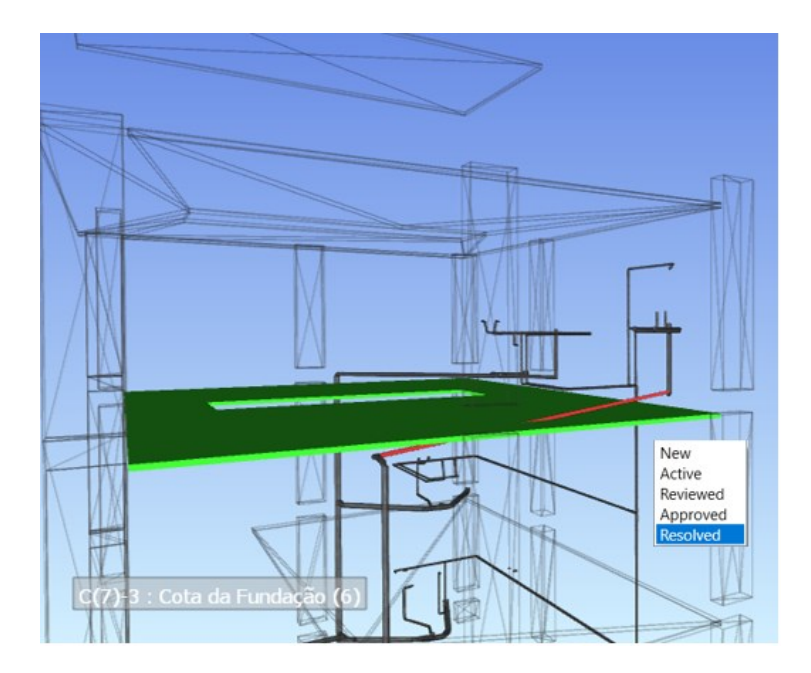

*Figura 78: Colisão de baixa relevância entre o projeto de águas e arquitetura (o teto falso está em verde).*

Quando se trata das últimas duas colisões, entre um tubo que colide com dois pilares (Figura 79), conclui-se que a adversidade desta situação é alta, afinal é intolerável esta coexistência, assim caberá às partes envolvidas, engenheiro estrutural e projetista MEP, resolver este impasse de resolução mais complexa. Logo o estado desta colisão será mantido como *Active*.

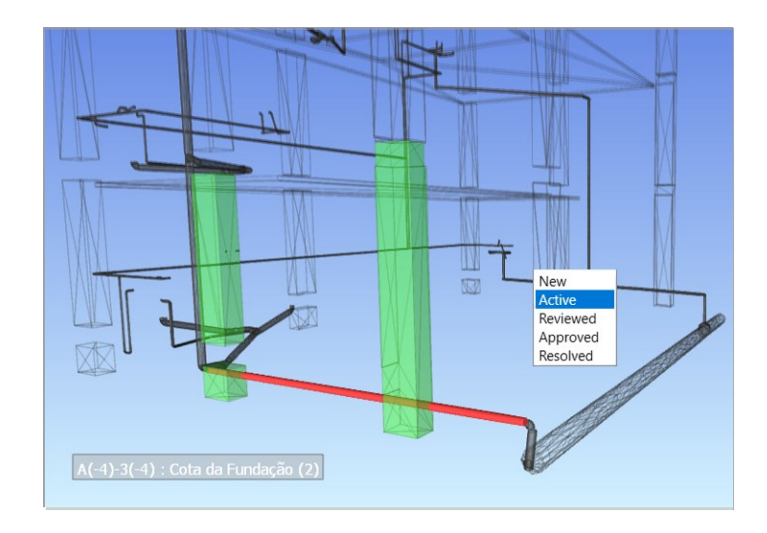

*Figura 79: Colisão de alta relevância entre o projeto de águas e estrutural.*

Como o caso estudo é relativamente simples, as colisões existentes são de fácil resolução. Contudo, quando o leque de projetos de especialidade é maior, englobando, por exemplo, arquitetura, estruturas, MEP e, ainda, os projetos de HVAC, de segurança contra incêndios ou de telecomunicações, a tarefa de análise de conflitos traz fortes benefícios, quando realizada em fase embrionária de projecto, pois conduz a uma redução de tempo de execução da obra e o seu planeamento é mais fiável.

## 5.4 Quantificação de materiais

Como referido, uma dos maiores benefícios, frequentemente reconhecido entre os profissionais que já utilizam a metodologia é a possibilidade de quantificar automaticamente diversos elementos do modelo. Para exemplificar a potencialidade do sistema utilizado, é solicitada a quantificação da área de cofragem (*m<sup>2</sup>* ) e o peso das armaduras (*Kg*). Na interface principal do *Revit* e através do menu *Project Browser é selecionada a opção Schedules/Quantities*. Na determinação de uma estimativa para a quantidade de cofragem requerida é criada uma nova tabela. Como a obtenção de áreas não é efectuada de um modo directo, sobre o volume dos elementos de cofragem, modelados com uma espessura de 3*cm* e com um material atribuído de madeira, é acrescentado uma coluna de calculo. Assim, na tab *Field* → *Add Calculated Parameter*, foi incorporada uma nova coluna "Quantidade de Madeira de 2500x500x30mm<sup>3</sup>" para a tabela de cofragens horizontais e nas verticais "Quantidade de Madeira de 2500x250x30mm<sup>3</sup> ", como se ilustra na Tabela 8.

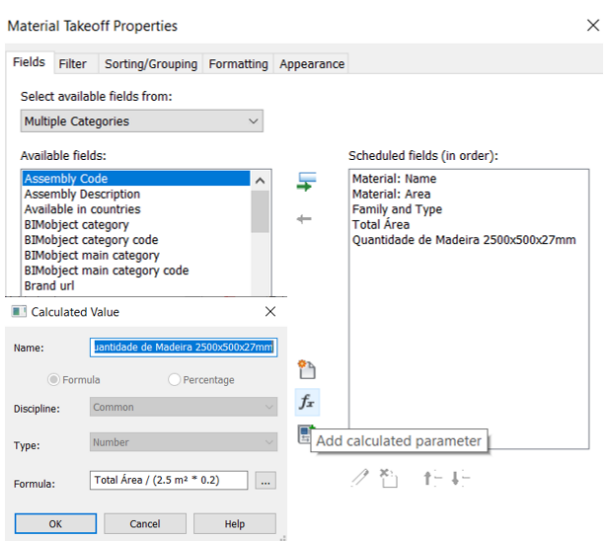

*Tabela 8. Propriedades do takeoff de materiais.*

O resultado da seleção de variáveis apropriadas e do cálculo efetuado é listado na tabela 9. Assim, a quantidade de madeira, com 50*cm* de largura, a utilizar na cofragem de lajes e escadas, é de 258*m<sup>2</sup>* . Enquanto que as tábuas de madeira de 25*cm* de largura, a utilizar nos elementos verticais (pilares e vigas) foi quantificada com o valor de 876*m<sup>2</sup>* .

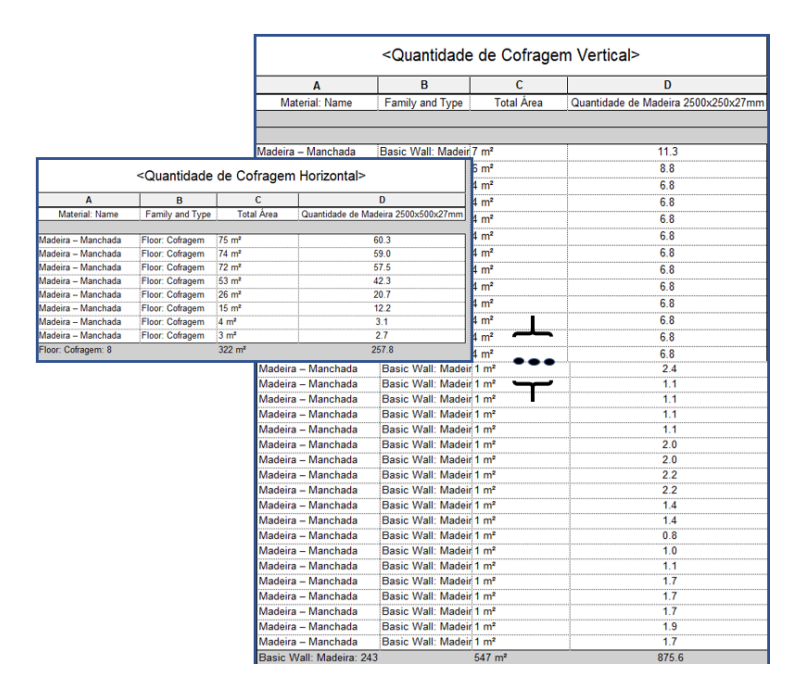

*Tabela 9. Planilha simplificada com a quantidade de madeira para cofragem.*

Finalmente, a quantidade de armaduras identificadas por diâmetro. Foi adicionado mais um parâmetro, a densidade média do aço (7800 kg/m3), de forma que pudesse ser obtida a massa das armaduras, já que é o *Kg* a unidade utilizada para a estimativa destes elementos (Tabela 10).

| <quantidade armadura="" de=""></quantidade> |                     |                   |                |                                      | <quantidade armadura="" de=""></quantidade>      |                     |                    |                     |                                      |  |
|---------------------------------------------|---------------------|-------------------|----------------|--------------------------------------|--------------------------------------------------|---------------------|--------------------|---------------------|--------------------------------------|--|
| A                                           | B                   | c                 | D              | E                                    | A                                                | B                   | c                  | $\mathbf{D}$        | E                                    |  |
| Reinforcement Volu                          | <b>Bar Diameter</b> | <b>Bar Length</b> |                | Quantity Peso em Quilos (7800 Kg/m3) | Reinforcement Volu                               | <b>Bar Diameter</b> | <b>Bar Length</b>  |                     | Quantity Peso em Quilos (7800 Kg/m3) |  |
|                                             |                     |                   |                |                                      |                                                  |                     |                    |                     |                                      |  |
| 262632.17 cm <sup>+</sup>                   | $22 \text{ mm}$     | 33925 mm          | 20             | 2048.530932                          |                                                  |                     |                    |                     |                                      |  |
| 3252.06 cm <sup>*</sup>                     | <b>22 mm</b>        | 8402 mm           | $\overline{1}$ | 25.366071                            | 3469.45 cm <sup>®</sup>                          | $10 \, \text{mm}$   | 1360 mm            | 36                  | 27.061724                            |  |
| 3815.42 cm <sup>+</sup>                     | 22 mm               | 9857 mm           | $\blacksquare$ | 29.760282                            | 248.09 cm <sup>*</sup>                           | $10 \, \text{mm}$   | 3500 mm            | $\overline{1}$      | 1.935084                             |  |
| 3513.87 cm <sup>*</sup>                     | <b>22 mm</b>        | 9078 mm           | l1.            | 27.408194                            | 248.09 cm <sup>*</sup>                           | $10 \, \text{mm}$   | 3500 mm            | 1                   | 1.935084                             |  |
| 2946.21 cm <sup>*</sup>                     | $22 \text{ mm}$     | 7611 mm           | 1              | 22.980467                            | 248.09 cm <sup>*</sup>                           | $10 \, \text{mm}$   | 3500 mm            | 11                  | 1.935084                             |  |
| 3189.53 cm <sup>*</sup>                     | <b>22 mm</b>        | 8240 mm           | 1              | 24.878314                            | 248.09 cm <sup>*</sup>                           | $10$ mm             | 3500 mm            | 1                   | 1.935084                             |  |
| 3815.45 cm <sup>*</sup>                     | <b>22 mm</b>        | 9857 mm           | 11             | 29.760529                            | 248.09 cm <sup>*</sup>                           | $10 \, \text{mm}$   | 3500 mm            | $\overline{1}$      | 1.935084                             |  |
| 2684.40 cm <sup>+</sup>                     | <b>22 mm</b>        | 6935 mm           | l1             | 20.938338                            | 248.09 cm <sup>*</sup>                           | $10$ mm             | 3500 mm            | 1                   | 1.935084                             |  |
| 2652.59 cm <sup>*</sup>                     | <b>22 mm</b>        | 6853 mm           | 1              | 20.690168                            | 3469.45 cm <sup>*</sup>                          | $10 \, \text{mm}$   | 1360 mm            | 36                  | 27.061724                            |  |
|                                             |                     |                   |                |                                      |                                                  |                     |                    |                     |                                      |  |
| 3748.82 cm <sup>*</sup>                     | 22 mm               | 9685 mm           | 1              | 29.24082                             | 248.09 cm <sup>*</sup>                           | $10 \, \text{mm}$   | 3500 mm            | I1                  | 1.935084                             |  |
| 3766.28 cm <sup>*</sup>                     | <b>22 mm</b>        | 9730 mm           | 1              | 29.376999                            | 248.09 cm <sup>*</sup>                           | $10 \, \text{mm}$   | 3500 mm            | 11                  | 1.935084                             |  |
| 3459.43 cm <sup>+</sup>                     | 22 mm               | 8937 mm           | и              | 26.983535                            | 248.09 cm <sup>*</sup>                           | $10$ mm             | 3500 mm            | 11                  | 1.935084                             |  |
| 3752.48 cm <sup>*</sup>                     | <b>22 mm</b>        | 9694 mm           | 1              | 29.269369                            | 248.09 cm <sup>*</sup>                           | $10$ mm             | 3500 mm            | l1                  | 1.935084                             |  |
| 3785.99 cm <sup>*</sup>                     | <b>22 mm</b>        | 9781 mm           | и              | 29.530688                            | 248.09 cm <sup>*</sup>                           | $10 \, \text{mm}$   | 3500 mm            | l.                  | 1.935084                             |  |
| 3766.31 cm <sup>*</sup>                     | 22 mm               | 9730 mm           | 1              | 29.377245                            | 248.09 cm <sup>*</sup>                           | $10$ mm             | 3500 mm            | 11                  | 1.935084                             |  |
| 3712.96 cm <sup>*</sup>                     | <b>22 mm</b>        | 9592 mm           | 1              | 28.961101                            | 3469.45 cm <sup>a</sup>                          | $10 \, \text{mm}$   | 1360 mm            | 36                  | 27.061724                            |  |
| 3691.59 cm <sup>*</sup>                     | <b>22 mm</b>        | 9537 mm           | 1              | 28.79439                             | 248.09 cm <sup>*</sup>                           | $10$ mm             | 3500 mm            | l1                  | 1.935084                             |  |
| 1500.01 cm <sup>*</sup>                     | <b>22 mm</b>        | 3875 mm           | 1              | 11.700056                            | 248.09 cm <sup>*</sup>                           | $10 \, \text{mm}$   | 3500 mm            | I1                  | 1.935084                             |  |
| 2432.11 cm <sup>*</sup>                     | 22 mm               | 6283 mm           | 1              | 18.970459                            | 248.09 cm <sup>8</sup>                           | $10 \, \text{mm}$   | 3500 mm            | 11                  | 1.935084                             |  |
| 1779.86 cm <sup>*</sup>                     | $22$ mm             | 4598 mm           | 1              | 13.882883                            | 248.09 cm <sup>*</sup>                           | $10$ mm             | 3500 mm            | 11                  | 1.935084                             |  |
| 1831.36 cm <sup>*</sup>                     | <b>22 mm</b>        | 4731 mm           | 1              | 14.28457                             | 248.09 cm <sup>*</sup>                           | $10 \, \text{mm}$   | 3500 mm            | l1                  | 1.935084                             |  |
| 1561.71 cm <sup>*</sup>                     | 22 mm               | 4035 mm           | 1              | 12.181349                            | 248.09 cm <sup>*</sup>                           | $10 \, \text{mm}$   | 3500 mm            | l1                  | 1.935084                             |  |
| 1357.31 cm <sup>+</sup>                     | $22$ mm             | 3507 mm           | $\overline{1}$ | 10 587014                            | 3469.45 cm <sup>8</sup>                          | $10 \text{ mm}$     | 1360 mm            | 36                  | 27 061724                            |  |
| 2452.02 cm <sup>+</sup>                     | $22$ mm             | 633 mm            | 11             | 19.125727                            | 893222 cm                                        | $10$ mm             | 5171 mm            | B                   | 22.871309                            |  |
|                                             |                     |                   |                |                                      | 83.47 cm*<br>67.23 cm*                           | $10$ mm<br>$10$ mm  | 3410 mm<br>290 mm  | $\overline{z}$      | 3.771043<br>2.084362                 |  |
| 1908.62 cm <sup>*</sup>                     | $22$ mm             |                   | l1             | 14.887203                            | 889.34 cm*                                       | $10$ mm             | 2050 mm.           | 13<br>13            | 14.73684                             |  |
| 1618.63 cm <sup>*</sup>                     | <b>22 mm</b>        | 4182 mm           | l1             | 12.625286                            | 66.93 cm <sup>*</sup>                            | $10$ mm             | 3410 mm            | 4                   | 7.542085                             |  |
| 2589.00 cm <sup>*</sup>                     | <b>22 mm</b>        | <b>Guardian</b>   | 1              | 20.194174                            | 33.05 cm <sup>*</sup>                            | $10$ mm             | 5171 mm            | ۰                   | 5.717827                             |  |
| 3715.22 cm <sup>*</sup>                     | 22 mm               | 9598 mm           | 1              | 28.978727                            | 2.86 cm <sup>*</sup><br>26.54 cm <sup>*</sup>    | $10$ mm<br>$10$ mm  | 296 mm<br>1065 mm  | $\overline{a}$<br>a | 0.490318<br>1.766992                 |  |
| 3715.22 cm <sup>*</sup>                     | 22 mm               | 95\$ mm           | 1              | 28.978727                            | 932.22 cm <sup>*</sup>                           | $10$ mm             | 5171 mm            | R                   | 22.871309                            |  |
| 3715.22 cm <sup>*</sup>                     | 22 mm               | 9598 mm           | 1              | 28.978727                            | 389.69 cm*                                       | $10$ mm             | 1960 mm            | 46                  | 49.838799                            |  |
| 1925.90 cm <sup>®</sup>                     | 22 mm               | 4976 mm           | 1              | 15.022018                            | 024.68 cm <sup>*</sup>                           | $10$ mm             | 1541 mm            | 46                  | 39.192628                            |  |
| 3715.22 cm <sup>*</sup>                     | $22$ mm             | 9598 mm           | 1              | 28.978727                            | 389.59 cm <sup>*</sup><br>024.68 cm <sup>*</sup> | $10$ mm<br>$10$ mm  | 1960 mm<br>1541 mm | 46<br>46            | 49.838799<br>39.192528               |  |
| 22 mm: 85                                   |                     |                   |                | 4513.907632                          | 10 mm: 645                                       |                     |                    |                     | 2990.715093                          |  |

*Tabela 10. Planilha simplificada com a quantidade de armadura.*

Apesar de, no âmbito deste trabalho, esta potencialidade da metodologia BIM, ter sido avaliada de um modo muito superficial, facilmente se entende o nível de benefícios inerentes à criação de modelo corretos (sem incoerências) e com a centralização de diversas disciplinas. As tabelas podem ser enriquecidas com um maior detalhe do modelo, com a associação de ações temporais a elementos provisórios ou, ainda, com a incorporação de novos parâmetros aos objectos paramétricos como o custo, o fabricante, o ano de fabricação, o contacto, etc.

# 6 Discussões

A implementação da metodologia BIM apresenta uma mais valia de grande importância para o mercado AEC. O maior nível de assertividade e de qualidade no planeamento do projecto e construção, baseado no processo de modelação paramétrica, conduz a uma utilização de recursos técnicos e humanos melhor comtrolados. O emprego da metodologia é vantajoso para os diversos campos da Construção e a sua adoção internacional tem sido aplicada com crescente frequência.

## 6.1 Benefícios e limitações

Durante o processo de elaboração do trabalho foram identificados alguns dos **benefícios** inerentes à implementaçáo da metodologia BIM:

- Agilização da gestão de grande quantidade de dados centralizados num modelo 3D BIM;
- Capacidade de inserir objetos paramétricos de forma dinâmica e de permitir um facil acesso à base de dados do modelo BIM criado;
- Possibilidade de sobreposição de distintos modelos (arquitetónico, estrutural e MEP) apoiando a concepção dos diferentes projectos, eliminando eventuais conflitos entre disciplinas;
- Apoio ao desenvolvimento dos modelos de especialidades com a possibilidade da visualização realista pelo interior e exterior (perpectivas em corte), facultando um melhor entendimento da complexidade da colocação de elementos num mesmo edifício;
- Extração de mapas de quantidades de elementos e propriedades (localização, geometria, material ou estética) rigorosas e actualizadas;
- A capacidade de enriquecer bibliotecas de famílias de objectos paramétricos, promove um significativo incremento de produtivdade na sua utilização em projetos futuros;
- A simulação visual do modelo 4D, com o fator tempo agregado aos elementos, apoia a monitorização da obra, pois permite uma análise detalhada da obra e planear a organização em espaço e tempo do estaleiro;
- Criar animações do modelo com o fator temporal incluido, permite que se elabore um planeamento considerando não só a forma que os elementos hão de associarem-se uns aos outros, mas também o tipo de processo construtivo a ser utilizado.

No entanto, na utilização de ferramentas de base BIM forma verificadas alhumas **limitações**. Os sistemas utilizados oferecem capacidades de trabalho abrangente de diversas tarefas e de representação espacial realista, no entanto, foram detectados algumas dificuldadades:

- A ferramenta BIM, por ser inovadora, exige um período de formação longo, exaustivo e detalhado, conduzindo por vezes a alguma desmotivação;
- Apesar da metodologia BIM estar presente na indústria da construção há várias décadas, o procedimento integrado associado ainda não está plenamente difundido, nomeadamente, entre os profissionais AEC com um menor grau de formação, principalmente, em relação a tarefas em que há transferência de informação entre sistemas com um deficiente nível de interoperabilidadade;
- A transferência de modelos, entre sistemas, quando os modelos são arquivos no formato IFC e transferidos, ainda é registado um elevado nível de inconsistências, omissões e incorrectas identificações da informação;
- A base da ineficiência é essencialmente devida à limitação da existência de sistemas de classificaçãoo de objetos paramétricos universais, requerendo ainda um relevante dispêndio de tempo em investigação na pesquisa de classes e objetos mais robustos.

## 6.2 Desenvolvimentos futuros

O presente trabalho ilustrou algumas das potencialidades da aplicação da metodologia BIM nas áreas de projecto, planemanto da construção e quantificação/orçamentação. Como estudos de continuidade sobre a metodologia são sugeridas as seguintes diretrizes:

- Pesquisar e melhorar bibliotecas de famílias dos objetos paramétricos que possam ser utilizadas no contexto da construção nacional;
- Apoiar a qualificação de profissionais AEC no uso da ferramenta BIM no desenvolvimento de tarefas complexas de um modo intergrado e centralizado;
- Explorar a ferramenta *Clash Detective* do *Navisworks* envolvendo mais especialidades;
- Utilização do modelo BIM 5D, com a associação do fator de custos, analisando a capacidade de integração de mais tarefas relativas ao projeto de edificios.

## 7 Referências Bibliográficas

AEC-BUSINESS - How BIM is Revolutionizing Building Control in Finland; [https://www.aec](https://www.aec-business.com/how-bim-is-revolutionizing-building-control-in-finland/)[business.com/how-bim-is-revolutionizing-building-control-in-finland/](https://www.aec-business.com/how-bim-is-revolutionizing-building-control-in-finland/) (visitado em 31/03/2021)

Aguiar da Costa, A. (2016): "Visão Construção 2020 - ONS/IST Digitalização da Indústria da Construção." IST, Lisboa.

Arayici & Aouad (2010): "Building information modelling (BIM) for Construction Lifecycle Management". Northrumbia University, UK.

Azhar, S. (2012): "Building Information Modeling (BIM): Now and Beyond". Auburn University, USA.

Barber, P. et al. (2000). "The cost of quality failures in major civil engineering projects." Int. J. Qual. Reliab. Manage. 17(4/5), 479–492.

Bew and Richards (2008), "Bew-Richards BIM maturity model", BuildingSMART Construct IT Autumn Members Meeting, Brighton.

BIM Forum LOD Specification Part I & Commentary; https://bimforum.org/resources/Documents/LOD%20Spec%202020%20Part%20I%202020-12-31.pdf (visitado em: 21/03/2021)

BIM Report 2016;<https://www.redstackbim.com/sites/bim/media/pdfs/bim-report-april-2016.pdf> (visitado em: 27/03/2021)

BIMTODAY - ISO releases new international standards for BIM [https://www.pbctoday.co.uk/news/bim](https://www.pbctoday.co.uk/news/bim-news/iso-international-standards-bim/51780/)[news/iso-international-standards-bim/51780/](https://www.pbctoday.co.uk/news/bim-news/iso-international-standards-bim/51780/) (visitado em 02/04/2021)

Bon-Gang Hwang et al. (2009): "Measuring the Impact of Rework on Construction Cost Performance", U.S.

Borrmann, A. & Lee, G. (2020): "BIM policy and management". Munich, Germany. page 414

Bui, N. & Merschbrock, C. (2016), Procedia Engineering Journal 164, 487-494

Bui, N. & Merschbrock, C. (2016): "A review of Building Information Modelling for construction in developing countries."

*BuildingSMART* (2010). "Constructing the business case. Building Information Modelling. British Standards Institution."

BuildingSmart, Software Implementations; [https://www.technical.buildingsmart.org/resources/software](https://www.technical.buildingsmart.org/resources/software-implementations/?sfw=pass1613750714)[implementations/?sfw=pass1613750714](https://www.technical.buildingsmart.org/resources/software-implementations/?sfw=pass1613750714) (visitado em 05/04/2021)

BUILT COLAB - Laboratório Colaborativo para o Ambiente Construído do Futuro; [https://www.ptpc.pt/index.php/pt/503-built-colab-laboratorio-colaborativo-para-o-ambiente-construido](https://www.ptpc.pt/index.php/pt/503-built-colab-laboratorio-colaborativo-para-o-ambiente-construido-do-futuro)[do-futuro](https://www.ptpc.pt/index.php/pt/503-built-colab-laboratorio-colaborativo-para-o-ambiente-construido-do-futuro) (visitado em 03/04/2021)

BUSINESS FINLAND, COMPREHENSIVE AND PROVEN BIM FROM NORDIC PIONEERS; [https://www.businessfinland.fi/en/whats-new/news/2018/comprehensive-and-proven-bim-from-nordic](https://www.businessfinland.fi/en/whats-new/news/2018/comprehensive-and-proven-bim-from-nordic-pioneers)[pioneers.](https://www.businessfinland.fi/en/whats-new/news/2018/comprehensive-and-proven-bim-from-nordic-pioneers) (visitado em 03/04/2021)

Cluster Habitat Sustentavel, centroHABITAT[; http://www.centrohabitat.net/en/quem-somos](http://www.centrohabitat.net/en/quem-somos) (visitado em 07/04/2021)

Common BIM Requirements 2012; <https://www.buildingsmart.fi/en/common-bim-requirements-2012/> (visitado em: 21/03/2021)

CEN: três novos padrões para o BIM; [https://biblus.accasoftware.com/ptb/pelo-cen-tres-novos](https://biblus.accasoftware.com/ptb/pelo-cen-tres-novos-padroes-para-o-bim-building-information-modeling/)[padroes-para-o-bim-building-information-modeling/](https://biblus.accasoftware.com/ptb/pelo-cen-tres-novos-padroes-para-o-bim-building-information-modeling/) (visitado em: 18/03/2021)

Construction 2025 Industrial Strategy

[https://www.assets.publishing.service.gov.uk/government/uploads/system/uploads/attachment\\_data/fil](https://www.assets.publishing.service.gov.uk/government/uploads/system/uploads/attachment_data/file/210099/bis-13-955-construction-2025-industrial-strategy.pdf) [e/210099/bis-13-955-construction-2025-industrial-strategy.pdf](https://www.assets.publishing.service.gov.uk/government/uploads/system/uploads/attachment_data/file/210099/bis-13-955-construction-2025-industrial-strategy.pdf) (visitado em: 05/04/2021)

Dainty, A., Leiringer, R., Fernie, S. and Harty, C. (2017): "BIM and the small construction firm: a critical perspective." page 21-29, Loughborough, UK.

Deloitte (2019): "GPoC 2018 Global Powers of Construction." Pag. 5 e pag. 8. Madrid, Espanha.

Dinheirovivo, BIM é o novo modelo que está a revolucionar a construção; [https://www.dinheirovivo.pt/especial/revolucao-40/bim-e-o-novo-modelo-que-esta-a-revolucionar-a](https://www.dinheirovivo.pt/especial/revolucao-40/bim-e-o-novo-modelo-que-esta-a-revolucionar-a-construcao-12804385.html)[construcao-12804385.html](https://www.dinheirovivo.pt/especial/revolucao-40/bim-e-o-novo-modelo-que-esta-a-revolucionar-a-construcao-12804385.html) (visitado em 03/04/2021)

Dinheirovivo, Quando a iniciativa do Estado pode fazer a diferença; [https://www.dinheirovivo.pt/especial/revolucao-40/quando-a-iniciativa-do-estado-pode-fazer-a](https://www.dinheirovivo.pt/especial/revolucao-40/quando-a-iniciativa-do-estado-pode-fazer-a-diferenca-12805306.html)[diferenca-12805306.html](https://www.dinheirovivo.pt/especial/revolucao-40/quando-a-iniciativa-do-estado-pode-fazer-a-diferenca-12805306.html) (visitado em 04/04/2021)

Dodge Data & Analytics (2015): "SmartMarket brief: BIM advancements no. 1". U.S.

Eastman C. (1974): "An Outline of the BDS." Carnegie-Mellon University, U.S.

Eastman, C. et al. (2008): "BIM Handbook: A Guide to Building Information Modeling for Owners, Managers, Designers, Engineers, and Contractors." page 8 chapter 1. page 90, chapter 3. page 97, 99, chapter 4. page 154,198 chapter 5. page 337, chapter 9. Georgia Tech, U.S.

Elisa, B. et al. (2016). "Estudo da Interoperabilidade de Sistemas BIM por meio do formato IFC". Universidade Federal de Minas Gerais, Brasil.

EU BIM Task Group – Resumo da Assembleia Geral 2020; https://www.eubim.eu/general-assembly-2020-

recap/?fbclid=lwAR2gOIELyNuAUjRA08mvvOTOQMWMGLkShGWOGIvPge1OWXeACzNqkZHyY (visitado em 21/03/2021)

European Innovation Scoreboard (EIS) 2020; [https://www.eurocid.mne.gov.pt/artigos/european](https://www.eurocid.mne.gov.pt/artigos/european-innovation-scoreboard-eis-2020)[innovation-scoreboard-eis-2020](https://www.eurocid.mne.gov.pt/artigos/european-innovation-scoreboard-eis-2020) ( visitado em 05/04/2021)

European Committee for Standardization (2020): Business Plan CEN/TC 442 Building Information Modelling (BIM) - update

European Construction Sector Observatory (2018): "Country profile: Portugal" Pag 14. Ref. Ares (2018)3598369 - 06/07/2018

Experiences Exchange in BIM - Building Information Modeling (2015) pag. 5

Farrington, J. F. (1987). "A methodology to identify and categorize costs of quality deviations in design and construction." Ph.D. thesis, Clemson Univ., Clemson, SC.

French, S. (2007):"3D and 4D Modelling for Design and Construction coordination: Issues and Lessons learned." Vancouver, Canadá.

Hamma-Adama, M. e Kouider, T. (2019): Comparative Analysis of BIM Adoption Efforts by Developed Countries as Precedent for New Adopter Countries. Federation of European Risk Management Associations.

Hermoso-Orzáez, M.J.; García-Alguacil, M.; Terrados-Cepeda, J.; Brito, P. (2020): "Measurement of environmental efficiency in the countries of the European Union with the enhanced data envelopment analysis method (DEA) during the period 2005–2012." Environ. Sci. Pollut. Res. 2020, 27, 15691– 15715. Jaén, Espanha.

Hosseini, M. et al. (2016). "BIM adoption within Australian Small and Medium-sized Enterprises (SMEs): an innovation diffusion model." Australasian Journal of Construction Economics and Building 16(3):71- 86. Australia.

ICIS - Global construction sector to grow 35% to 2030 on urbanization, softer pandemic impact; [https://www.icis.com/explore/resources/news/2020/09/11/10551509/global-construction-sector-to](https://www.icis.com/explore/resources/news/2020/09/11/10551509/global-construction-sector-to-grow-35-to-2030-on-urbanisation-softer-pandemic-impact)[grow-35-to-2030-on-urbanisation-softer-pandemic-impact](https://www.icis.com/explore/resources/news/2020/09/11/10551509/global-construction-sector-to-grow-35-to-2030-on-urbanisation-softer-pandemic-impact) (visitado em 05/04/2021)

Instituto Nacional de Estatística, principais indicadores das Empresas por Localização geográfica (NUTS - 2013) e Atividade económica (Subclasse-CAE Rev. 3);

[https://www.ine.pt/xportal/xmain?xpid=INE&xpgid=ine\\_indicadores&userLoadSave=Load&userTableO](https://www.ine.pt/xportal/xmain?xpid=INE&xpgid=ine_indicadores&userLoadSave=Load&userTableOrder=9964&tipoSeleccao=0&contexto=pq&selTab=tab1&submitLoad=true&xlang=pt) [rder=9964&tipoSeleccao=0&contexto=pq&selTab=tab1&submitLoad=true&xlang=pt](https://www.ine.pt/xportal/xmain?xpid=INE&xpgid=ine_indicadores&userLoadSave=Load&userTableOrder=9964&tipoSeleccao=0&contexto=pq&selTab=tab1&submitLoad=true&xlang=pt) (visitado em 14/03/2021)

ISO 29481-1:2016, Construindo modelos de informação - Manual de entrega de informação - Parte 1: Metodologia e formato;<https://www.iso.org/standard/60553.html> (visitado em 15/03/2021);

Jagadisan, S. (2019). "Investigation of BIM Adoption in India." Vellore Institute of Technology (VIT), Vellore.

Jin, Ruoyu & Tang, Llewellyn. (2015). "Investigation of the Current Stage of BIM Application in China's AEC Industries". 10.2495/BIM150401.

Kimmance (2002): "An integrated Product and Process Information Modelling System for On-Site Construction." Thesis (Ph. D.)-University of Loughborough, UK

Kukko, H. (2007): Finnish ICT Barometer 2007 VTT. Helsinki, Finland.

Lee, G., et al., (2016): "Can experience overcome the cognitive challenges in drawing-based design review? – Design review experiments." In: 6th international conference on construction applications of virtual reality 2016, 12–13 December. Hong Kong, China: The Hong Kong University of Science and Technology, HK.

Love, P. et al. (2000): "Quantifying the cause and costs of rework in construction. - Construction Management and Economics", England

MaCabe, B., Shahi, A. and Zhang, L. H., (2018) "1ST Annual BIM report for greater Toronto area". University of Toronto.

Malleson, A. (2016) "NBS International BIMReport 2016", RIBA Enterprises Ltd. U.K.

McGraw-Hill (2012): "The Business Value of BIM in North America: Multi-year Trend Analysis and User Rating (2007-2012) SmartMarket Report"

McGraw-Hill (2014): "The Business Value of BIM for Construction in Major Global Markets: How Contractors around the World Are Driving Innovation with Building Information Modeling SmartMarket Report"

National BIM Report 2012. (2012) NBS. United Kingdom. Page 16.

National BIM Report 2019. (2019) NBS. United Kingdom. Page 20.

Orzaez, M. (2020): "Sustainability and Energy Efficiency: BIM 6D. Study of the BIM Methodology Applied to Hospital Buildings. Value of Interior Lighting and Daylight in Energy Simulation". Jaén, Espanha.

Otero, R. D. (2014). "Otimização do planeamento dos trabalhos". Dissertação para obtenção do Grau de Mestre em Engenharia Civil.

Oxford Economics (2019): "Global Construction 2030 – Executive Summary" pag. 11

ptBIM;<http://www.ptbim.org/progs.html> (visitado em 03/04/2021)

Quadrante J. Fonseca (2019): "Processos e Gestão de Informação no Projeto de Arquitetura Caso de Estudo." Pag. 73. UTFPR, Brasil.

Qureshi et al. (2019): "Comparison of Physical Attributes of Real Time Project Using BIM (Building Information Modeling): A Case Study". PETRONAS, Malásia.

R. Charef (2019): "Building Information Modelling adoption in the European Union: An overview". Coventry, UK.

Robinson-Fayek, et al. (2003). "Measuring and classifying construction rework: A pilot study"., Dept. of Civil and Environmental Engineering, Construction Owners Association of Alberta, Alberta, Canada.

Rocha, C. (2018): "The use of BIM in public construction supervision in Brazil". Universidade de Brasília, Brasil.

Sacks, R., et al., (2018b). "Facilitators of BIM adoption and implementation. BIM handbook: a guide to building information modeling for owners, designers, engineers, contractors, and facility managers." Hoboken, NJ: Wiley, 323–363. Technion, Israel.

Sampaio, A.Z. & Lozano-Diez, R. (2020). "BIM short course for construction industry professionals". ABE -Advances in Building Education, Innovación Educativa en Edificación, ISSN: 2530-7940, Sep – Dec 2020, Vol. 4, Nº 3, pp. 23-34. doi[:10.20868/abe.2020.3.4508](https://dx.doi.org/10.20868/abe.2020.3.4508)

Sampaio, A.Z., Gomes, A.M. & Farinha, T. (2021). "BIM methodology applied in structural design: Analysis of interoperability in ArchiCAD/ETABS process", JSEA - Journal of Software Engineering and Applications. ISSN Print: 1945-3116, ISSN Online: 1945-3124, DOI: [10.4236/jsea.2021.146012,](https://doi.org/10.4236/jsea.2021.146012) IF 2.23.

Shayesteh H. (2015): "Digital Built Britain level 3 Building Information Modelling Strategic Plan".CDBB - University of Cambridge.

Spaces4learning, Solving Construction and Operating Problems With BIM; <https://www.spaces4learning.com/Articles/2017/09/01/BIM.aspx?Page=2> (visitado em 05/04/2021)

Succar B. (2008): "Building information modelling framework: A research and delivery foundation for industry stakeholders". University of Newcastle, Australia.

Succar B. et al. (2017): "Macro BIM adoption: Comparative market analysis". University of Newcastle, Australia.

Venâncio, M. (2015). "Avaliação da Implementação do BIM - Building Information Modelling em Portugal". Dissertação de Mestrado em Engenharia Civil, FEUP - U. Porto.

Wael, A. (2018): "BIM from Conceptual Model to Construction". University of Bahrain, Kingdom of Bahrain.

Walasek, D. (2016): "Analysis of the adoption rate of Building Information Modeling [BIM] and its Return on Investment [ROI]."

Zhang e Laddipeerla (2018). "A Feasibility Study of IFC-Based BIM 4D Simulation Using Commercial Systems to Support Construction Planning in the U.S." - University of Indiana, U.S.

Implementação de modelos 4D BIM na coordenação da construção

# 8 Anexo A

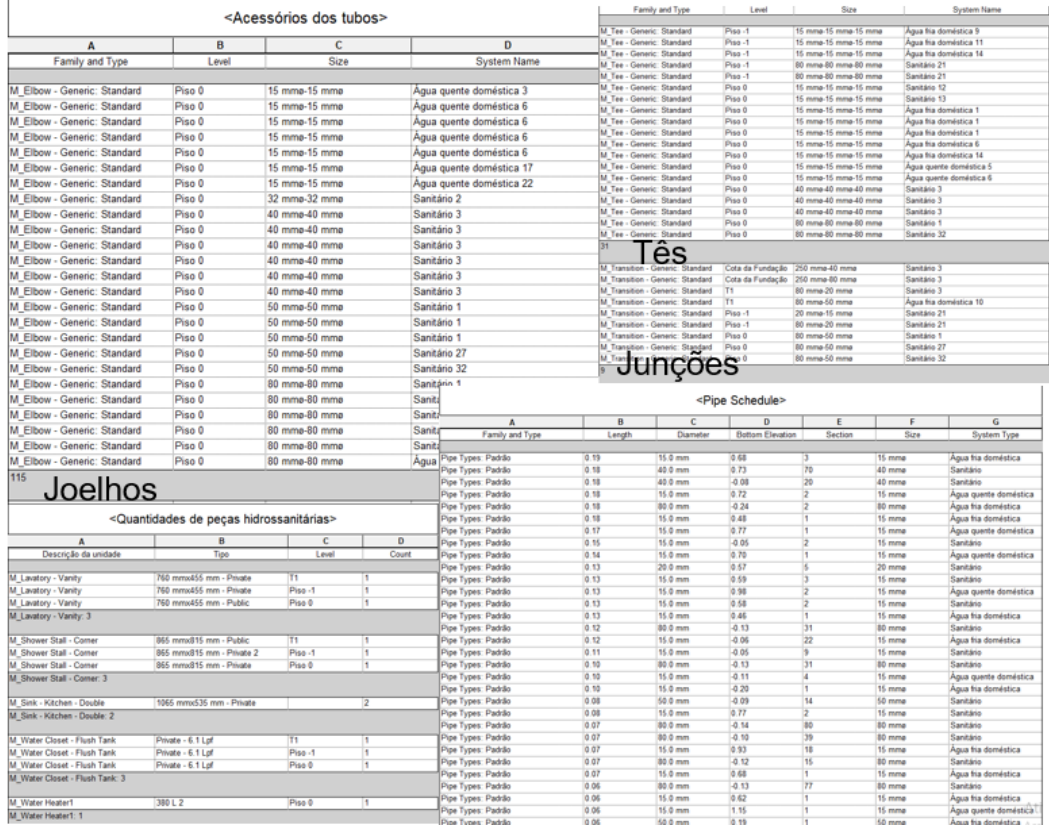

### *Tabela A.1. Tabela de acessórios, peças hidrossanitárias e tubos.*

### *Tabela A.2. Quantidade de equipamentos elétricos*

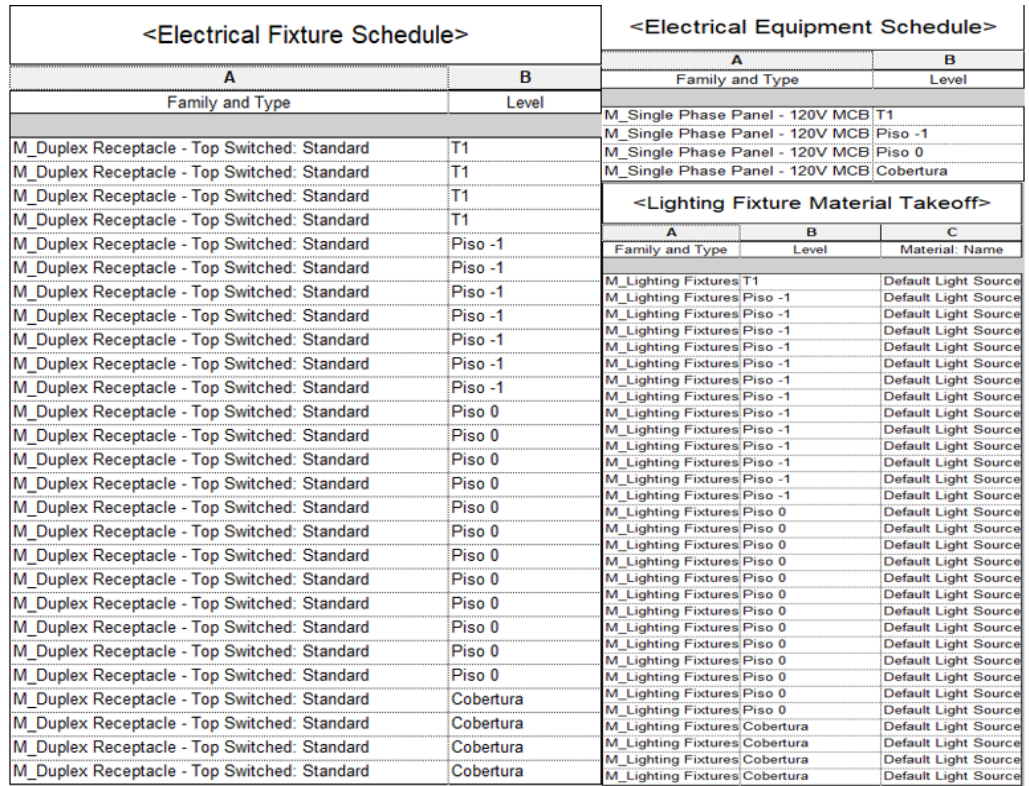